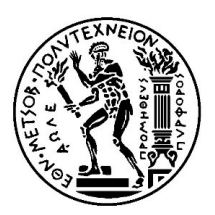

# NATIONAL TECHNICAL UNIVERSITY OF ATHENS (NTUA) SCHOOL OF MECHANICAL ENGINEERING LAB. OF THERMAL TURBOMACHINES PARALLEL CFD & OPTIMIZATION UNIT (PCOpt/NTUA) Ation Unit, Lab. Of Thermal Turbomachines, School of Mechanical Engineering, NTUA (PCOpt/NTUA)<br> **MICAL UNIVERSITY OF ATHENS (NTUA)**<br>
CAL ENGINEERING<br>
RBOMACHINES<br>
MEΘΟδΟΙ ΑΙΤΙΟΚΡΩΤΙΚής Βελτιστοποίησης<br>
<u>MEΘΟδΟΙ Aιτιοκρατι</u>

# Deterministic or Gradient-Based Optimization pt/NTUA)<br><mark>Κρατικής Βελτιστοποίησης</mark><br>Gradient-Based Optimization<br><mark>ννάκογλου</mark>, Καθηγητής ΕΜΠ<br>8 Νοε. 2023<br><sub>ou, Professor NTUA, kgianna@mail.ntua.gr</sub>

# Κυριάκος Χ. Γιαννάκογλου, Καθηγητής ΕΜΠ

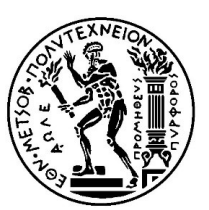

# Μέθοδοι Βελ/σης (Optimization Methods)

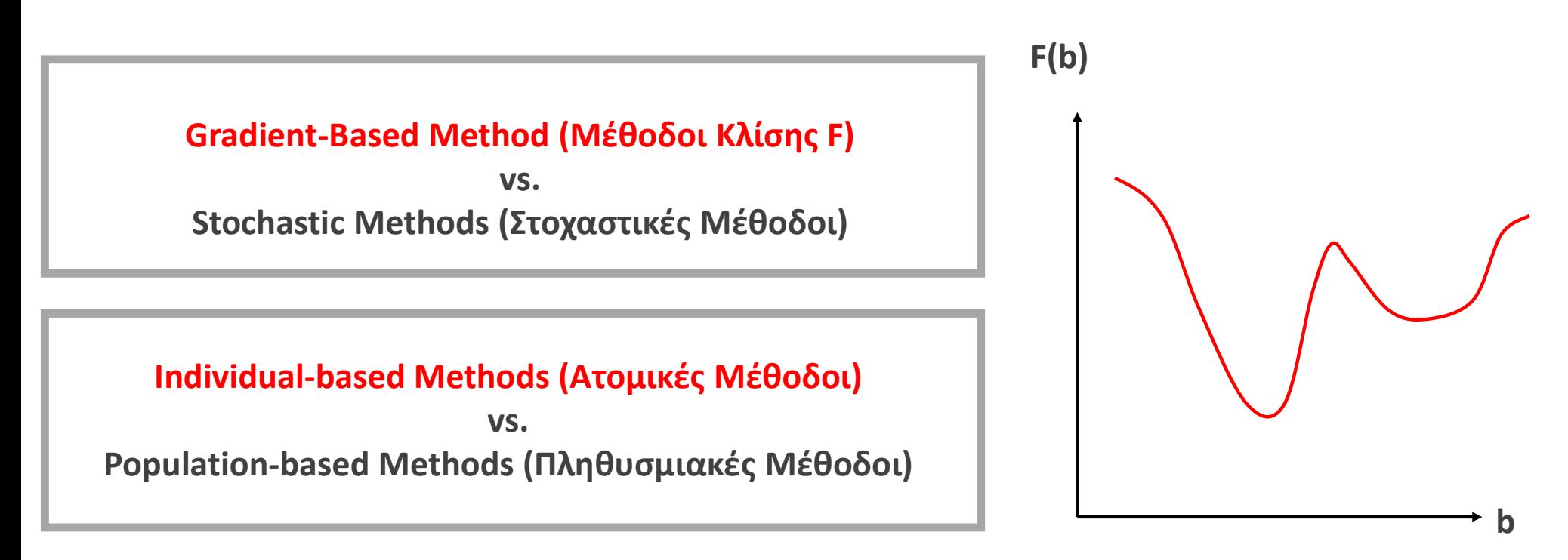

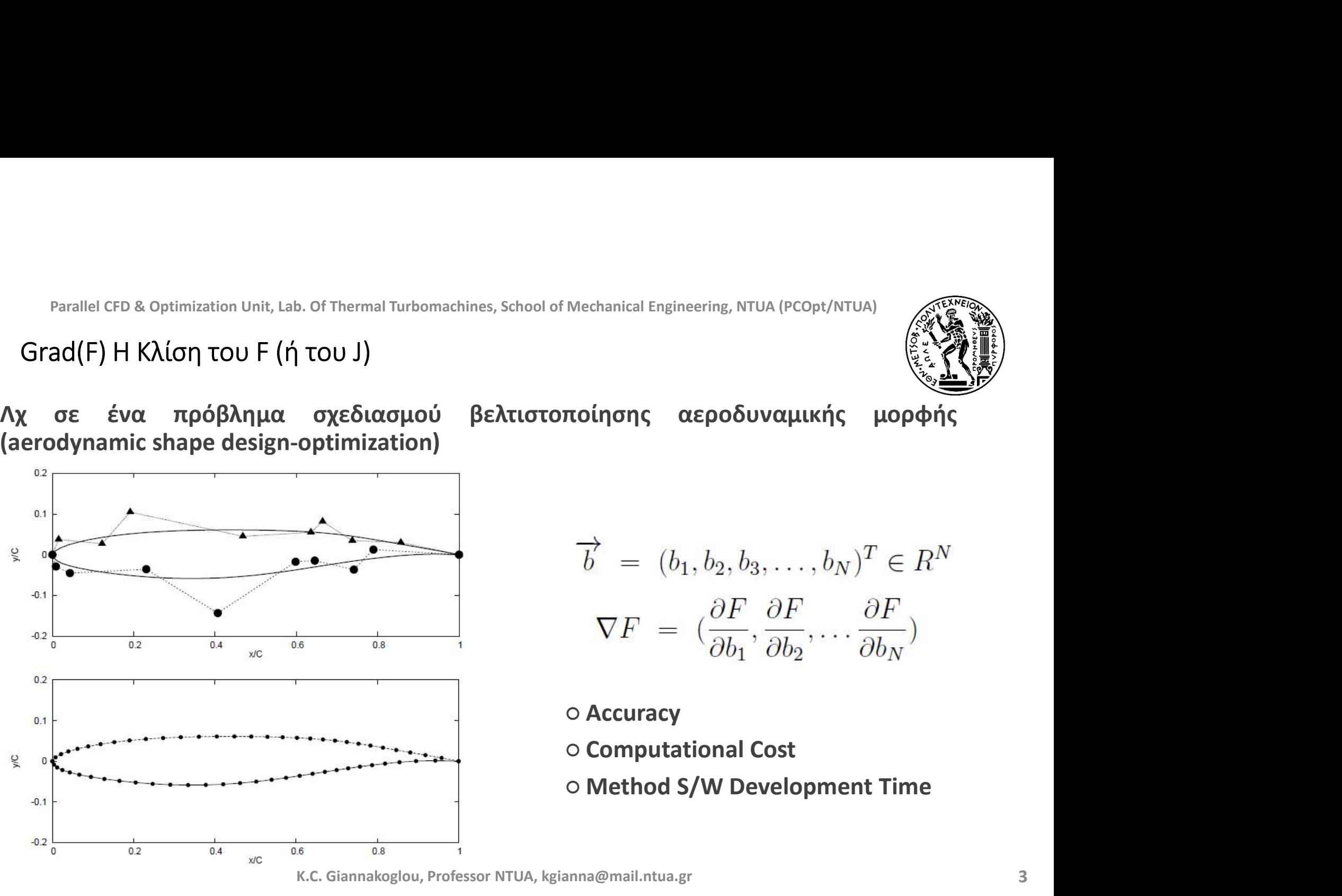

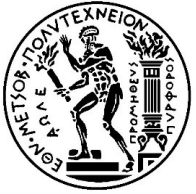

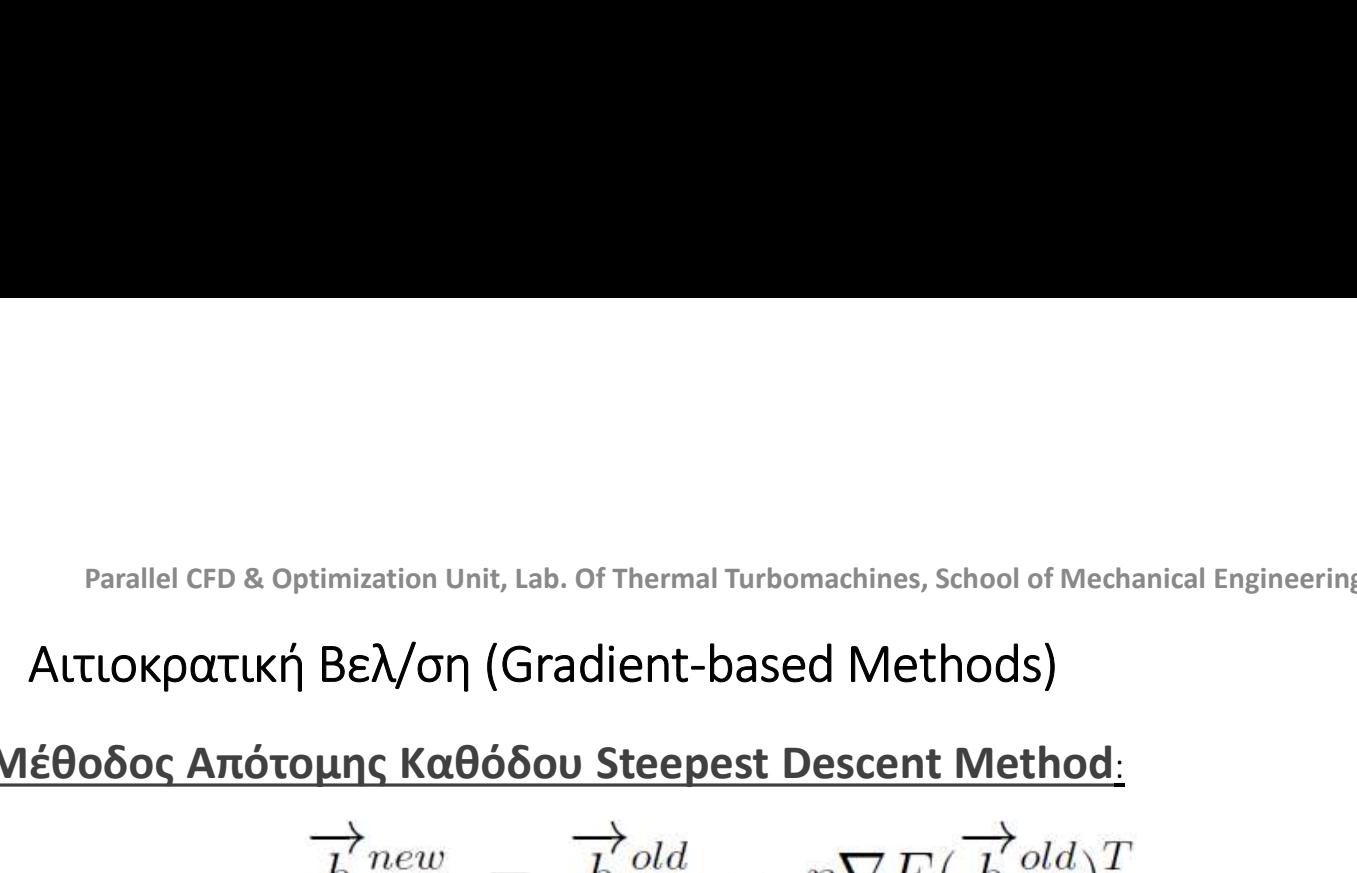

Parallel CFD & Optimization Unit, Lab. Of Thermal Turbomachines, School of Mechanical Engineering, NTUA (PCopt/NTUA)

\nAltIOXOTCI LK, BEX/OT (Gradient-based Methods)

\nMÉBOδος Απότομης Καθόδου Steepest Descent Method:

\n
$$
\overrightarrow{b}^{new} = \overrightarrow{b}^{old} - \eta \nabla F(\overrightarrow{b}^{old})^T
$$
\nNewton MéBoδot (ή, Quasi-Newton) Method):

\n
$$
\overrightarrow{b}^{new} = \overrightarrow{b}^{old} - \nabla^2 F(\overrightarrow{b}^{old})^{-1} \nabla F(\overrightarrow{b}^{old})^T
$$
\nλκριβής ή προσεγγιστικός υπολογισμός του grad(F). Ακρίβεια vs. Κόστος.

\n5 διαφορετικοί τρόποι υπολογισμού του grad(F). Κλκρίβεια vs. Κόστος.

\nΤο βήμα η στη Μέθοδο της Απότομης Καθόδου. Μονάδες? Τιμή?

\nNewton or Quasi-Newton: Περί υπολογισμού ήτο σρσέγγισης της Εσσιανής (Hessian)

\nK.C. Giannakoglou, Professor NTUA, kgianna@maiLntua.gr

\n4

$$
\overrightarrow{b}^{new} = \overrightarrow{b}^{old} - \nabla^2 F(\overrightarrow{b}^{old})^{-1} \nabla F(\overrightarrow{b}^{old})^T
$$

- 
- 
- 
- 

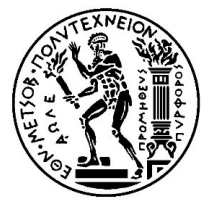

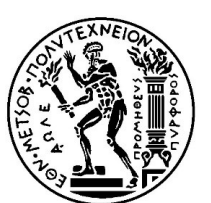

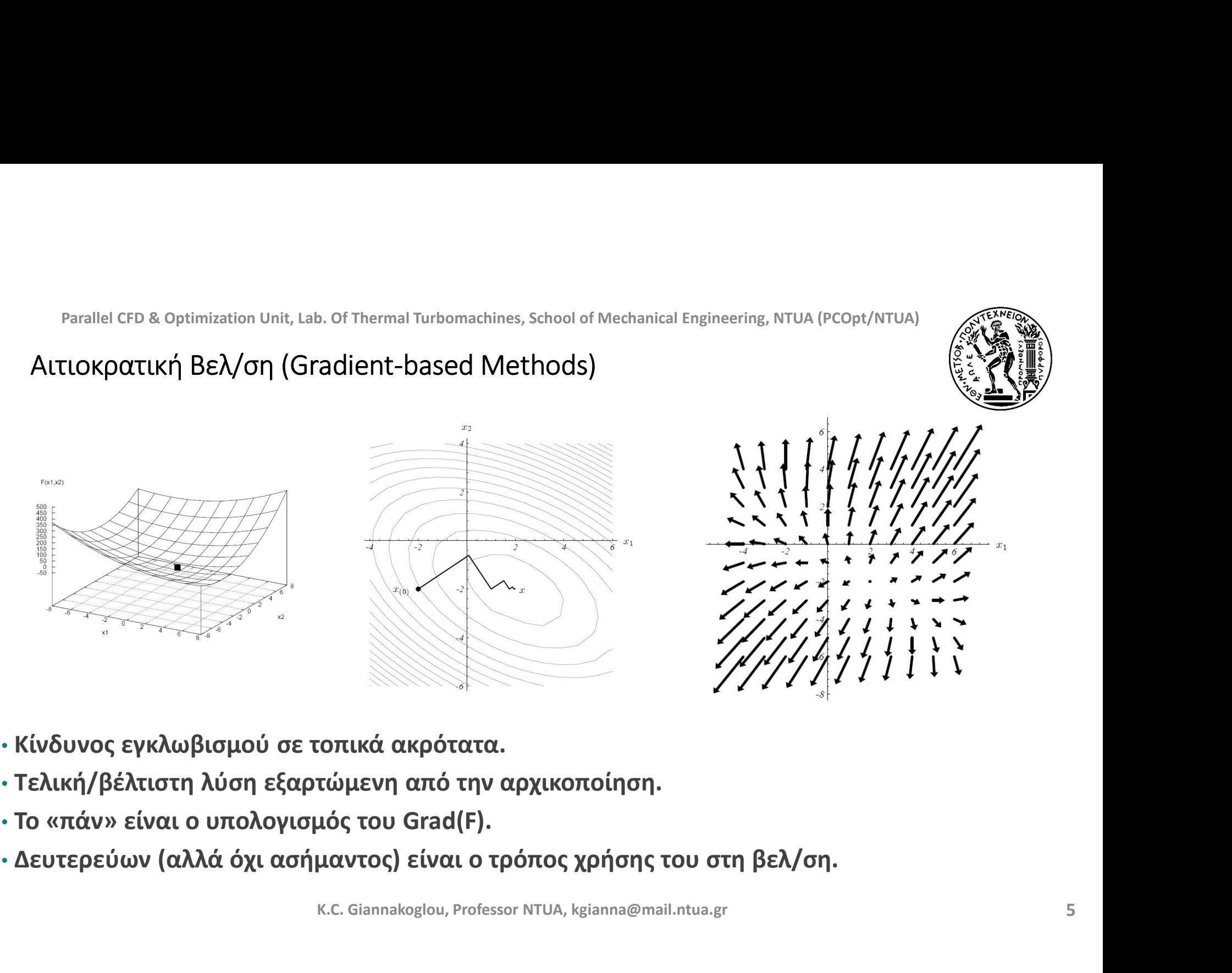

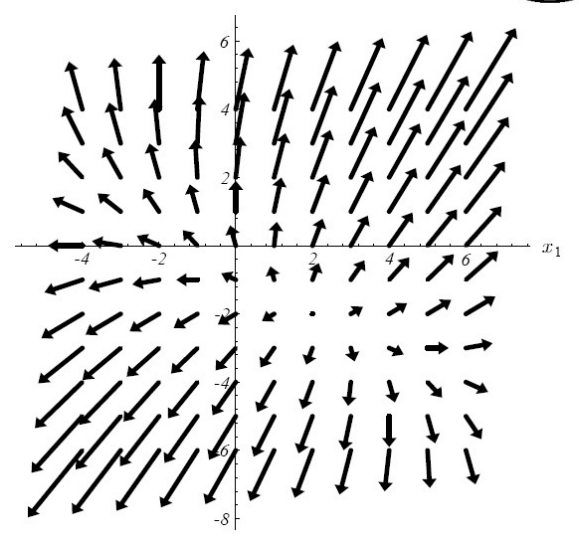

- 
- 
- 
- 

Important

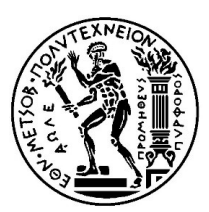

Parallel CFD & Optimization Unit, Lab. Of Thermal Turbomachines, School of Mechanical Engineering, ΝΤUΑ (PCOpt/NTUA)<br>Important<br>Working with a gradient-based optimization method not only the objective function<br>gradients, b

Parallel CFD & Optimization Unit, Lab. Of Thermal Turbomachines, School of Mechanical Engineering, ΝΤUA (PCOpt/ΝΤUA)<br>
Important<br>
Working with a gradient-based optimization method not only the objective function<br>
gradients Parallel CFD & Optimization Unit, Lab. Of Thermal Turbomachines, School of Mechanical Engineering, NTUA (PCOpt/NTUA)<br> **Important**<br>
Working with a gradient-based optimization method not only the **objective function**<br> **EUγκ** Parallel CFD & Optimization Unit, Lab. Of Thermal Turbomachines, School of Mechanical Engineering, NTUA (PCOpt/NTUA)<br> **Important**<br>
Working with a gradient-based optimization method not only the objective function<br> **gradie** 

Possible Ways to Compute (the exact) Grad(F)

Parallel CFD & Optimization Unit, Lab. Of Thermal Turbomachines, School of Mechanical Engineering, NTUA (PCOpt/NTUA)<br>•Finite Differences (FD) – Πεπερασμένες Διαφορές<br>•Complex Variable (CV) Method – Μέθοδος Συζυγών Μεταβλη Parallel CFD & Optimization Unit, Lab. Of Thermal Turbomachines, School of Mechanical Engineering, NTUA (PCOpt/NTUA)<br>
POSSible Ways to Compute (the exact) Grad(F)<br>
•Complex Variable (CV) Method – Μέθοδος Συζυγών Μεταβλητώ Parallel CFD & Optimization Unit, Lab. Of Thermal Turbomachines, School of Mechanical Engineering, NTUA (PCOpt/NTL<br>
POSSİble Ways to Compute (the exact) Grad(F)<br>
•Einite Differences (FD) – Πεπερασμένες Διαφορές<br>
•Complex Parallel CFD & Optimization Unit, Lab. Of Thermal Turbomachines, School of Mechanical Engineering, ΝΤUA (PCOpt/NTUA)<br> **•Finite Differences (FD)** – Πεπερασμένες Διαφορές<br>
•Complex Variable (CV) Method – Μέθοδος Συζυγών Μετ Parallel CFD & Optimization Unit, Lab. Of Thermal Turbomachines, School of Mechanical Engineering, NTUA (PCOpt/1<br>
•<br>
•<br>
• Finite Differences (FD) – Πεπερασμένες Διαφορές<br>
• Complex Variable (CV) Method – Μέθοδος Συζυγών Μ Parallel CFD & Optimization Unit, Lab. Of Thermal Turbomachines, School of Mechanical Engineering, NTUA (PCOpt/NTUA)<br>
POSSible Ways to Compute (the exact) Grad(F)<br>
<br>
Finite Different of EPD) – Πεπερασμένες Διαφορές<br>
•Comp Farance observes optimization one (the exact) Grad(F)<br>
Finite Differences (FD) – Πεπερασμένες Διαφορές<br>
• Complex Variable (CV) Method – Μέθοδος Συζυγών Μεταβλητών<br>
• Direct Differentiation (DD) – Ευθεία Διαφόριση<br>
• Aut **•Finite Differences (FD) – Πεπερασμένες Διαφορές**<br>•Complex Variable (CV) Method – Μέθοδος Συζυγών Μεταβλητών<br>•Direct Differentiation (DD) – Ευθεία Διαφόριση<br>•Adjoint Method (AM) – Η Συζυγής Μέθοδος<br>•Adjoint Method (AM) – •Finite Differences (FD) – Πεπερασμένες Διαφορές<br>•Complex Variable (CV) Method – Μέθοδος Συζυγών Μεταβλητών<br>•Direct Differentiation (DD) – Ευθεία Διαφόριση<br>•Automatic or Algorithmic Differentiation (AD) – Αυτόματη ή Αλγορ •Complex Variable (CV) Method – Μέθοδος Συζυγών Μεταβλητών<br>•Direct Differentiation (DD) – Ευθεία Διαφόριση<br>•Automatic or Algorithmic Differentiation (AD) – Αυτόματη ή Αλγοριθμική Διαφόριση<br>•Adjoint Method (AM) – Η Συζυγή

Form of Differentiation (DD) – Ευθεία Διαφόριση<br>
"Automatic or Algorithmic Differentiation (AD) – Αυτόματη ή Αλγοριθμική Διαφόριση<br>
"Automatic or Algorithmic Differentiation (AD) – Αυτόματη ή Αλγοριθμική Διαφόριση<br>
"Adjoi

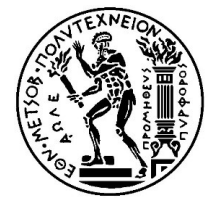

Quasi-Newton Methods (με προσέγγιση του Grad(F))

•H Newton είναι πολύ πιο γρήγορη από την απότομη κάθοδο…

•Χρειάζεται όμως τον υπολογισμό του Εσσιανού Μητρώου hess(F) της F (συμμετρικό μητρώο ΝxΝ δεύτερων παραγώγων). Ακριβό!!!

**Parallel CFD & Optimization Unit, Lab. Of Thermal Turbomachines, School of Mechanical Engineering, ΝΤUA (PCOpt/NTUA)**<br>
2<br>
2<br>
2<br>
2<br> **• Η Newton είναι πολύ πιο γρήγορη από την απότομη κάθοδο...**<br>
• Μρειάζεται όμως τον υπολ •Με την Quasi-Newton προσεγγίζονται, αντί να υπολογίζονται ακριβώς οι δεύτερες παράγωγοι.

•Η προσέγγιση γίνεται με αναδρομικό τύπο, χρησιμοποιώντας την υπολογισμένη κλίση (grad F).

•Η συζυγής μέθοδος (ή οτιδήποτε άλλο) χρειάζεται για να βρίσκεται το grad(F) και από αυτό να προσεγγίζεται το hess(F). ) (lasi-Newton Methods (με προσέγγιση του Grad(F))<br>•Η Newton είναι πολύ πιο γρήγορη από την απότομη κάθοδο...<br>•Χρειάζεται όμως τον υπολογισμό του Εσσιανού Μητρώου hess(F) της F<br>(συμμετρικά μητρώο NxN δεύτερων παραγώγων).

μακριά από τη βέλτιστη λύση.

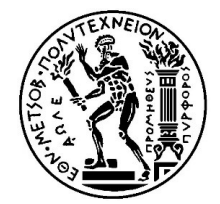

# Quasi-Newton Methods (με προσέγγιση του Grad(F))

Γενική γραφή του διανύσματος διόρθωσης των τιμών των μεταβλητών σχεδιασμού:

$$
\overrightarrow{p}^n = - (B^n)^{-1} \nabla F(\overrightarrow{x}^n)
$$

$$
F(\overrightarrow{x}^n + \overrightarrow{p}^n) \approx F(\overrightarrow{x}^n) + \overrightarrow{p}^{nT} \nabla F(\overrightarrow{x}^n)
$$

Επιθυμητός ο μηδενισμός του grad(  $F(\overrightarrow{x}^n + \overrightarrow{p}^n)$ :

$$
\nabla F(\overrightarrow{x}^n) + \nabla^2 F(\overrightarrow{x}^n) \overrightarrow{p}^n = 0
$$

$$
\overrightarrow{p}^n = -(\nabla^2 F(\overrightarrow{x}^n))^{-1} \nabla F(\overrightarrow{x}^n)
$$

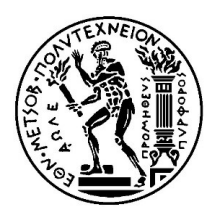

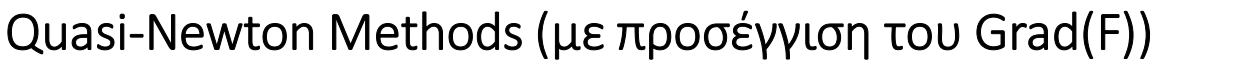

$$
\nabla^2 F(\vec{x}^{n+1}) (\vec{x}^{n+1} - \vec{x}^n) \approx \nabla F(\vec{x}^{n+1}) - \nabla F(\vec{x}^n)
$$

Μέθοδος SR1 (Symmetric Rank One)

$$
B^{n+1} = B^n + \frac{(\overrightarrow{y}^n - B^n \overrightarrow{s}^n) (\overrightarrow{y}^n - B^n \overrightarrow{s}^n)^T}{(\overrightarrow{y}^n - B^n \overrightarrow{s}^n)^T \overrightarrow{s}^n}
$$

Μέθοδος BFGS (Broyden-Fletcher-Goldfarb-Shanno)

$$
B^{n+1} = B^n - \frac{B^n \overrightarrow{s}^n \overrightarrow{s}^n} + \frac{\overrightarrow{y}^n \overrightarrow{y}^n}{\overrightarrow{y}^n \overrightarrow{s}^n} + \frac{\overrightarrow{y}^n \overrightarrow{y}^n}{\overrightarrow{y}^n \overrightarrow{s}^n}
$$

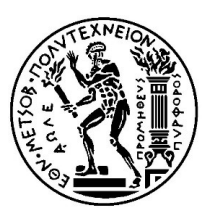

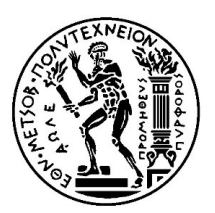

Quasi-Newton Methods (με προσέγγιση του Grad(F))

Όπου:

Parallel CFD & Optimization Unit, Lab. Of Thermal Turbomachines, School of Mechanical Engineering, NTUA (PCOpt/NTUA)

\nQuasi-Newton Methods (με προσέγγιση του Grad(F))

\nΟπου:

\n\n
$$
\overrightarrow{s}^n = \overrightarrow{x}^{n+1} - \overrightarrow{x}^n
$$
\n

\n\n
$$
\overrightarrow{y}^n = \nabla F(\overrightarrow{x}^{n+1}) - \nabla F(\overrightarrow{x}^n)
$$
\n

\nΒασικό: ο αναδρομικός τύπος πρέπει να διατηρεί τη συμμετρικότητα του μητρώου!!!

\nΒρίσκω το Εσσιανό μητρώο ή τον αντίστροφό του (απευθείας)?

\n\n
$$
I^n = \langle D^n \rangle - 1
$$
\n

Parallel CFD & Optimization Unit, Lab. of Thermal Turbomachines, School of Mechanical Engineering, NTUA (PCOpt/NTUA)

\nQuasi-Newton Methods (με προσέγγιση του Grad(F))

\nΟπου:

\n
$$
\overrightarrow{s}^{n} = \overrightarrow{x}^{n+1} - \overrightarrow{x}^{n}
$$
\n
$$
\overrightarrow{y}^{n} = \nabla F(\overrightarrow{x}^{n+1}) - \nabla F(\overrightarrow{x}^{n})
$$
\nΒασικό: ο αναδρομικός τύπος πρέπει να διατηρεί τη συμμετρικότητα του μητρώου!!!

\nΒρίσκω το Εσσιανό μητρώο ή τον αντίστροφό του (απευθείας)?

\n
$$
H^{n} = (B^{n})^{-1}
$$
\n
$$
H^{n+1} = (I - \rho^{n} \overrightarrow{s}^{n} \overrightarrow{y}^{nT}) H^{n} (I - \rho^{n} \overrightarrow{y}^{n} \overrightarrow{s}^{nT}) + \rho^{n} \overrightarrow{s}^{n} \overrightarrow{s}^{nT}
$$
\n
$$
\rho^{n} = \frac{1}{\overrightarrow{y}^{n} \overrightarrow{s}^{n} \overrightarrow{s}^{n}}
$$
\n
$$
\overrightarrow{p}^{n} = -H^{n} \nabla F(\overrightarrow{x}^{n}) \qquad \text{...} \text{ BA. BtβAίο μαθήματος}
$$

K.C. Giannakoglou, Professor NTUA, kgianna@mail.ntua.gr

11

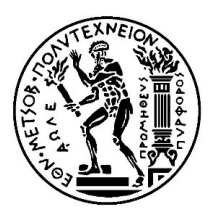

Parallel CFD & Optimization Unit, Lab. Of Thermal Turbonachines, School of Mechanical Engineering, NTUA (PCopt)  
\n**1. Πεπερασμένες Διαφορές – Finite Differences (FD)**  
\n
$$
\frac{\partial F}{\partial b_i} = \frac{F(b_1, b_2, \ldots, b_i + \epsilon, \ldots, b_N) - F(b_1, b_2, \ldots, b_i, \ldots, b_N)}{\epsilon}
$$

$$
\frac{\partial F}{\partial b_i} = \frac{F(b_1, b_2, \dots, b_i + \epsilon, \dots, b_N) - F(b_1, b_2, \dots, b_i - \epsilon, \dots, b_N)}{2\epsilon}
$$

Parallel CFD & Optimization Unit, Lab. Of Thermal Turbomachines, School of Mechanical Engineering, NTUA (PCOpt/NTUA)<br>
1. Πεπερασμένες Διαφορές – Finite Differences (FD)<br>  $\frac{\partial F}{\partial b_i} = \frac{F(b_1, b_2, \ldots, b_i + \epsilon, \ldots, b_N) - F(b_1, b_2$ Tarateted a Uptimization only, Las. Of therman tubolonachines, school of Weeklandical engineering, NTOA (PCO<br>
1. ΠΕΠΕΡΟΦΟΨΕΎΟ ΔΙΟΦΟΡΕΎΟ - Finite Differences (FD)<br>  $\frac{\partial F}{\partial b_i} = \frac{F(b_1, b_2, \ldots, b_i + \epsilon, \ldots, b_N) - F(b_1, b_2, \ldots, b$ The<br>
Integration of Mechanical Engineering, NTDA (PCOPLYNTOR)<br>  $\begin{pmatrix}\n\sqrt{1} & \sqrt{1} & \sqrt{1} \\
\sqrt{1} & \sqrt{1} & \sqrt{1} \\
\sqrt{1} & \sqrt{1} & \sqrt{1} \\
\sqrt{1} & \sqrt{1} & \sqrt{1} \\
\sqrt{1} & \sqrt{1} & \sqrt{1} \\
\sqrt{1} & \sqrt{1} & \sqrt{1} \\
\sqrt{1} & \sqrt{1} & \sqrt{1} \\
\sqrt{1} & \sqrt{1} & \sqrt{1} \\
\sqrt{1} &$ **1.** Πεπερασμένες Διαφορές – Finite Differences (FD)<br>  $\frac{\partial F}{\partial b_i} = \frac{F(b_1, b_2, \dots, b_i + \epsilon, \dots, b_N) - F(b_1, b_2, \dots, b_i, \dots, b_N)}{\epsilon}$ <br>  $\frac{\partial F}{\partial b_i} = \frac{F(b_1, b_2, \dots, b_i + \epsilon, \dots, b_N) - F(b_1, b_2, \dots, b_i - \epsilon, \dots, b_N)}{2\epsilon}$ <br>
where J is the objective f  $\frac{\partial F}{\partial b_i} = \frac{F(b_1, b_2, \ldots, b_i + \epsilon, \ldots, b_N) - F(b_1, b_2, \ldots, b_i, \ldots, b_N)}{\epsilon}$ <br>  $\frac{\partial F}{\partial b_i} = \frac{F(b_1, b_2, \ldots, b_i + \epsilon, \ldots, b_N) - F(b_1, b_2, \ldots, b_i - \epsilon, \ldots, b_N)}{2\epsilon}$ <br>
where J is the objective function. The computational cost for computing •Parallelization!  $\frac{\partial F}{\partial b_i} = \frac{F(b_1, b_2, \ldots, b_i + \epsilon, \ldots, b_N) - F(b_1, b_2, \ldots, b_i, \ldots, b_N)}{\epsilon}$ <br>  $\frac{\partial F}{\partial b_i} = \frac{F(b_1, b_2, \ldots, b_i + \epsilon, \ldots, b_N) - F(b_1, b_2, \ldots, b_i - \epsilon, \ldots, b_N)}{2\epsilon}$ <br>
where J is the objective function. The computational cost for comput<br>
th

 $\epsilon$ 

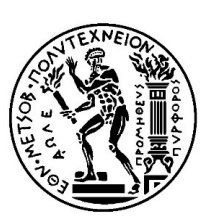

$$
P
$$
\n
$$
P
$$
\n
$$
P
$$
\n
$$
P
$$
\n
$$
P
$$
\n
$$
P
$$
\n
$$
P
$$
\n
$$
P
$$
\n
$$
P
$$
\n
$$
P
$$
\n
$$
P
$$
\n
$$
P
$$
\n
$$
P
$$
\n
$$
P
$$
\n
$$
P
$$
\n
$$
P
$$
\n
$$
P
$$
\n
$$
P
$$
\n
$$
P
$$
\n
$$
P
$$
\n
$$
P
$$
\n
$$
P
$$
\n
$$
P
$$
\n
$$
P
$$
\n
$$
P
$$
\n
$$
P
$$
\n
$$
P
$$
\n
$$
P
$$
\n
$$
P
$$
\n
$$
P
$$
\n
$$
P
$$
\n
$$
P
$$
\n
$$
P
$$
\n
$$
P
$$
\n
$$
P
$$
\n
$$
P
$$
\n
$$
P
$$
\n
$$
P
$$
\n
$$
P
$$
\n
$$
P
$$
\n
$$
P
$$
\n
$$
P
$$
\n
$$
P
$$
\n
$$
P
$$
\n
$$
P
$$
\n
$$
P
$$
\n
$$
P
$$
\n
$$
P
$$
\n
$$
P
$$
\n
$$
P
$$
\n
$$
P
$$
\n
$$
P
$$
\n
$$
P
$$
\n
$$
P
$$
\n
$$
P
$$
\n
$$
P
$$
\n
$$
P
$$
\n
$$
P
$$
\n
$$
P
$$
\n
$$
P
$$
\n
$$
P
$$
\n
$$
P
$$
\n
$$
P
$$
\n
$$
P
$$
\n
$$
P
$$
\n
$$
P
$$
\n
$$
P
$$
\n
$$
P
$$
\n
$$
P
$$
\n<math display="block</math>

# Parallel CFD & Optimization Unit, Lab. Of Thermal Turbomachines, School of Mechanical Engineering, NTUA (PCOpt/NTUA)<br>2. Μέθοδος Μιγαδικών Μεταβλητών – Complex Variable Method (CV)<br>Επίδειξη σε ένα απλό παράδειγμα με γνωστή Parallel CFD & Optimization Unit, Lab. Of Thermal Turbomachines, School of Mechanical Engineering, NTUA (PCOpt/NTUA)<br>2. Μέθοδος Μιγαδικών Μεταβλητών – Complex Variable Method (CV)<br>Επίδειξη σε ένα απλό παράδειγμα με γνωστ

$$
F(b_1, b_2) = b_1^2 + 3b_2^4 - 4b_1b_2
$$
  

$$
\frac{\partial F}{\partial b_1} = 2b_1 - 4b_2
$$
  

$$
\frac{\partial F}{\partial b_2} = 12b_2^3 - 4b_1
$$
  

$$
(b_1, b_2) = (1, 2)
$$
  

$$
\frac{\partial F}{\partial b_1}(1, 2) = -6
$$
  

$$
\frac{\partial F}{\partial b_2}(1, 2) = 92
$$

K.C. Giannakoglou, Professor NTUA, kgianna@mail.ntua.gr

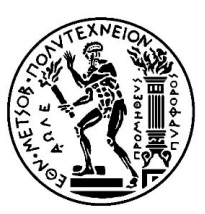

14

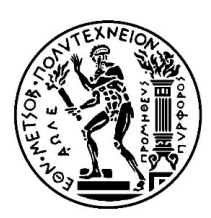

Parallel CFD & Optimization Unit, Lab. Of Thermal Turbomachines, School of Mechanical Engineering, NTUA (PCOpt/NTUA)<br>2. Μέθοδος Μιγαδικών Μεταβλητών – Complex Variable Method (CV)<br>2. Program demo\_complex\_variables<br>3. Se Parallel CFD & Optimization Unit, Lab. Of Thermal Turbomachines, School of<br>
2. Μέθοδος Μιγαδικών Μεταβλητών – Comple:<br>
program demo\_complex\_variables<br>
implicit double precision (a-h,<br>
double complex F,x,y<br>
F(x,y) = x\*\*2  $y=b2*(1.d0, 0.d0)+epsilon10n*(0.d0, 1.d0)$  $dFdb2 = imag(F(x,y))/epsilon$ write $(*,*)$ ' Computed dF/db1 = ',dFdb1 write $(*,*)$  Computed  $dF/db2 = ', dFdb2$ end

Method (CV)<br>
Σε οποιαδήποτε γλώσσα<br>
προγραμματισμού, οι ΔΙΠΛΗΣ<br>
ΑΚΡΙΒΕΙΑ ΜΕΤΑΒΛΗΤΕΣ είναι<br>
ΑΠΑΡΑΙΤΗΤΕΣ meering, NTUA (PCOpt/NTUA)<br>
Method (CV)<br>
Σε οποιαδήποτε γλώσσα<br>
προγραμματισμού, οι ΔΙΠΛΗΣ<br>
ΑΚΡΙΒΕΙΑ ΜΕΤΑΒΛΗΤΕΣ είναι<br>
ΑΠΑΡΑΙΤΗΤΕΣ Reering, NTUA (PCOpt/NTUA)<br>
Method (CV)<br>
Σε οποιαδήποτε γλώσσα<br>
προγραμματισμού, οι ΔΙΠΛΗΣ<br>
ΑΚΡΙΒΕΙΑ ΜΕΤΑΒΛΗΤΕΣ είναι<br>
ΑΠΑΡΑΙΤΗΤΕΣ ΑΠΑΡΑΙΤΗΤΕΣ

```
K.C. Giannakoglou, Professor NTUA, kgianna@mail.ntua.gr
```
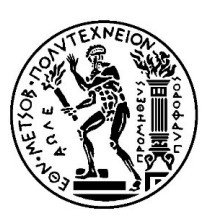

# Parallel CFD & Optimization Unit, Lab. Of Thermal Turbomachines, School of Mechanical Engineering, NTUA (PCOpt/NTUA)<br>2. Μέθοδος Μιγαδικών Μεταβλητών – Complex Variable Method (CV)<br>Ενώ ο κώδικας σε <u>Πεπερασμένες Διαφορές</u>

```
Parallel CFD & Optimization Unit, Lab. Of Thermal Turbomachines, School of Mechanical Engineering, NTUA (PCOpt/NTUA)<br>2. Μέθοδος Μιγαδικών Μεταβλητών – Complex Variable Method (CV)<br>5. Ενώ ο κώδικας σε <u>Πεπερασμένες Διαφορ</u>
     epsilon = 1.d-30b1 = 1.d0b2 = 2 \cdot d0dFdb2 = (F(b1, b2+epsilon) - F(b1, b2-epsilon) + .5d0/epsilon)write(*,*)' Computed dF/db1 = ',dFdb1
     write(*,*) Computed dF/db2 = ',dFdb2
     end
```
Σε οποιαδήποτε γλώσσα Fineering, NTUA (PCOpt/NTUA)<br> **EXAMPLE 12 AND CONTROLS CONTINUE**<br> **EXAMPLE 12 AND CONTROLS CONTROVERY AND ARPIBEIA METABAHTES**<br> **EXAMPLE AND CONTROVERY AND ARPIBEIA METABAHTES** είναι<br>
ANAPAITHTES ΑΚΡΙΒΕΙΑ ΜΕΤΑΒΛΗΤΕΣ είναι ΑΠΑΡΑΙΤΗΤΕΣ

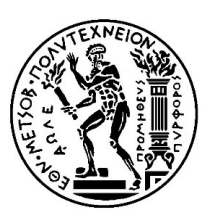

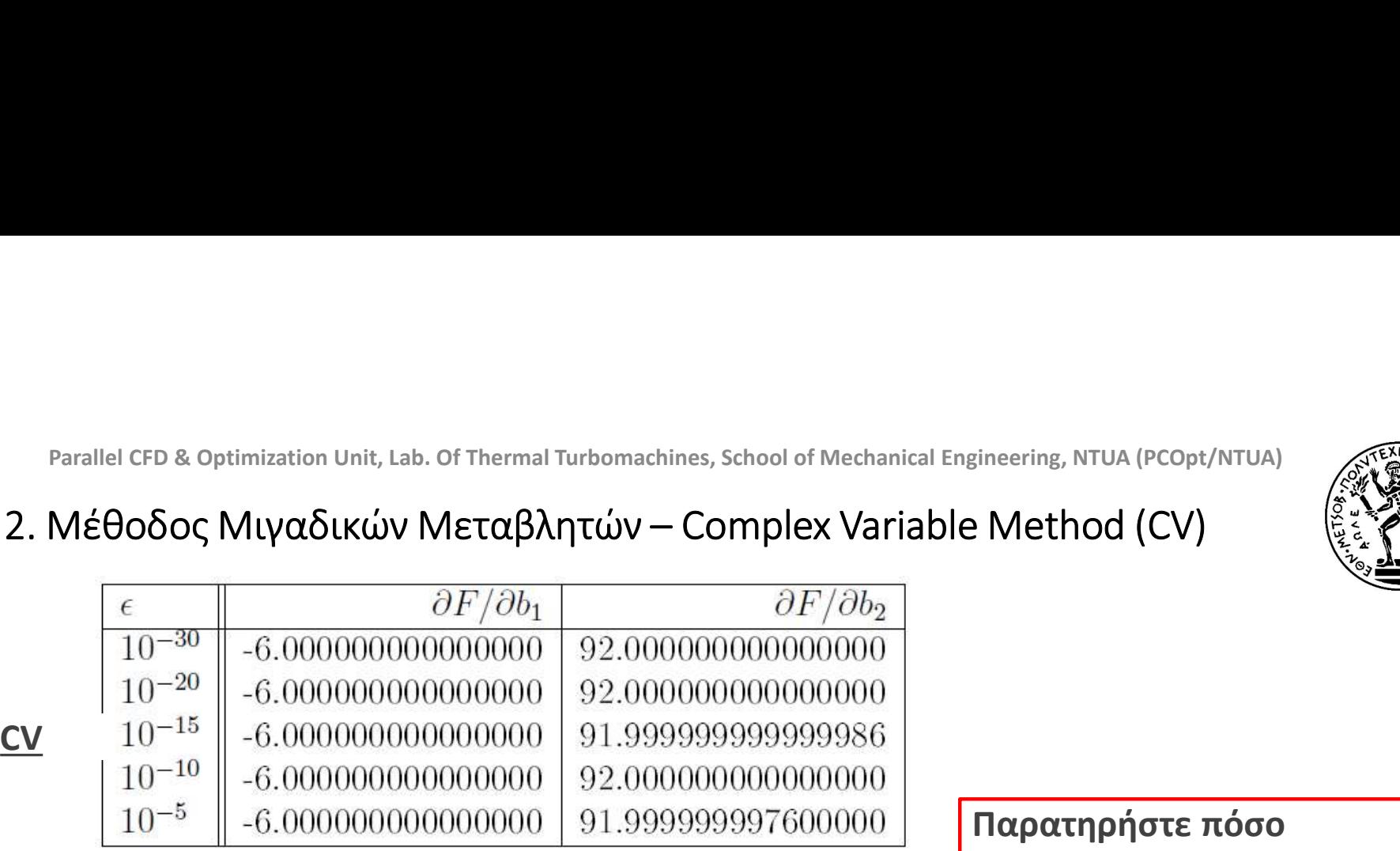

Παρατηρήστε πόσο αναίσθητες είναι οι παράγωγοι από τη μέθοδο CV, σε αντίθεση με αυτές από τη μέθοδο FD

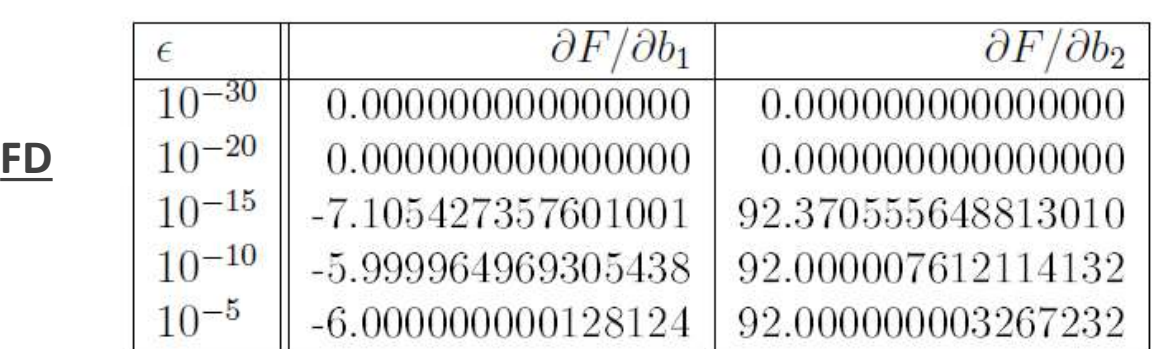

K.C. Giannakoglou, Professor NTUA, kgianna@mail.ntua.gr

17

Parallel CFD & Optimization Unit, Lab. Of Thermal Turbomachines, School of Mechanical Engineering, NTUA (PCOpt/NTUA)<br>3. Μέθοδος Ευθείας Διαφόρισης – Direct Differentiation Method (DD)

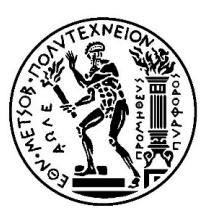

Θα παρουσιαστεί ταυτόχρονα με τη συζυγή μέθοδο…

Θα είναι όμως και αυτή μια μέθοδος που το κόστος για τον υπολογισμό ται σρατιπίzation Unit, Lab. Of Thermal Turbomachines, School of Mechanical Engineering, ΝΤUΑ (PCOpt/NTUA)<br>
σς Ευθείας Διαφόρισης – Direct Differentiation Method (DD)<br>
Θα παρουσιαστεί ταυτόχρονα με τη συζυγή μέθοδο...<br>
Θα όπω; Συνέβαινε και με τις δύο προηγούμενες μεθόδους (FD και CV).

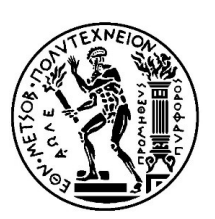

# Parallel CFD & Optimization Unit, Lab. Of Thermal Turbomachines, School of Mechanical Engineering, NTUA (PCOpt/NTUA)<br>4. Αλγοριθμική ή Αυτόματη Διαφόριση – Automatic Differentiation (AD)<br>**Κώδικας Ανάλυσης του προβλήματος**<br> Αφετηρία:

```
Κώδικας Ανάλυσης του προβλήματος 
σε Πηγαία Μορφή.
Γραμμένος σε Fortran 77/90 
 ANSI C++.
```
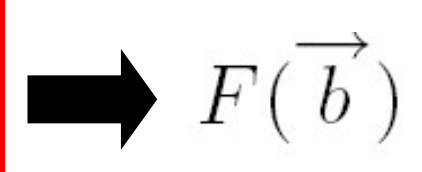

# Σκοπός:

Μέσω της αυτόματης επεξεργασίας του παραπάνω λογισμικού με το λογισμικό AD να παραχθεί ένας νέος κώδικας, στην ίδια γλώσσα, ο οποίος εκτός από όσα έκανε ο προηγούμενος να δίνει επιπλέον και τις παραγώγους της συνάρτησης F ως προς τις ελεύθερες μεταβλητές.  $\overline{b}$ <br> **Προιμμένος σε Fortran 77/90**<br> **Προιμενος σε Fortran 77/90**<br> **Π**αραχθεί ένας νέος κώδικας, <u>στην ίδια γλώσσα</u>, ο οποίος εκτός από όσα έκα<br>
προηγούμενος να δίνει επιπλέον και τις παραγώγους της συνάρτησης F ως π

Καλό, αλλά δουλεύει πάντα; Είναι τόσο αυτόματο όσο λέει το όνομά του;

Που βρίσκεται αυτό το λογισμικό; Έχει κόστος;

# Parallel CFD & Optimization Unit, Lab. Of Thermal Turbomachines, School of Mechanical Engineering, NTUA (PCOpt/NTUA)<br>4. Αλγοριθμική ή Αυτόματη Διαφόριση – Automatic Differentiation (AD)<br>Δύο σημαντικά διαφορετικοί τρόποι ν

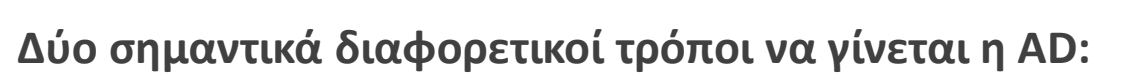

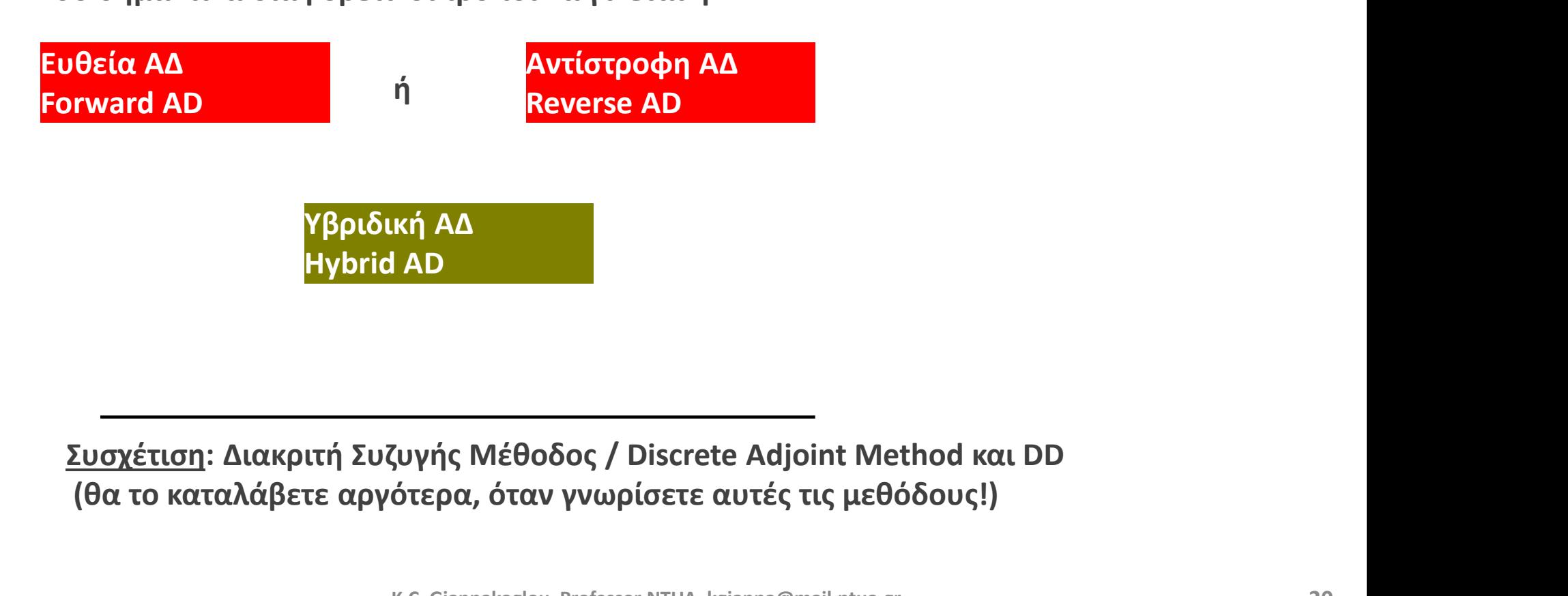

(θα το καταλάβετε αργότερα, όταν γνωρίσετε αυτές τις μεθόδους!)

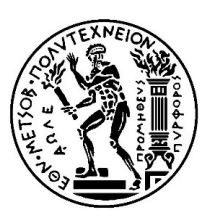

# Parallel CFD & Optimization Unit, Lab. Of Thermal Turbomachines, School of Mechanical Engineering, NTUA (PCOpt/NTUA)<br>4. Αλγοριθμική ή Αυτόματη Διαφόριση – Automatic Differentiation (AD)<br>Διαδοχή τελέσεων κατά την υλοποίηση Διαδοχή τελέσεων κατά την υλοποίηση της αξιολόγησης:

Ενδιάμεσες Εξαρτημένες Μεταβλητές

$$
\text{MeanBArg}(\text{Var}(B) \mid \text{Var}(B) \mid \text{Var}(B
$$

Ανεξάρτητες

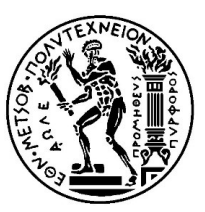

# Parallel CFD & Optimization Unit, Lab. Of Thermal Turbomachines, School of Mechanical Engineering, NTUA (PCOpt/NTUA)<br>4. Aλγοριθμική ή Αυτόματη Διαφόριση – Automatic Differentiation (AD)<br><u>Eυθεία AΔ – Forward AD:</u><br> $b_{N+1} = f$ Parallel CFD & Optimization Unit, Lab. Of Thermal Turbomachines, School of Mechar<br> **4. Αλγοριθμική ή Αυτόματη Διαφόριση – Automatic**<br> **Eυθεία ΑΔ – Forward AD:**<br>  $b_{N+1} = f_{N+1} (b_1, ..., b_N)$ <br>  $\nabla b_{N+1} = \sum_{i=1}^{N} \frac{\partial f_{N+1}}{\partial$

$$
b_{N+1} = f_{N+1} (b_1, \dots, b_N)
$$
  
\n
$$
\nabla b_{N+1} = \sum_{i=1}^N \frac{\partial f_{N+1}}{\partial b_i} \vec{e}_i
$$
  
\n
$$
b_{N+2} = f_{N+2} (b_1, \dots, b_{N+1})
$$
  
\n
$$
\nabla b_{N+2} = \sum_{i=1}^N \frac{\partial f_{N+2}}{\partial b_i} \vec{e}_i + \frac{\partial f_{N+2}}{\partial b_{N+1}} \nabla b_{N+1}
$$
  
\n:  
\n:  
\n
$$
b_m = f_m (b_1, \dots, b_{m-1})
$$
  
\n
$$
\nabla b_m = \sum_{i=1}^N \frac{\partial f_m}{\partial b_i} \vec{e}_i + \sum_{i=N+1}^{m-1} \frac{\partial f_m}{\partial b_i} \nabla b_i
$$
  
\n
$$
\vec{F} \equiv b_m
$$
  
\n
$$
\nabla \vec{F} \equiv \nabla b_m
$$

Με δαπάνη αρκετής μνήμης!!!

K.C. Giannakoglou, Professor NTUA, kgianna@mail.ntua.gr

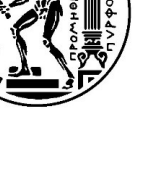

22

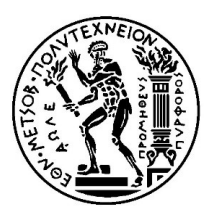

# Parallel CFD & Optimization Unit, Lab. Of Thermal Turbomachines, School of Mechanical Engineering, NTUA (PCOpt/NTUA)<br>4. Αλγοριθμική ή Αυτόματη Διαφόριση – Automatic Differentiation (AD)<br>**Θεία ΑΔ – Forward AD – ΠΑΡΑΔΕΙΓΜΑ**

$$
F = b_1 b_2 b_3 b_4
$$

$$
\Re^4 \to \Re
$$

Ενδιάμεσες Εξαρτημένες Μεταβλητές:

$$
b_5 = f_5 (b_1, b_2, b_3, b_4) = b_1
$$
  
\n
$$
b_6 = f_6 (b_1, b_2, b_3, b_4, b_5) = b_2 b_5
$$
  
\n
$$
b_7 = f_7 (b_1, b_2, b_3, b_4, b_5, b_6) = b_3 b_6
$$
  
\n
$$
b_8 = f_7 (b_1, b_2, b_3, b_4, b_5, b_6, b_7) = b_4 b_7
$$
  
\n
$$
F = b_8
$$

$$
B_{\text{parallel GFD}} \& \text{Optimization Unit, Lab. of Thermal Turbonachines, School of Mechanical Engineering, NTUA (P\n4. Αλγοριθμική ή Αυτόματη Διαφόριση – Automatic Differentiation\n
$$
Eu θεία AΔ – Forward AD – TIAPAΔEIFMA:
$$
\n
$$
\frac{b_5 = b_1}{\nabla b_5 = \overrightarrow{e}_1}
$$
\n
$$
\frac{b_5 = b_1}{\nabla b_5 = \overrightarrow{e}_1}
$$
\n
$$
b_6 = b_2 b_5
$$
\n
$$
b_7 = b_3 b_6
$$
\n
$$
b_8 = f_5 (b_1, b_2, b_3, b_4, b_5) = b_2 b_5
$$
\n
$$
b_7 = f_6 (b_1, b_2, b_3, b_4, b_5, b_6) = b_3 b_6
$$
\n
$$
b_8 = f_7 (b_1, b_2, b_3, b_4, b_5, b_6) = b_3 b_6
$$
\n
$$
b_8 = f_7 (b_1, b_2, b_3, b_4, b_5, b_6) = b_3 b_6
$$
\n
$$
F = b_8
$$
\n
$$
F = b_8
$$
\n
$$
F = \nabla b_8
$$
$$

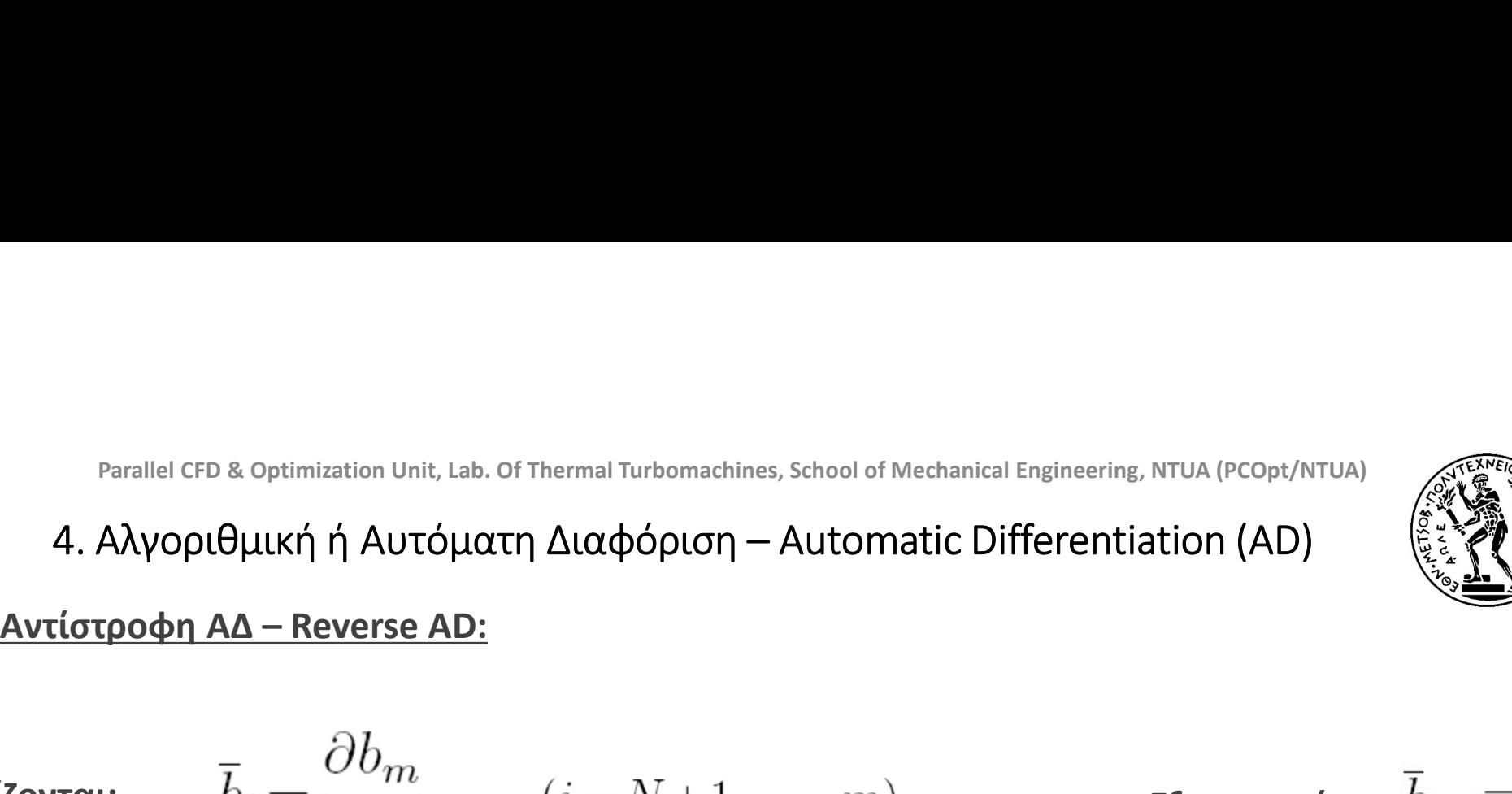

**Ορίζονται:** 
$$
\bar{b}_i = \frac{\partial b_m}{\partial b_i} \qquad (i = N+1, ..., m)
$$
 **Εξ ορισμού:** 
$$
\bar{b}_m \equiv 1
$$

Υπολογίζονται:

$$
\overline{b}_{i} = \sum_{j=i+1}^{m} \frac{\partial b_{m}}{\partial b_{j}} \frac{\partial f_{j}}{\partial b_{i}} = \sum_{j=i+1}^{m} \overline{b}_{j} \frac{\partial f_{j}}{\partial b_{i}} , \quad \underbrace{i = N+1, \dots, m-1}_{\text{E\xi} \alpha \rho \tau \eta \mu \text{\'{e}v} \epsilon \varsigma \text{ } M \epsilon \tau \alpha \beta \lambda \eta \tau \epsilon \varsigma}
$$

Ανεξάρτητες Μεταβλητές

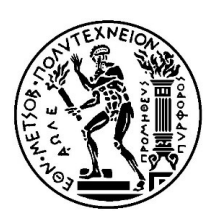

# Parallel CFD & Optimization Unit, Lab. Of Thermal Turbomachines, School of Mechanical Engineering, NTUA (PCOpt/NTUA)<br>4. Αλγοριθμική ή Αυτόματη Διαφόριση – Automatic Differentiation (AD)<br>2. <u>ioτροφη ΑΔ – Reverse AD:</u><br> $b_i =$ Parallel CFD & Optimization Unit, Lab. Of Thermal Turbomachines, School of Mechanica<br> **4. Αλγοριθμική ή Αυτόματη Διαφόριση – Automatic D**<br> **Αντίστροφη ΑΔ – Reverse AD:**<br> **Προς τα Εμπρός (κανονική) Σάρωση:**  $b_i = f_i (b_1,$ <br>

1. Προς τα Εμπρός (κανονική) Σάρωση:

2. Προς τα Πίσω (ανάποδη) Σάρωση:

$$
b_i = f_i(b_1, ..., b_{i-1}), \quad i = N+1, ..., m
$$
  
\n
$$
\bar{b}_i = 0, \quad i = 1, ..., m-1
$$
  
\n
$$
\bar{b}_m = 1
$$

$$
do \ j = m, N + 1 \boxed{-1}
$$

$$
do \ i = 1, j - 1
$$

$$
\overline{b}_i = \overline{b}_i + \overline{b}_j \frac{\partial f_j}{\partial b_i}
$$

 $enddo$ 

 $enddo$ 

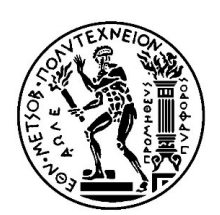

# Parallel CFD & Optimization Unit, Lab. Of Thermal Turbomachines, School of Mechanical Engineering, NTUA (PCOpt/NTUA)<br>4. Αλγοριθμική ή Αυτόματη Διαφόριση – Automatic Differentiation (AD)<br>2. <u>Ενδιάμεσες Εξαρτημένες Μεταβλη</u>

Parallel CP & Optimization Unit, Lab. of Thermal Tubomachines, School of Mechanical Engineering, NTUA (PCOpt/NTUA)

\n**4. Aλγοριθμική ή Αυτόματη Διαφόριση – Automatic Differentiation (AD)**

\n**Δντίστροφη ΑΔ – Reverse AD- Παράδειγμα:**

\n
$$
\overline{b}_4 = f_4 (b_1, b_2, b_3) = b_1
$$
\n
$$
\overline{b}_5 = \frac{\partial f_6}{\partial b_6} \frac{\partial f_6}{\partial b_5} = \overline{b}_6 \frac{\partial f_6}{\partial b_5}
$$
\n
$$
\overline{b}_4 = \frac{\partial f_6}{\partial b_6} \frac{\partial f_6}{\partial b_5} = \overline{b}_6 \frac{\partial f_6}{\partial b_5} \frac{\partial f_5}{\partial b_3} = \overline{b}_6 \frac{\partial f_6}{\partial b_4} + \overline{b}_5 \frac{\partial f_6}{\partial b_4} = \overline{b}_6 \frac{\partial f_6}{\partial b_5} = \overline{b}_6 \frac{\partial f_6}{\partial b_5} \frac{\partial f_5}{\partial b_5} = \overline{b}_6 \frac{\partial f_6}{\partial b_5} \frac{\partial f_5}{\partial b_5} = \overline{b}_6 \frac{\partial f_6}{\partial b_5} \frac{\partial f_5}{\partial b_3} = \overline{b}_6 \frac{\partial f_6}{\partial b_3} \frac{\partial f_6}{\partial b_3} = \overline{b}_6 \frac{\partial f_6}{\partial b_3} \frac{\partial f_6}{\partial b_3} = \overline{b}_6 \frac{\partial f_6}{\partial b_3} + \overline{b}_5 \frac{\partial f_6}{\partial b_3} = \overline{b}_6 \frac{\partial f_6}{\partial b_2} + \overline{b}_5 \frac{\partial f_6}{\partial b_3} + \overline{b}_5 \frac{\partial f_5}{\partial b_2} + \overline{b}_5 \frac{\partial f_5}{\partial b_3} + \overline{b}_4 \frac{\partial f_4}{\partial b_2}
$$
\n
$$
\overline{b}_1 = \frac{\partial f_6}{\partial b_6} \frac{\partial f_6}{\partial b_1} + \frac{\partial f_6}{\partial b_5
$$

$$
b_4 = f_4 (b_1, b_2, b_3) = b_1
$$
  
\n
$$
b_5 = f_5 (b_1, b_2, b_3, b_4) = b_2 b_4
$$
  
\n
$$
b_6 = f_6 (b_1, b_2, b_3, b_4, b_5) = b_3 b_5
$$
  
\n
$$
F = b_6
$$

$$
\frac{\partial f_3}{\partial b_1} = \frac{\partial f_3}{\partial b_2} = \frac{\partial f_2}{\partial b_1}
$$

koglou, Professor NTUA, kgianna@mail.ntua.gr

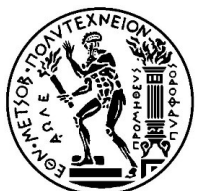

| Parallel CP B. Optimization Unit, Lab. Of Thermal Tubomachines, School of Mechanical Engineering, NTUA (PCopt/NTUA)                                                                                                    |
|----------------------------------------------------------------------------------------------------|
| 4. Aλγοριθμική ή Αυτόματη Διαφόριση – Automatic Differentiation (AD)                                                                                                    |
| \n $\overline{b}_6 \equiv 1 , \overline{b}_5 = 0 , \overline{b}_4 = 0 , \overline{b}_3 = 0 , \overline{b}_2 = 0 , \overline{b}_1 = 0$ \n                                                                                                    |
| \n $\overline{b}_6 = b_3b_5 \overline{\frac{\partial f_6}{\partial b_5}} = b_3 , \overline{\frac{\partial f_6}{\partial b_4}} = 0 , \overline{\frac{\partial f_6}{\partial b_3}} = b_5 , \overline{\frac{\partial f_6}{\partial b_2}} = 0 , \overline{\frac{\partial f_6}{\partial b_1}} = 0$ \n                                                                                                    |
| Avríστροφη ΑΔ                                                                                                    |
| \n        Rverisσραρη ΑΔ                                                                                                    |
| \n $\overline{b}_5 = b_3 \overline{b}_3 , \overline{b}_4 = 0 , \overline{b}_3 = b_5 , \overline{b}_2 = 0 , \overline{b}_1 = 0$ \n                                                                                                    |
| \n        Rverisε AD-<br>\n        Rearesε AD-<br>\n        Reares ΩD-<br>\n        Reares ΩD-<br>\n        Reares ΩD-<br>\n        Reares ΩD-<br>\n        Reares ΩD-<br>\n        Reares ΩD-<br>\n        Reares ΩD-<br>\n        Reares ΩD-<br>\n        Reares θD-<br>\n        Reares ΩD-<br>\n        Reares ΩD-<br>\n        Reares θD-<br>\n        Reares θD-<br>\n        Reares θD-<br>\n        Reares θD-<br>\n        Reares θD-<br>\n        Reares θD-<br>\n        Reares θD-<br>\n        Reares θD-<br>\n        Reares θD-<br>\n        Reares θD-<br>\n        Reares θD-<br>\n        Rear |

K.C. Giannakoglou, Professor NTUA, kgianna@mail.ntua.gr

27

# Parallel CFD & Optimization Unit, Lab. Of Thermal Turbomachines, School of Mechanical Engineering, NTUA (PCOpt/NTUA)<br>4. Αλγοριθμική ή Αυτόματη Διαφόριση – Automatic Differentiation (AD)<br>- *ίστροφη ΑΔ* – Reverse AD- Παράδε Parallel CFD & Optimization Unit, Lab. Of Thermal Turbomachines, School of Mechanical Engineering, NTUA<br>4. Αλγοριθμική ή Αυτόματη Διαφόριση – Automatic Differentiation<br>Αντίστροφη ΑΔ – Reverse AD- Παράδειγμα:<br>Τελική Συνάθρ

Τελική Συνάθροιση Όρων Προς τα Εμπρός:

$$
b_4 = b_1
$$
  
\n
$$
\nabla b_4 = \overrightarrow{e}_1
$$
  
\n
$$
b_5 = b_2 b_4
$$
  
\n
$$
\nabla b_5 = b_4 \overrightarrow{e}_2 + b_2 \nabla b_4 = b_4 \overrightarrow{e}_2 + b_2 \overrightarrow{e}_1
$$
  
\n
$$
b_6 = b_3 b_5
$$
  
\n
$$
\nabla b_6 = b_5 \overrightarrow{e}_3 + b_3 \nabla b_5 = b_5 \overrightarrow{e}_3 + b_3 b_4 \overrightarrow{e}_2 + b_3 b_2 \overrightarrow{e}_1
$$

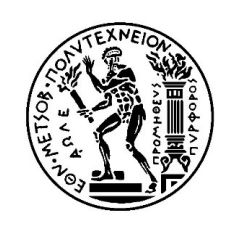

# *Parallel CFD & Optimization Unit, Lab. Of Thermal Turbomachines, School of Mechanical Engineering, NTUA (PCOpt/NTUA)*<br>4. Αλγοριθμική ή Αυτόματη Διαφόριση – Automatic Differentiation (AD)<br><u>tware:</u><br>ADIFOR (Automatic Differ

# Software:

Al CFD & Optimization Unit, Lab. Of Thermal Turbomachines, School of Mechanical Engineering, NTUA (PCOpt/NTUA)<br> *Οριθμική ή Αυτόματη Διαφόριση — Automatic Differentiation (AD)*<br> *ADIFOR (Automatic Differentiation of Fortr* AMC (Tangent linear and Adjoint Mobile School of Mechanical Engineering, ΝΤUA (PCOpt/NTUA)<br>ADIFOR (Automatic Differentiation of Fortran)<br>AMC (Tangent linear and Adjoint Model Compiler}<br>TAF (Transformation of Algorithms in el CFD & Optimization Unit, Lab. Of Thermal Turbomachines, School of Mechanical Engineering, ΝΤUA (PCOpt/NTUA)<br>  $\begin{pmatrix} \frac{dS}{dt} & \frac{dS}{dt} & \frac{dS}{dt} \end{pmatrix}$ <br>  $\begin{pmatrix} \frac{dS}{dt} & \frac{dS}{dt} & \frac{dS}{dt} \end{pmatrix}$ <br>  $\begin{pmatrix} \frac{dS}{dt} & \frac{dS}{dt} &$ RET BE Optimization Unit, Lab. Of Thermal Turbomachines, School of Mechanical Engineering, NTUA (PCOpt/NTUA)<br> **ODLΘμική ή Αυτόματη Διαφόριση – Automatic Differentiation (AD)**<br> **ADIFOR (Automatic Differentiation of Fortran** GRESS (Gradient--Enhanced Software System) **Odyssee TAPFNADF** AD01 οριθμική ή Αυτόματη Διαφόριση – Automatic Differentiation (AD)<br>
ADIFOR (Automatic Differentiation of Fortran)<br>
AMC (Tangent linear and Adjoint Model Compiler)<br>
TAF (Transformation of Algorithms in Fortran)<br>
DAFOR (Differe ADIFOR (Automatic Differentiation of Fortran)<br>AMC (Tangent linear and Adjoint Model Compiler}<br>TAF (Transformation of Algorithms in Fortran)<br>DAFOR (Differential Algebraic Extension of Fortran)<br>GRESS (Gradient--Enhanced Soft OPTIMA90 ADIFOR (Automatic Differentiation of Fortran)<br>AMC (Tangent linear and Adjoint Model Compiler}<br>TAF (Transformation of Algorithms in Fortran)<br>DAFOR (Differential Algebraic Extension of Fortran)<br>GRESS (Gradient--Enhanced Soft AMC (Tangent linear and Adjoint Model Compiler)<br>TAF (Transformation of Algorithms in Fortran)<br>DAFOR (Differential Algebraic Extension of Fortran)<br>GRESS (Gradient--Enhanced Software System)<br>ADOL-F (Automatic Differentiation

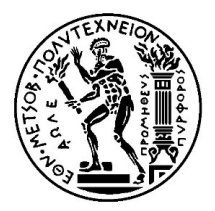

```
Parallel CFD & Optimization Unit, Lab. Of Thermal Turbomachines, School of Mechanical Ei<br>4. AD – Using TAPENADE (σε Forward Mode)<br>C Generated by TAPENADE (INRIA, Tropics team)<br>C Differentiation of ff in forward (tangent) 
  Parallel CFD & Optimization Unit, Lab. Of Thermal Turbomachines, School of Mechanical Engineering, NTUA (PCOpt/NTUA)<br>
. AD — Using TAPENADE (OE Forward Mode)<br>
C Generated by TAPENADE (INRIA, Tropics team)<br>
C Differentiatio
  Parallel CFD & Optimization Unit, Lab. Of Thermal Turbomachines, School of Mechanical Engineering, NTUA<br>
C Generated by TAPENADE (OE FOTWard Mode)<br>
C Generated by TAPENADE (INRIA, Tropics team)<br>
C Differentiation of ff i
  C
      SUBROUTINE FF_D(x1, x1d, x2, x2d, x3, x3d, f1, f1d, f2, f2d)
       IMPLICIT NONE
       DOUBLE PRECISION x1, x2, x3, x1d, x2d, x3d, f1, f2, f1d, f2d
  C
      f1d = x1d + x2d + x3df1 = x1 + x2 + x3f2d = (x1d*x2+x1*x2d)*x3 + x1*x2*x3df2 = x1 * x2 * x3C
       RETURN
       END
```
subroutine ff(x1,x2,x3,f1,f2) implicit double precision(a-h,o-z)  $f1 = x1+x2+x3$  $f2 = x1 * x2 * x3$ return end

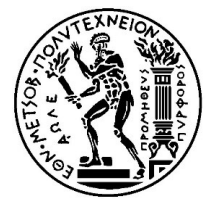

```
Parallel CFD & Optimization Unit, Lab. Of Thermal Turbomachines, School of Mechanical Ei<br>4. AD – Using TAPENADE (σε Forward Mode)<br>C Generated by TAPENADE (INRIA, Tropics team)<br>C Differentiation of ff in forward (tangent) 
  Parallel CFD & Optimization Unit, Lab. Of Thermal Turbomachines, School of Mechanical Engineering, NTUA (PCOpt/NTUA)<br>
. AD — Using TAPENADE (OE Forward Mode)<br>
C Generated by TAPENADE (INRIA, Tropics team)<br>
C Differentiatio
  Parallel CFD & Optimization Unit, Lab. Of Thermal Turbomachines, School of Mechanical Engineering, NTUA<br>
C Generated by TAPENADE (OE FOTWard Mode)<br>
C Generated by TAPENADE (INRIA, Tropics team)<br>
C Differentiation of ff i
  C
      SUBROUTINE FF_D(x1, x1d, x2, x2d, x3, x3d, f1, f1d, f2, f2d)
      IMPLICIT NONE
      DOUBLE PRECISION x1, x2, x3, x1d, x2d, x3d, f1, f2, f1d, f2d
  C
      f1d = x1d + x2d + x3df1 = x1 + x2 + x3f2d = (x1d*x2+x1*x2d)*x3 + x1*x2*x3d
      f2 = x1 * x2 * x3C
      RETURN
       END
```
Η ρουτίνα θα κληθεί τόσες φορές όσο το πλήθος των μεταβλητών σχεδιασμού (εδώ 3: x1, x2, x3). Κάθε κλήση γίνεται με: (x1d,x2d,x3d)=(1,0,0),(0,1,0) και (0,0,1) Σε κάθε μια από αυτές τις κλήσεις υπολογίζονται οι παράγωγοι όλων των συναρτήσεων (εδώ f1 και f2) ως προς την αντίστοιχη μεταβλητή που δείχνει η «1»

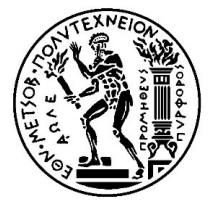

```
Parallel CFD & Optimization Unit, Lab. Of Thermal Turbomachines, School of Mechanical B<br>4. AD – Using TAPENADE (σε Reverse Mode)<br>C Generated by TAPENADE (INRIA, Tropics team)<br>C Differentiation of ff in reverse(adjoint) mo
             ENDREADE (THE BOAT SUPPORTION OF THE BOAT AND CONTROLL OF THE BOAT AND CONTROLL OF SUPPORTION OF CONTROLL OF SUPPORTION OF CONTROLL OF SUPPORTION OF CONTROLL OF THE BOAT AND CONTROLL OF THE BOAT AND CONTROLL CONTROLL ON TH
             el CFD & Optimization Unit, Lab. Of Thermal Turbomachines, School of Mechanical Engineering, I<br>
— Using TAPENADE (OE Reverse Mode)<br>
C Generated by TAPENADE (INRIA, Tropics team)<br>
C Differentiation of ff in reverse(adjoint)
             C
                  SUBROUTINE FF_B(x1, x1b, x2, x2b, x3, x3b, f1, f1b, f2, f2b)
                  IMPLICIT NONE
                  DOUBLE PRECISION x1, x2, x3, x1b, x2b, x3b, f1, f2, f1b, f2b
                  x1b = f1b + x3*x2*f2bx2b = f1b + x3*x1*f2bx3b = f1b + x1*x2*f2bf1b = 0.00f2b = 0.00RETURN
                  END
```
subroutine ff(x1,x2,x3,f1,f2) implicit double precision(a-h,o-z)  $f1 = x1+x2+x3$  $f2 = x1 * x2 * x3$ return end

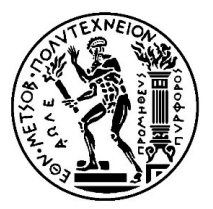

```
Parallel CFD & Optimization Unit, Lab. Of Thermal Turbomachines, School of Mechanical B<br>4. AD – Using TAPENADE (σε Reverse Mode)<br>C Generated by TAPENADE (INRIA, Tropics team)<br>C Differentiation of ff in reverse(adjoint) mo
            ENDREADE (THE BOAT SUPPORTION OF THE BOAT AND CONTROLL OF THE BOAT AND CONTROLL OF SUPPORTION OF CONTROLL OF SUPPORTION OF CONTROLL OF SUPPORTION OF CONTROLL OF THE BOAT AND CONTROLL OF THE BOAT AND CONTROLL CONTROLL ON TH
            el CFD & Optimization Unit, Lab. Of Thermal Turbomachines, School of Mechanical Engineering, I<br>
— Using TAPENADE (OE Reverse Mode)<br>
C Generated by TAPENADE (INRIA, Tropics team)<br>
C Differentiation of ff in reverse(adjoint)
            C
                 SUBROUTINE FF_B(x1, x1b, x2, x2b, x3, x3b, f1, f1b, f2, f2b)
                 IMPLICIT NONE
                  DOUBLE PRECISION x1, x2, x3, x1b, x2b, x3b, f1, f2, f1b, f2b
                 x1b = f1b + x3*x2*f2bx2b = f1b + x3*x1*f2bx3b = f1b + x1*x2*f2bf1b = 0.D0f2b = 0.00RETURN
                  END
```
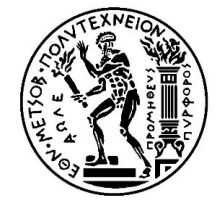

Η ρουτίνα θα κληθεί τόσες φορές όσο το πλήθος των συναρτήσεων που παραγωγίζονται (εδώ 2: f1, f2). Κάθε κλήση γίνεται με: (f1b,f2b)<br>επαι με: (f2b)<br>ται με: (f1b, f2b)<br>Η ρουτίνα θα κληθεί τόσες φορές όσο το<br>πλήθος των συναρτήσεων που<br>παραγωγίζονται (εδώ 2: f1, f2). Κάθε κλήση<br>γίνεται με: (f1b,f2b)=(1,0) και (0,1)<br>Σε κάθε μια από αυ Σε κάθε μια από αυτές τις κλήσεις υπολογίζονται οι παράγωγοι της συνάρτησης που δείχνει η «1» ως προς όλες τις μεταβλητές (x1,x2,x3).

}

```
Parallel CFD & Optimization Unit, Lab. Of Thermal Turbomachines, School of Mechanical Engineering, NTUA (PCOpt/NTUA)<br>4. AD – Using TAPENADE (σε Forward Mode) – C Code<br>void ff_d(double x1, double x1d, double x2, double x2d
 void ff_d(double x1, double x1d, double x2, double x2d, double x3, double x3d, double *f1,
 Parallel CFD & Optimization Unit, Lab. Of Thermal Turbomachines, School of Mechanical Engineering, NTUA (PCOpt/NTUA)<br>
.. AD — USING TAPENADE (OE FOrward Mode) — C Code<br>
void ff_d(double x1, double x1d, double x2, double x
 (tangent) mode
 {
 /* Generated by TAPENADE (INRIA, Ecuador team)
    Parallel CFD & Optimization Unit, Lab. Of Thermal Turbomachines, School of Mechanical Engineering, N<br>
AD — Using TAPENADE (\sigma \in \mathbb{C} Forward Mode) — C Code<br>
id ff_d(double x1, double x1d, double x2, double x2d, double 
 */
 /*
   Differentiation of ff in forward (tangent) mode:
   variations of useful results: *f1 *f2
   with respect to varying inputs: x1 x2 x3
   RW status of diff variables: f1:(loc) *f1:out f2:(loc) *f2:out
             x1:in x2:in x3:in Plus diff mem management of: f1:in f2:in
 */
    *fd = x1d + x2d + x3d;*f1 = x1 + x2 + x3:
    *f2d = x3*(x2*x1d+x1*x2d) + x1*x2*x3d;
    *f2 = x1 * x2 * x3;#include <stdio.h>
                                                                                void ff(double x1, double x2, double x3, double* f1, 
                                                                                double* f2) //functions to be differentiated
                                                                                {
                                                                                   *f1 = x1 + x2 + x3; //1st function
                                                                                   *f2 = x1 * x2 * x3; //2nd function
                                                                                }
                                                                                                     Δείτε οδηγίες στα 
                                                                                                  προηγούμενα slides 
                                                                                                  io.h><br>
Example x2, double x3, double* f1,<br>
//functions to be differentiated<br>
2 + x3; //1st function<br>
2 * x3; //2nd function<br>
Δείτε οδηγίες στα<br>
προηγούμενα slides<br>
(παράδειγμα Fortran)<br>
<br>
12.<br>
13.<br>
13.
```

```
Parallel CFD & Optimization Unit, Lab. Of Thermal Turbomachines, School of Mechanical Engineering, NTUA (PCOpt/NTUA)<br>4. AD – Using TAPENADE (σε Reverse Mode) – C Code<br>void ff_b(double x1, double *x1b, double x2, double *x2
 void ff b(double x1, double *x1b, double x2, double *x2b, double x3, double *x3b, double
  Parallel CFD & Optimization Unit, Lab. Of Thermal Turbomachines, School of Mechanical Engineering, NTUA (PCOpt/NTUA)<br>
.. AD — USING TAPENADE (OE Reverse Mode) — C Code<br>
void ff_b(double x1, double *x1b, double x2, double 
 (adjoint) mode
  {
```

```
/*
 Differentiation of ff in reverse (adjoint) mode:
 gradient of useful results: *f1 *f2
 gradient of useful results: *f1 *f2<br>with respect to varying inputs: *f1 *f2 x1 x2 x3<br>and the state of the top of the top of the top of the variable with respect to varying inputs: *f1 *f2 x1 x2 x3
 RW status of diff variables: f1:(loc) *f1:in-out f2:(loc) *f2:in-out
          x1:out x2:out x3:out
  Parallel CFD & Optimization Unit, Lab. Of Thermal Turbomachines, School of Mechania<br>
AD — Using TAPENADE (OE Reverse Mode) — C Code<br>
bid ff_b(double x1, double *x1b, double x2, double *x2b, double x3,<br>
11, double *f1b, do
*/
  *x1b = x2*x3*(*f2b) + *f1b;*x2b = x1 * x3 * (*f2b) + *f1b;*x3b = x1 * x2 * (*f2b) + *f1b;*f2b = 0.0;*f1b = 0.0:
}
                                                                           #include <stdio.h>
                                                                           void ff(double x1, double x2, double x3, double* f1, 
                                                                           double* f2) //functions to be differentiated
                                                                           {
                                                                              *f1 = x1 + x2 + x3; //1st function
                                                                              *f2 = x1 * x2 * x3; //2nd function
                                                                           }
                                                                                                  Δείτε οδηγίες στα 
                                                                                                προηγούμενα slides 
                                                                                               Fineering, NTUA (PCOpt/NTUA)<br>
DIE *x3b, double<br>
NADE - reverse<br>
Δείτε οδηγίες στα<br>
προηγούμενα slides<br>
(παράδειγμα Fortran)<br>
.h>
```
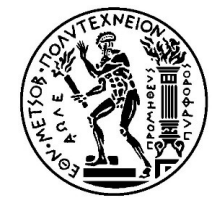

```
Parallel CFD & Optimization Unit, Lab. Of Thermal Turbomachines, School of Mechanical Engineering, NTUA (PCOpt/NTUA)<br>
4. AD — Using TAPENADE (Main) — C Code — Part 1<br>
int main()<br>
{<br>
int i;<br>
double x1 x2 x2;
 int main()
  {
    int i;
    double x1,x2,x3;
    double f1,f2,f1d,f2d,f1b,f2b;
    double x1b,x2b,x3b;
```

```
//point where the derivatives are calculated
x1 = 2.0;
x2 = 3.0;
x3 = 1.0;
```
printf("Computation of the derivatives of the functions  $f1 = x1 + x2 + x3$  and  $f2 =$ x1.x2 = x1,x2,x3;<br>
double x1,x2,x3;<br>
double x1,x2,x3;<br>
double x1,x2,x3;<br>
double x1b,x2b,x3b;<br>
//point where the derivatives are calculated<br>
x1 = 2.0;<br>
x2 = 3.0;<br>
x3 = 1.0;<br>
printf("Computation of the derivatives of the fu printf("at x1 = %f, x2 = %f, x3 = %f \n\n",x1,x2,x3);

```
ff(x1, x2, x3, &f1, &f2);
print("f1 = %f \nightharpoonup f1);printf("f2 = %f \n\pi f(2);
```
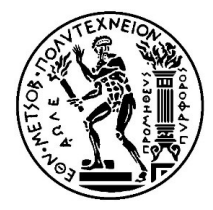
Parallel CFD & Optimization Unit, Lab. Of Thermal Turbomachines, School of Mechanical Engineering, NTUA (PCOpt/NTUA)<br>
4. AD — Using TAPENADE (Main) — C Code — Part 2<br>
printf("\nAnalytical Differentiation:\n");<br>
printf("f1 Parallel CFD & Optimization Unit, Lab. Of Thermal Turbomachines, School of Mechanical Engin<br>AD — USing TAPENADE (Main) — C Code — Part 2<br>printf("\nAnalytical Differentiation:\n");<br>printf("f1\_x1 = %f, f1\_x2 = %f, f1\_x3 = % printf("f1\_x1 = %f, f1\_x2 = %f, f1\_x3 = %f\n",1.0,1.0,1.0); printf("f2\_x1 = %f, f2\_x2 = %f, f2\_x3 = %f\n",x2\*x3, x1\*x3, x1\*x2);

Parallel CFD & Optimization Unit, Lab. Of Thermal Turbomachines, School of Mechanical Eng<br>
AD — Using TAPENADE (Main) — C Code — Part 2<br>
printf("\nAnalytical Differentiation:\n");<br>
printf("f1\_x1 = %f, f1\_x2 = %f, f1\_x3 = ff  $d(x1, 1.0, x2, 0.0, x3, 0.0, 8f1, 8f1d, 8f2, 8f2d);$ printf("f1\_x1 = %f,\tf2\_x1 = %f\n",f1d,f2d); ff  $d(x1, 0.0, x2, 1.0, x3, 0.0, 8f1, 8f1d, 8f2, 8f2d);$ printf("f1\_x2 = %f,\tf2\_x2 = %f\n",f1d,f2d); ff  $d(x1, 0.0, x2, 0.0, x3, 1.0, 8f1, 8f1d, 8f2, 8f2d);$ printf("f1\_x3 = %f,\tf2\_x3 = %f\n",f1d,f2d);

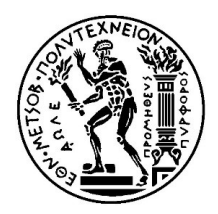

```
Parallel CFD & Optimization Unit, Lab. Of Thermal Turbomachines, School of Mechanical Engineering, NTUA (PCOpt/NTUA)<br>
4. AD — Using TAPENADE (Main) — C Code — Part 3<br>
printf("\nReverse (adjoint) AD:\n");<br>
f1b = 1.0;<br>
f2b 
      Parallel CFD & Optimization Unit, Lab. Of Thermal Turbomachines, School of Mechanical Eng<br>AD — Using TAPENADE (Main) — C Code — Part 3<br>printf("\nReverse (adjoint) AD:\n");<br>f1b = 1.0;<br>f2b = 0.0;<br>ff_b(x1, &x1b, x2, &x2b, x3,
     f1b = 1.0;f2b = 0.0;
     ff_b(x1, &x1b, x2, &x2b, x3, &x3b, &f1, &f1b, &f2, &f2b);
     printf("f1_x1 = %f,\tf1_x2 = %f,\tf1_x3 = %f\n",x1b,x2b,x3b);
     f1b = 0.0;f2b = 1.0;ff b(x1, 8x1b, x2, 8x2b, x3, 8x3b, 8f1, 8f1b, 8f2, 8f2b);printf("f2_x1 = %f,\tf2_x2 = %f,\tf2_x3 = %f\n",x1b,x2b,x3b);
```
return 0;

}

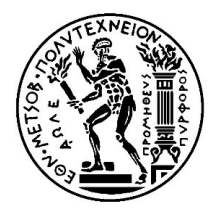

Σύνοψη:

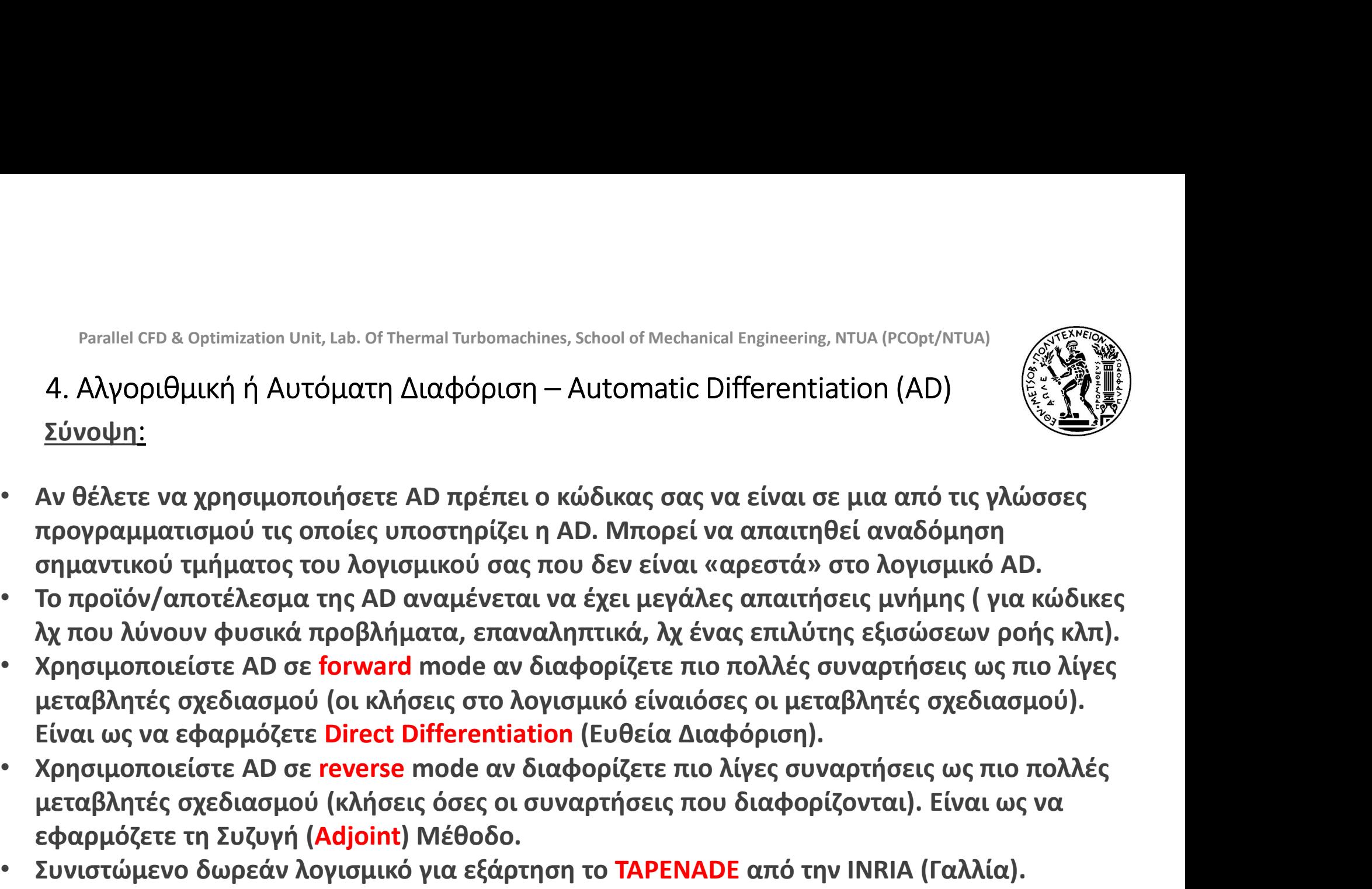

- Το προϊόν/αποτέλεσμα της AD αναμένεται να έχει μεγάλες απαιτήσεις μνήμης ( για κώδικες
- Είναι ως να εφαρμόζετε Direct Differentiation (Ευθεία Διαφόριση). ει το θέλετε να χρησιμοποιήσετε ΑD πρέπει ο κώδικας σας να είναι σε μια από τις γλώ προγραμματισμού τις οποίες υποστηρίζει η AD. Μπορεί να απαιτηθεί αναδόμηση σημαντικού τμήματος του λογισμικού σας που δεν είναι «αρεστά»
- μεταβλητές σχεδιασμού (κλήσεις όσες οι συναρτήσεις που διαφορίζονται). Είναι ως να εφαρμόζετε τη Συζυγή (Adjoint) Μέθοδο.
- 

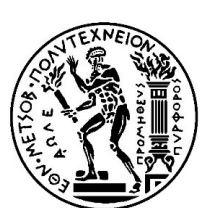

## Ένα 1Δ παράδειγμα κατανόησης:

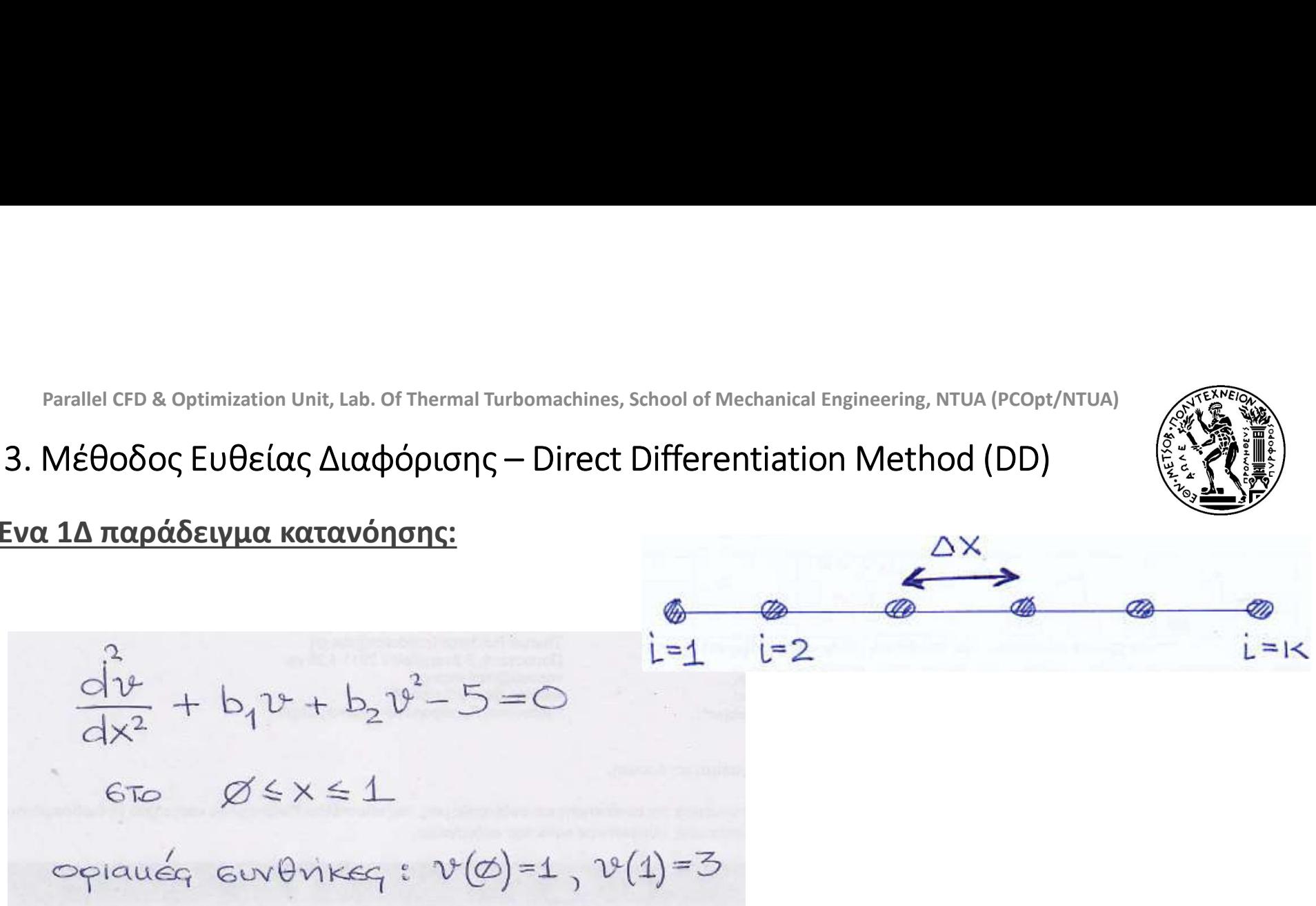

•Είναι πρόβλημα γραμμικό ή μη-γραμμικό;

•Γιατί έχει οριακές συνθήκες και στα δύο άκρα;

•Η αριθμητική του επίλυση θέλει επαναλήψεις ή μπορεί να λυθεί «με τη μία»;

# Parallel CFD & Optimization Unit, Lab. Of Thermal Turbomachines, School of Mechanical Engineering, NTUA (PCOpt/NTUA)<br>3. Μέθοδος Ευθείας Διαφόρισης – Direct Differentiation Method (DD)<br>12 τεύον Πρόβλημα: Διακριτοποίηση του

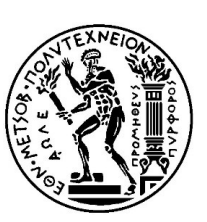

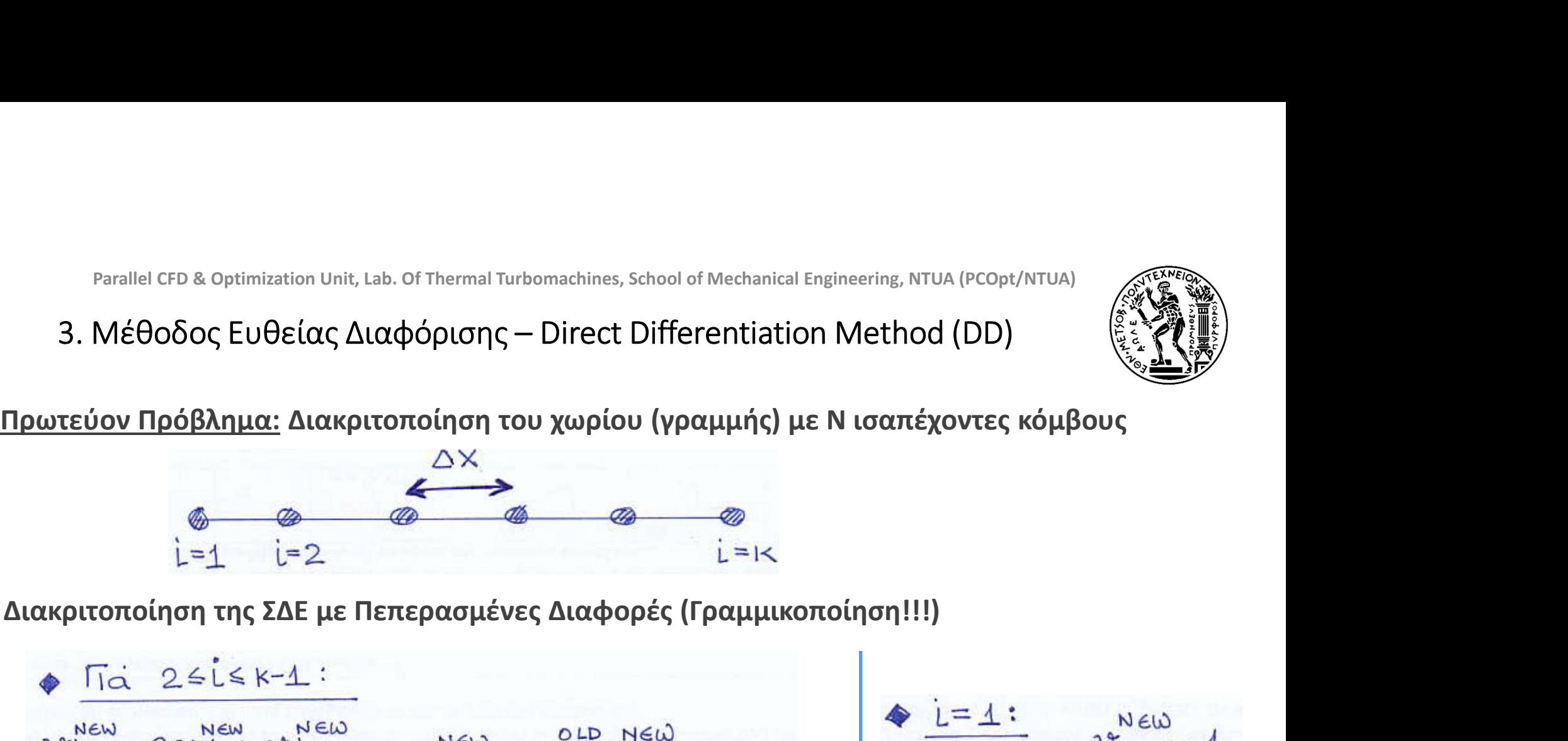

$$
\Phi \frac{\text{Ti\'a 25k+1:}}{\mathcal{V}_{i+4}^{New} - 2\mathcal{V}_{i}^{New} + \mathcal{V}_{i-4}^{New}} + b_1 \mathcal{V}_{i}^{New} + b_2 \mathcal{V}_{i}^{W_{i}W_{i}^{w}} - 5 = \emptyset
$$
\n
$$
\frac{\Delta x^2}{\Delta x^2} \mathcal{V}_{i+1} + \left[b_1 + b_2 \mathcal{V}_{i}^{ew} - \frac{2}{\Delta x^2} \right] \mathcal{V}_{i} + \left[\frac{1}{\Delta x^2}\right] \mathcal{V}_{i-4} = 5
$$

ή

$$
v_{1}^{new} = 1
$$
\n
$$
v_{2}^{new} = 1
$$
\n
$$
v_{k}^{new} = 3
$$

K.C. Giannakoglou, Professor NTUA, kgianna@mail.ntua.gr

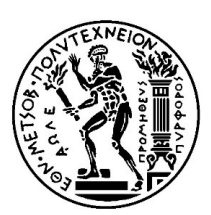

# Parallel CFD & Optimization Unit, Lab. Of Thermal Turbomachines, School of Mechanical Engineering, NTUA (PCOpt/NTUA)<br>3. Μέθοδος Ευθείας Διαφόρισης – Direct Differentiation Method (DD)<br>12 Στεύον Πρόβλημα: Διακριτοποίηση με

Parallel CFD & Optimization Unit, Lab. Of Thermal Turbomachines, School of Mechanical Engineering, NTUA (PCOpt/NT<br>
3. Μέθοδος Ευθείας Διαφόρισης — Direct Differentiation Method (DD)<br>
Πρωτεύον Πρόβλημα: Διακριτοποίηση με  $\frac{d^{2}dv}{dx^{2}} + b_{1}\Delta v + 2b_{2}v^{old}\Delta v = 5 - \frac{d^{2}v^{old}}{dx^{2}} - b_{1}v^{old} - b_{2}v^{old}$ 

# Parallel CFD & Optimization Unit, Lab. Of Thermal Turbomachines, School of Mechanical Engineering, NTUA (PCOpt/NTUA)<br>3. Μέθοδος Ευθείας Διαφόρισης – Direct Differentiation Method (DD)<br><u>τεύον Πρόβλημα:</u> Διακριτοποίηση με τ

Parallel CFD & Optimization Unit, Lab. Of Thermal Turbonachines, School of Mechanical Engineering, NTUA (PCOpt/NTUA)

\n3. Méθoδος EUθείας Διαφόρισης – Direct Differentiation Method (DD)

\nΠρωτεύον Πρόβλημα: Διακριτοποίηση με τη Δέλτα Διατύπωση

\n
$$
\left[\frac{1}{\Delta x^2}\left[\frac{\lambda v}{i+1}+\left[b_1+2b_2v_i^{old}-\frac{2}{\Delta x^2}\right]\Delta v_i+\left[\frac{1}{\Delta x^2}\right]\Delta v_{i-1}^{old}\right]=5-\frac{v_{i+1}^{old}-2v_i^{old}+v_{i-1}^{old}-b_1v_i^{old}-b_2v_i^{old}}{\Delta x^2}\right]
$$

Συμβολίζοντας:

$$
\alpha = 1/\Delta x^{2}
$$
\n
$$
\gamma_{i} = b_{1} + 2b_{2}v_{i}^{old} - \frac{2}{\Delta x^{2}} = b_{1} + 2b_{2}v_{i}^{old} - 2\alpha
$$

# Parallel CFD & Optimization Unit, Lab. Of Thermal Turbomachines, School of Mechanical Engineering, NTUA (PCOpt/NTUA)<br>3. Μέθοδος Ευθείας Διαφόρισης — Direct Differentiation Method (DD)<br><u>τεύον Πρόβλημα:</u> Διακριτοποίηση με τ

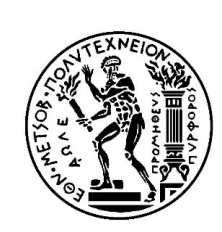

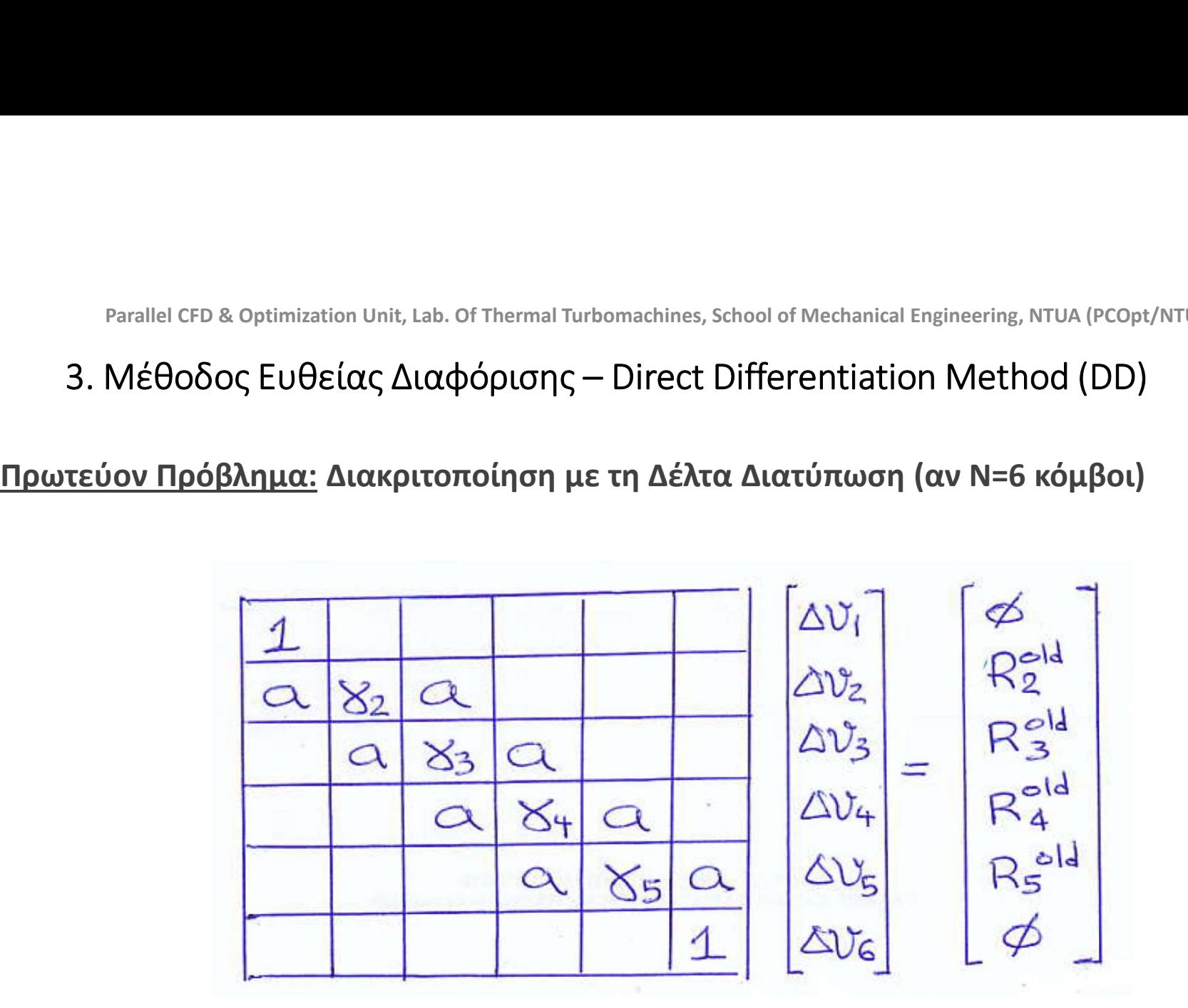

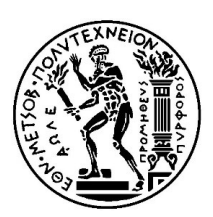

# Parallel CFD & Optimization Unit, Lab. Of Thermal Turbomachines, School of Mechanical Engineering, NTUA (PCOpt/NTUA)<br>3. Μέθοδος Ευθείας Διαφόρισης – Direct Differentiation Method (DD)<br>1. Έστω η (προς ελαχιστοποίηση) συνάρ

Parallel CP 8 Optimization Unit, Lab. Of Thermal Tubomachines, School of Mechanical Engineering, NTUA  
\n3. Méθoδος EUθείας Διαφόρισης – Direct Differentiation Method  
\nXpíjση: Έστω η (προς ελαχιστοποίηση) συνάρτηση κόστους  
\n
$$
F = \int_{\emptyset} U(x) dx \simeq \sum_{i=1}^{K} U_i \Delta x \text{ (or } \Delta x / 2)
$$
\n  
\nΘα είναι  
\n
$$
\frac{\delta F}{\delta b_1} = \int_{\emptyset} \frac{\delta U}{\delta b_1} dx \simeq \sum_{i=1}^{K} \frac{\delta V_i}{\delta b_1} \Delta x \qquad \frac{\delta F}{\delta b_2} = \int_{\emptyset} \frac{\delta U}{\delta b_2} dx
$$
\n  
\nΟπότε χρειάζονται τα πεδία των δν/δb<sub>1</sub> και δν/δb<sub>2</sub>.  
\nBελ/ση με τη μέθοδο της απότομης καθόδου (steepest descent method):  
\n
$$
b_4^{\text{NeW}} = b_4^{\text{CLD}} - \eta \frac{\delta F}{\delta b_4} (b_1^{\text{CLD}} - b_2^{\text{CLD}})
$$

Θα είναι

$$
\frac{\delta F}{\delta b_1} = \int_{\alpha}^{1} \frac{\delta v}{\delta b_1} dx \approx \sum_{i=1}^{K} \frac{\delta v_i}{\delta b_1} dx
$$

$$
= \int \frac{1}{\delta b} dx \approx \sum_{i=1}^{K} \frac{\delta v_i}{\delta t}
$$

Οπότε χρειάζονται τα πεδία των δν/δb<sub>1</sub> και δν/δb<sub>2</sub>.

$$
b_1^{new} = b_1^{0LD} - \eta \frac{\delta F}{\delta b_1} (b_1^{0LD} b_2^{0LD})
$$
  

$$
b_2^{new} = b_2^{0LD} - \eta \frac{\delta F}{\delta b_2} (b_1^{0LD} b_2^{0LD})
$$

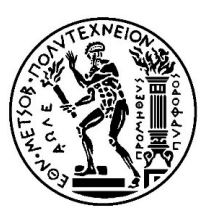

Πρώτη ΣΔΕ:

Parallel CFD & Optimization Unit, Lab. Of Thermal Turbonachines, School of Mechanical Engineering, NTUA (PCopt/NTUA)

\n3. MéBoSoç EuBeíacç 
$$
\Delta \alpha \phi \acute{o}p \iota \sigma \eta \varsigma
$$
 — Direct Differentiation Method (DD)

\n
$$
\frac{d^2}{dx^2} \left( \frac{\delta \mathfrak{P}}{\delta \mathfrak{P} \mathfrak{P}} \right) + \mathfrak{P} + b_4 \frac{\delta \mathfrak{P}}{\delta \mathfrak{P} \mathfrak{P}} + 2b_2 \mathfrak{P} \frac{\delta \mathfrak{P}}{\delta \mathfrak{P}} = 0
$$
\nIDENT 2\Delta E:

\n
$$
\text{CTO } \varnothing \leq x \leq 4
$$
\n
$$
\text{Cplane } \varnothing \leq x \leq 4
$$
\n
$$
\text{Cplane } \varnothing \leq x \leq 4
$$

Δεύτερη ΣΔΕ:

6To 
$$
\emptyset \leq x \leq 1
$$

\n6x = 1

\n6y = 2x = 1

\n6y = 3

\n6y = 4

\n6y = 4

\n6y = 5

\n6y = 6

\n6y = 6

\n6z = 6

\n6z = 6

\n6z = 6

\n6z = 6

\n6z = 6

\n6z = 6

\n6z = 6

\n6z = 6

\n6z = 6

\n6z = 6

\n6z = 6

\n6z = 6

\n6z = 6

\n6z = 6

\n6z = 6

\n6z = 6

\n6z = 6

\n6z = 6

\n6z = 6

\n6z = 6

\n6z = 6

\n6z = 6

\n6z = 6

\n6z = 6

\n6z = 6

\n6z = 6

\n6z = 6

\n6z = 6

\n6z = 6

\n6z = 6

\n6z = 6

\n6z = 6

\n7z = 6

\n8z = 6

\n9z = 6

\n10z = 6

\n11z = 6

\n12z = 6

\n13z = 6

\n14z = 6

\n15z = 6

\n16z = 6

\n17z = 6

\n18z = 6

\n19z = 6

\n11z = 6

\n11z = 6

\n12z = 6

\n13z = 6

\n14z = 6

\n15z = 6

\n16z = 6

\n17z = 6

\n18z = 6

\n19z = 6

\n11z = 6

\n11z = 6

\n

Parallel CFD & Optimization Unit, Lab. Of Thermal Turbomachines, School of Mechanical Engineering, NTU/<br>5. Η Συζυγής Μέθοδος — Adjoint Method<br>**pontinuous Adjoint Method:**<br>Differentiate the primal equations (PDEs). Derive Parallel CFD & Optimization Unit, Lab. Of Thermal Turbomachines, School of Mechanical Engine<br>5. Η Συζυγής Μέθοδος — Adjoint Method<br>**Continuous Adjoint Method:**<br>1. Differentiate the primal equations (PDEs). Derive adjoint Parallel CFD & Optimization Unit, Lab. Of Thermal Turbomachines, School of Mechanical Engineering, NTUA (PCOpt/NTUA)<br>
5. H Συζυγής Μέθοδος – Adjoint Method<br>
2. Discretize the primal equations (PDEs). Derive adjoint equatio Parallel CFD & Optimization Unit, Lab. Of Thermal Turbomachines, School of Mechanical Engineering, NTUA (PCOpt/NTUA)<br>
2. Discretize & solve the primal and adjoint Method<br>
2. Discretize & solve the primal and adjoint equat Parallel CFD & Optimization Unit, Lab. Of Thermal Turbomachines, School of Mechanical Engineering, NTUA (PCOpt/NTUA)<br>
5. H Συζυγής Μέθοδος – Adjoint Method<br>
2. Discretize the primal equations (PDEs). Derive adjoint equati

Parallel CFD & Optimization Unit, Lab. Of Thermal Turbomachines, School of Mechanical E<br>5. Η Συζυγής Μέθοδος — Adjoint Method<br>**Continuous Adjoint Method:**<br>1. Differentiate the primal equations (PDEs). Derive adjoint eq<br>2.

- 
- 

Parallel CFD & Optimization Unit, Lab. Of Thermal Turbomachines, School of Mechanical Engineering, NTUA (PCOpt/NTUA)<br>
2. Discrete Adjoint Method:<br>
2. Discretize the primal equations (PDEs). Derive adjoint equations in the Parallel CFD & Optimization Unit, Lab. of Thermal Turbomachines, School of Mechanical Engineering, NTUA (PCOpt/NTUA)<br>
5. H Συζυγής Μέθοδος – Adjoint Method<br>
1. Differentiate the primal equations (PDEs). Derive adjoint equ mg, NTUA (PCOpt/NTUA)<br>
(a)  $\left(\begin{matrix} 0 & 0 \\ 0 & 0 \\ 0 & 0 \\ 0 & 0 \end{matrix}\right)$ <br>
ns in the form of PDEs.<br>
discrete form.<br>
solve them.<br>
(n=1,...,N) without first<br>
w.r.t. b\_,. The adjoint<br>
of N! **S. H Συζυγής Μέθοδος – Adjoint Method**<br> **Continuous Adjoint Method:**<br>
1. Differentiate the primal equations (PDEs). Derive adjoint equations in the form of PDEs.<br>
2. Discretize & solve the primal and adjoint equations ( France Contracts<br>
France Contracts<br>
France Contracts<br>
orm.<br>
m.<br>
without first<br>
. The adjoint S. Η Συζυγής Μέθοδος – Adjoint Method<br>
1. Differentiate the primal equations (PDEs). Derive adjoint equations in the form of PDEs.<br>
2. Discretize & solve the primal and adjoint equations (PDEs).<br>
Discrette Adjoint Method

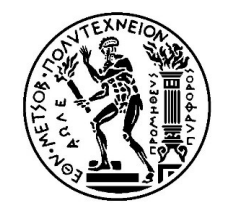

## Parallel CFD & Optimization Unit, Lab. Of Thermal Turbomachines, School of Mechanical Engineering, NTUA (PCOpt/NTUA)<br>
Eισαγωγή στη Διακριτή Συζυγή Μέθοδο – Discrete Adjoint Method<br>
<u>Objective Function:</u> Minimize<br>  $F = F(\overrightarrow$ Parallel CFD & Optimization Unit, Lab. Of Thermal Turbomachines, School of Mechanical Enginee<br>
ELOQYWYή στη Διακριτή Συζυγή Μέθοδο — Discrete Adjoint<br>
Objective Function: Minimize<br>  $F = F(\overrightarrow{U}, \overrightarrow{b})$ Parallel CFD & Optimization Unit, Lab. Of Thermal Turbomachines, School of Mechanical Enginee<br>
ELOQYWYN OTN Διακριτή Συζυγή Μέθοδο – Discrete Adjoint<br>
Objective Function: Minimize<br>  $F = F(\overrightarrow{U}, \overrightarrow{b})$ <br>
or<br>  $F = F(\overrightarrow{U}(\overrightarrow{b}), \$

or

$$
F = F(\overrightarrow{U}(\overrightarrow{b}), \overrightarrow{b})
$$

$$
\overrightarrow{R} = \overrightarrow{R}(\overrightarrow{U}, \overrightarrow{b}) = 0
$$

or

$$
\overrightarrow{R} = \overrightarrow{R}(\overrightarrow{U}(\overrightarrow{b}), \overrightarrow{b}) = 0
$$

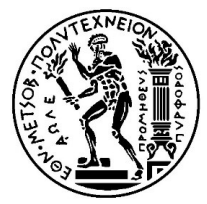

## Εξηγήσεις για τις Εξαρτήσεις

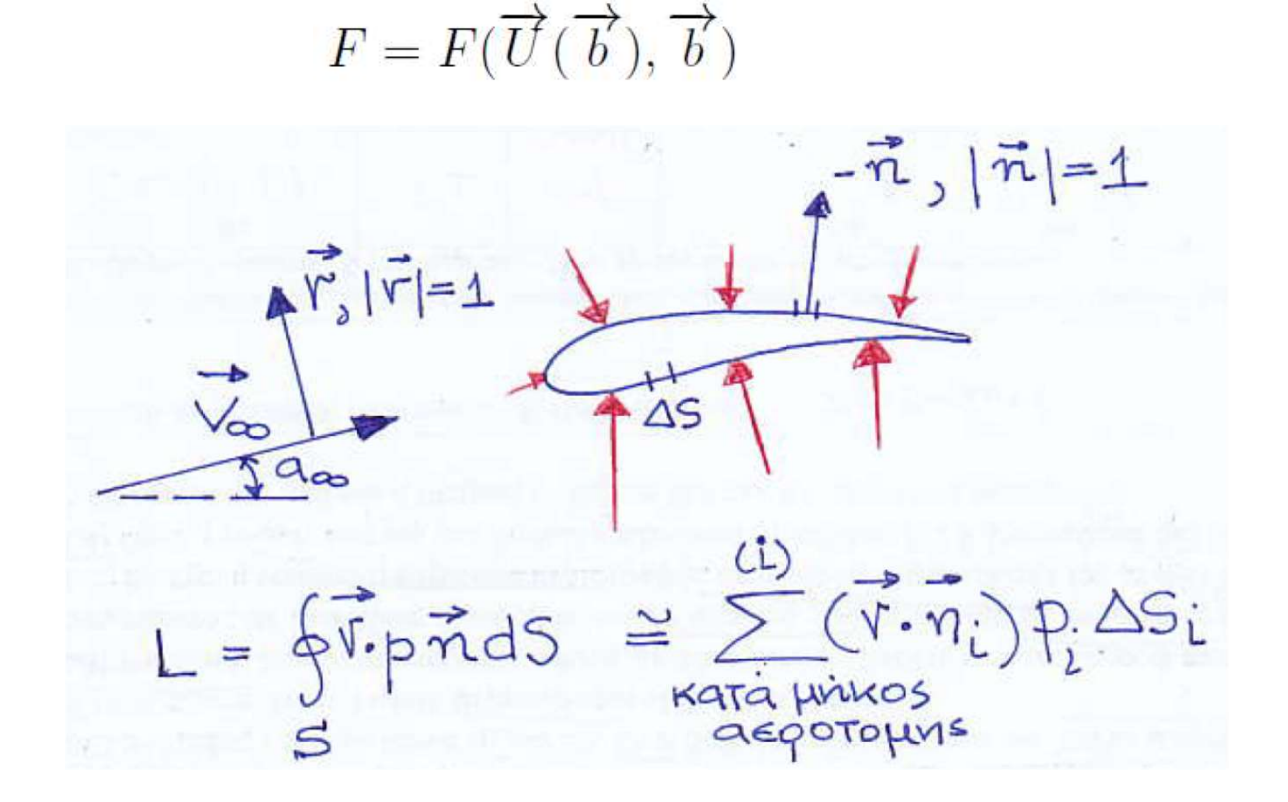

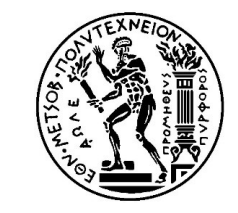

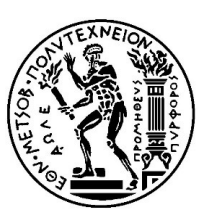

Parallel CFD & Optimization Unit, Lab. Of Thermal Turbomachines, School of Mechanical Engineering, NTUA (PCOpt/NTUA)<br> **Εισαγωγή στη Διακριτή Συζυγή Μέθοδο – Discrete Adjoint Method**<br> **Dr, compute**  $\frac{\delta F}{\delta \overrightarrow{b}} = \frac{\partial F}{\partial$ Parallel CFD & Optimization Unit, Lab. Of Thermal Turbomachines, School of<br> **ELOQYWYN OTN** Δ**ιακριτή Συζυγή Μέθοδο – Disc**<br> **Or, compute**  $\frac{\delta F}{\delta \overrightarrow{b}} = \frac{\partial F}{\partial \overrightarrow{b}} + \frac{\partial F}{\partial \overrightarrow{U}} \frac{\delta \overrightarrow{U}}{\delta \overrightarrow{b}}$ <br> **Subject to**  $\frac{\$ Parallel CFD & Optimization Unit, Lab. Of Thermal Turbomachines, School of Mechanical Engineering, NTUA (PCOpt/NTUA)<br> **ELGQYWYI OTIT ALQKPLTIT ΣUζUYI MÉOOSO — Discrete Adjoint Method**<br> **Or, compute**  $\frac{\delta F}{\delta \overrightarrow{b}} = \frac{\partial F}{$ (since  $\vec{R} = R(U(b'), b') = 0$  ) Parallel CFD & Optimization Unit, Lab. Of Thermal Turbomachines, School of Mechanical Engineering, NTUA (I)<br> **ELOQYWYI OTI**  $\Delta$ **LOXYUII**  $\Delta$ **LOXYUII**  $\Delta$ **LOXYUII**  $\Delta$ **LOXYUII**  $\Delta$ **LOXYUIII**  $\Delta$ **LOXYUIII**  $\frac{\delta F}{\delta$ 

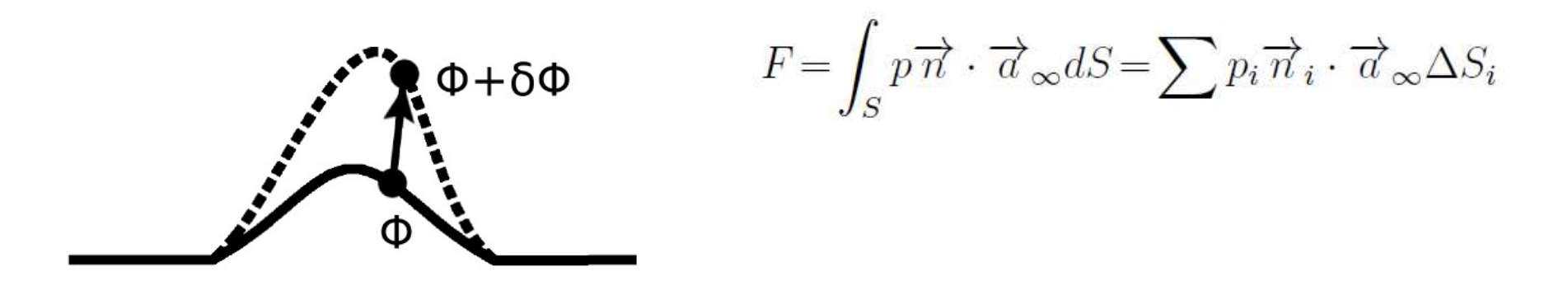

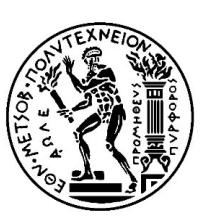

Parallel CFD & Optimization Unit, Lab. Of Thermal Turbomachines, School of Mechanical Engineering, NTUA (PCOpt/NTUA)<br>
Eισαγωγή στη Διακριτή Συζυγή Μέθοδο – Discrete Adjoint Method<br>
i «κρύβει» το:<br>  $\frac{\delta F}{\delta \overrightarrow{b}} = \frac{\partial F}{\$ 

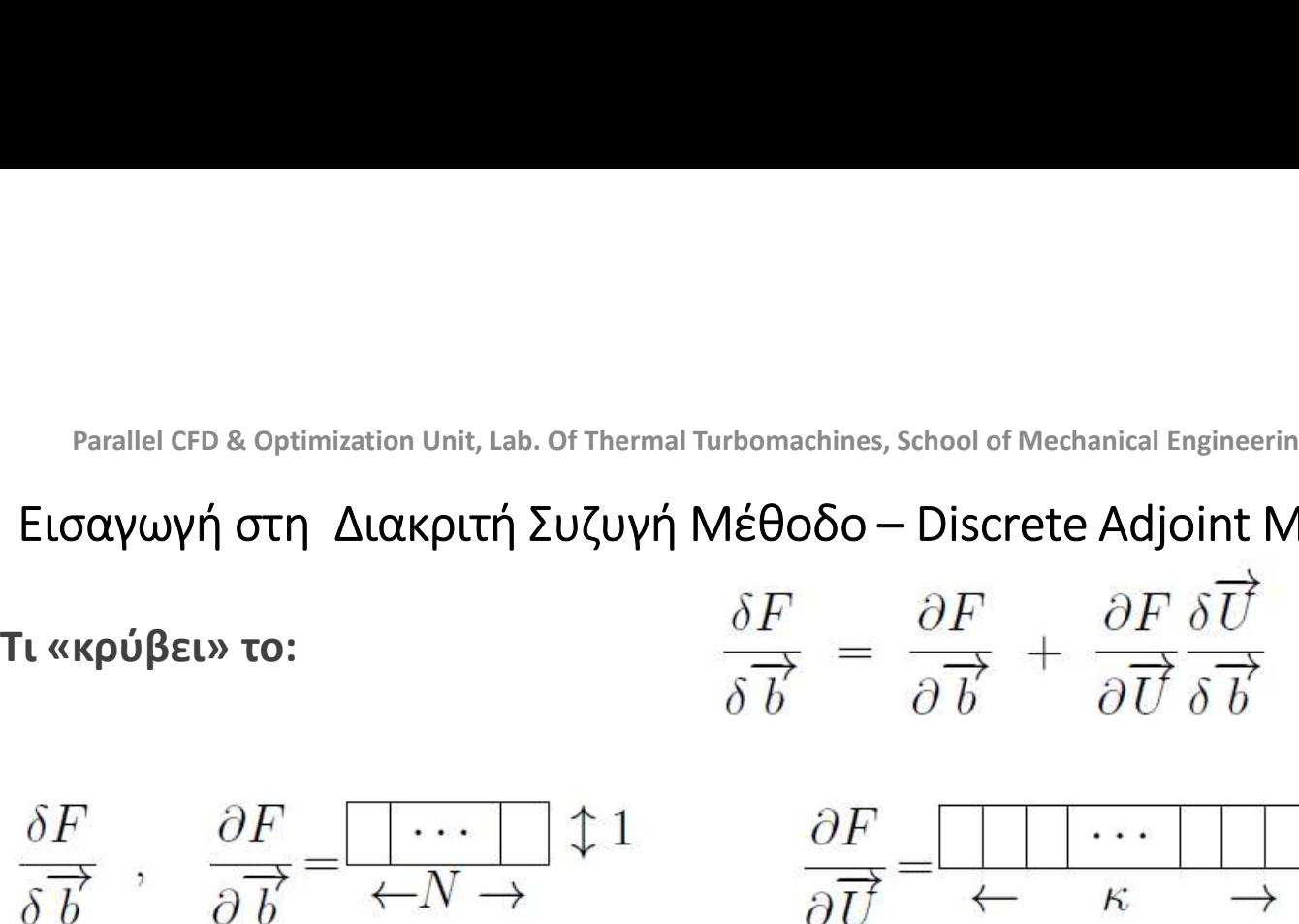

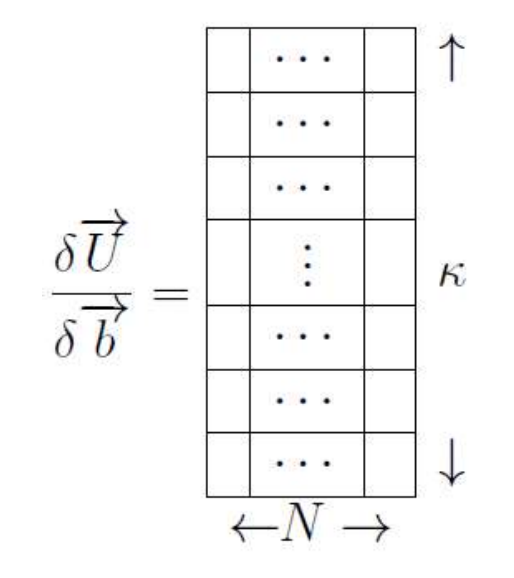

EXERCIS School of Mechanical Engineering, NTUA (PCOpt/NTUA)<br>  $\begin{equation*} \frac{\delta F}{\delta \overrightarrow{b}} = \frac{\partial F}{\partial \overrightarrow{b}} + \frac{\partial F}{\partial \overrightarrow{U}} \frac{\delta \overrightarrow{U}}{\delta \overrightarrow{b}} \ \frac{\partial F}{\partial \overrightarrow{U}} = \frac{\sqrt{\frac{\delta F}{\delta \overrightarrow{U}}}}{\sqrt{\frac{\delta F}{\delta \overrightarrow{U}}}} \end{equation*} \begin{equation*} \frac{\delta F}{\delta \overrightarrow{U}} = \frac{\sqrt{\frac{\delta F$ υπολογίσουμε τις μεταβολές των πρωτευουσών<br>
μπολογίσουμε τις μεταβολές των πρωτευουσών<br>
μεταβλητών ως προς τις μεταβολές των πρωτευουσών<br>
μεταβλητών ως προς τις μεταβλήτές σχεδιασμού (δηλ. το<br>
αριστερά κ.κ. μητρώο) τότε γή Μέθοδο – Discrete Adjoint Method<br>  $\frac{\delta F}{\delta \overrightarrow{b}} = \frac{\partial F}{\partial \overrightarrow{b}} + \frac{\partial F}{\partial \overrightarrow{U}} \frac{\delta \overrightarrow{U}}{\delta \overrightarrow{b}}$ <br>  $\frac{\partial F}{\partial \overrightarrow{U}} = \frac{1}{\kappa} + \frac{\partial F}{\partial \overrightarrow{U}} \frac{\delta \overrightarrow{U}}{\delta \overrightarrow{U}}$ <br>
Aν μπούμε στον κόπο (ουσιαστικά στο κόστος) να<br>
υπολογίσ  $\frac{\delta F}{\delta \overrightarrow{b}} = \frac{\partial F}{\partial \overrightarrow{b}} + \frac{\partial F}{\partial \overrightarrow{U}} \frac{\delta \overrightarrow{U}}{\delta \overrightarrow{b}}$ <br>  $\frac{\partial F}{\partial \overrightarrow{U}} = \frac{1}{\leftarrow} \frac{\cdots}{\kappa} + \frac{1}{\lambda}$ <br>
Aν μπούμε στον κόπο (ουσιαστικά στο κόστος) να<br>
υπολογίσουμε τις μεταβολές των πρωτευουσών<br>
μεταβλητών ως π  $\frac{\partial F}{\partial \overrightarrow{b}} = \frac{\partial F}{\partial \overrightarrow{b}} + \frac{\partial F}{\partial \overrightarrow{U}} \frac{\partial U}{\partial \overrightarrow{b}}$ <br>  $\frac{\partial F}{\partial \overrightarrow{U}} = \frac{\sqrt{1-\frac{1}{2}}\sqrt{1-\frac{1}{2}}\sqrt{1-\frac{1}{2}}}{\sqrt{1-\frac{1}{2}}\sqrt{1-\frac{1}{2}}\sqrt{1-\frac{1}{2}}\sqrt{1-\frac{1}{2}}\sqrt{1-\frac{1}{2}}\sqrt{1-\frac{1}{2}}\sqrt{1-\frac{1}{2}}\sqrt{1-\frac{1}{2}}\sqrt{1-\frac{1}{2}}\sqrt{1-\frac{$  $\delta \overrightarrow{b}$   $\qquad \partial \overrightarrow{b}$   $\qquad \overrightarrow{dU} \delta \overrightarrow{b}$ <br>  $\frac{\partial F}{\partial \overrightarrow{U}} =$   $\leftarrow$   $\kappa$   $\rightarrow$ <br>
Αν μπούμε στον κόπο (ουσιαστικά στο κόστος) να<br>
υπολογίσουμε τις μεταβολές των πρωτευουσών<br>
μεταβλητών ως προς τις μεταβλητές σχεδιασμού  $\frac{\partial F}{\partial \overrightarrow{U}} = \frac{1}{\leftarrow} \leftarrow \kappa \rightarrow$ <br>
Αν μπούμε στον κόπο (ουσιαστικά στο κόστος) να<br>
υπολογίσουμε τις μεταβολές των πρωτευουσών<br>
μεταβλητών ως προς τις μεταβλητές σχεδιασμού (δηλ. το<br>
αριστερά κκΝ μητρώο) τότε κάνουμε **Ευ** 

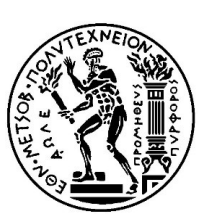

# Parallel CFD & Optimization Unit, Lab. Of Thermal Turbomachines, School of Mechanical Engineering, ΝΤUA (PCOpt/NTUA)<br>Εισαγωγή στη Διακριτή Συζυγή Μέθοδο – Discrete Adjoint Method<br>να πολύ απλό παράδειγμα για το τι μπορεί ν

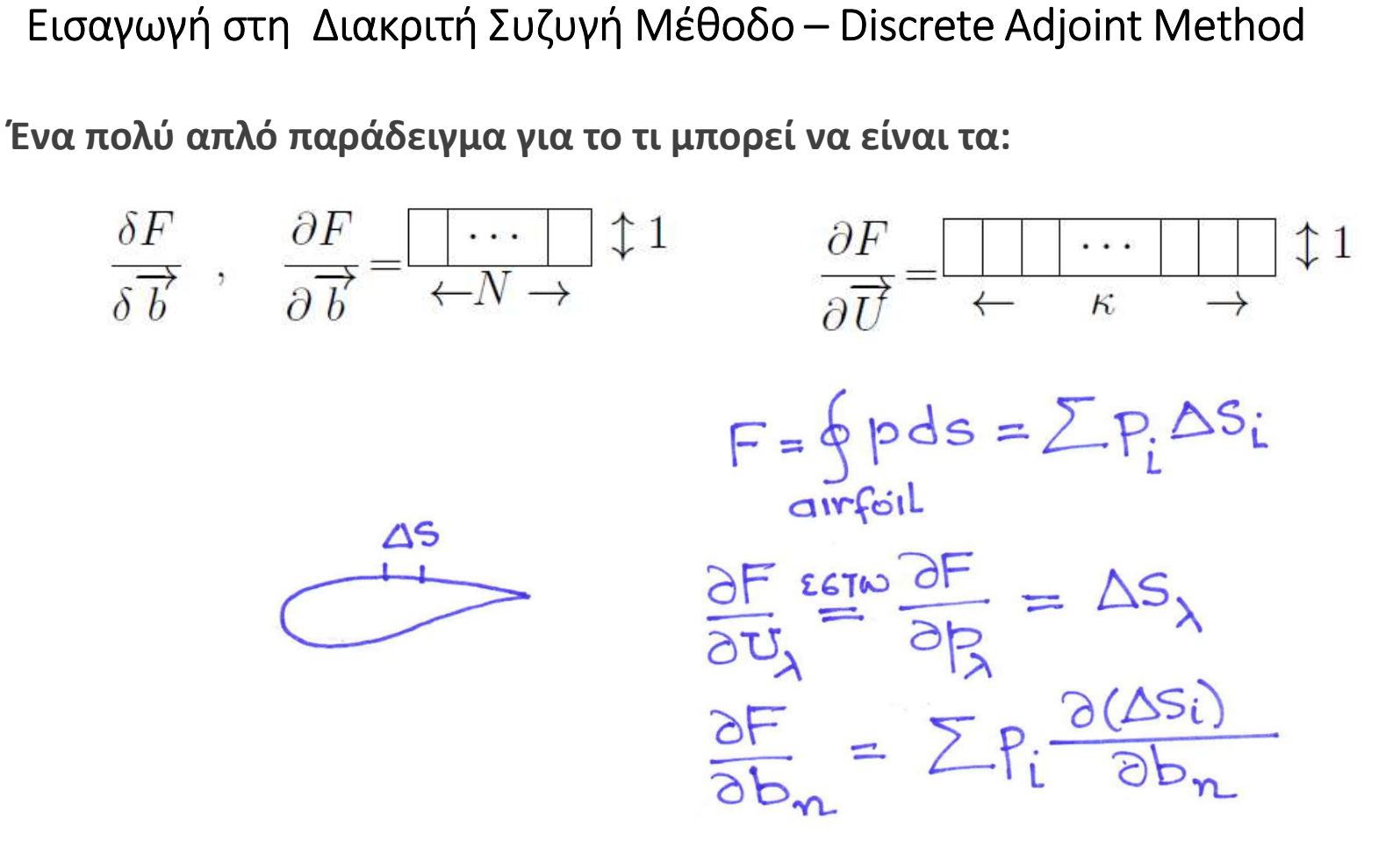

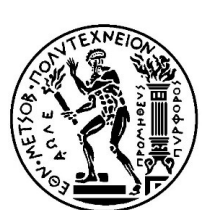

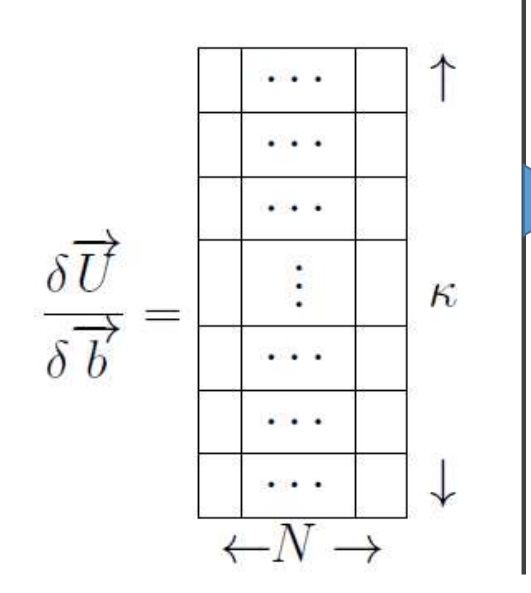

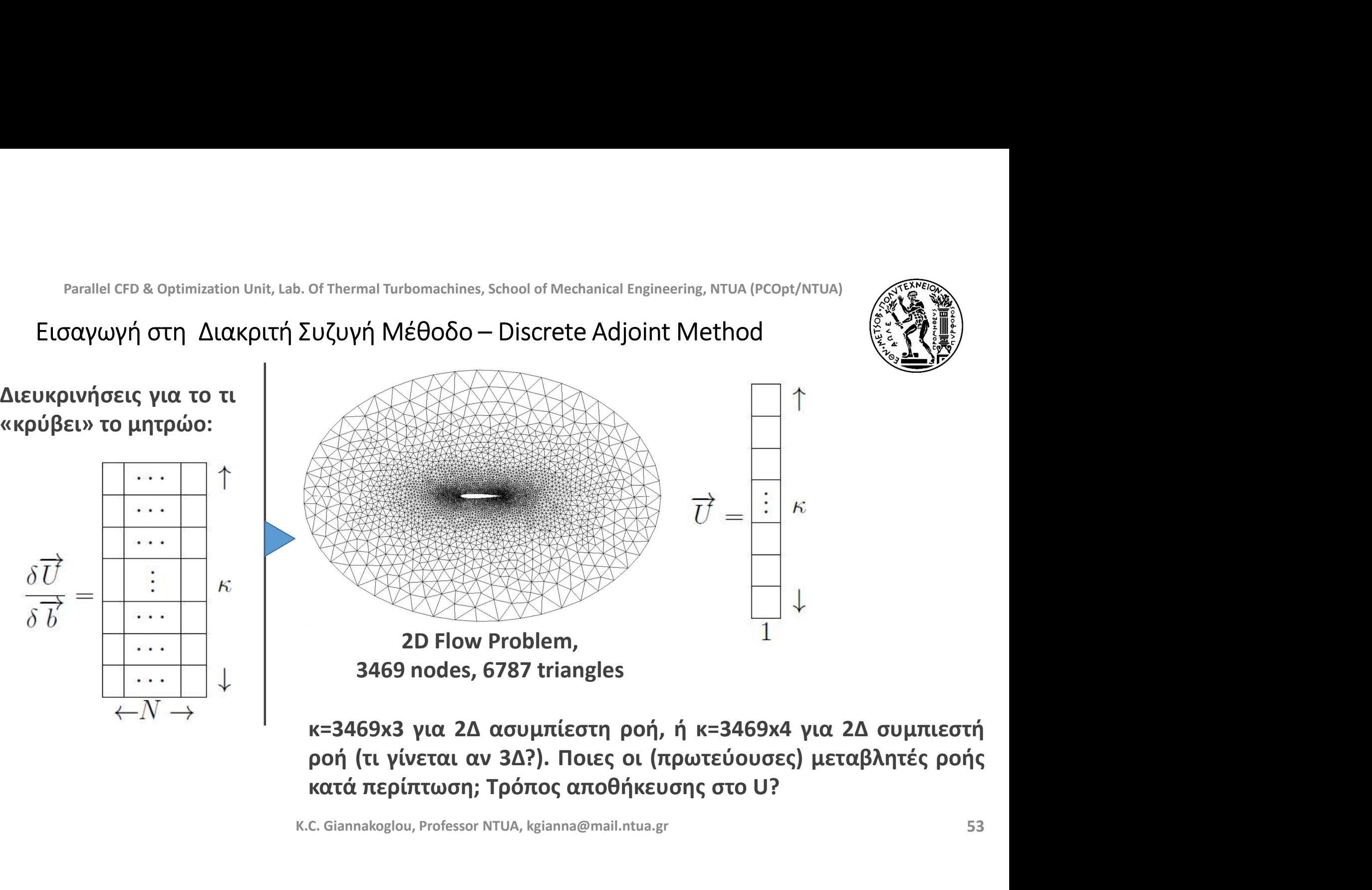

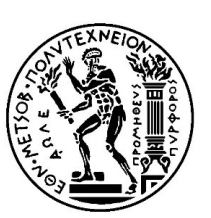

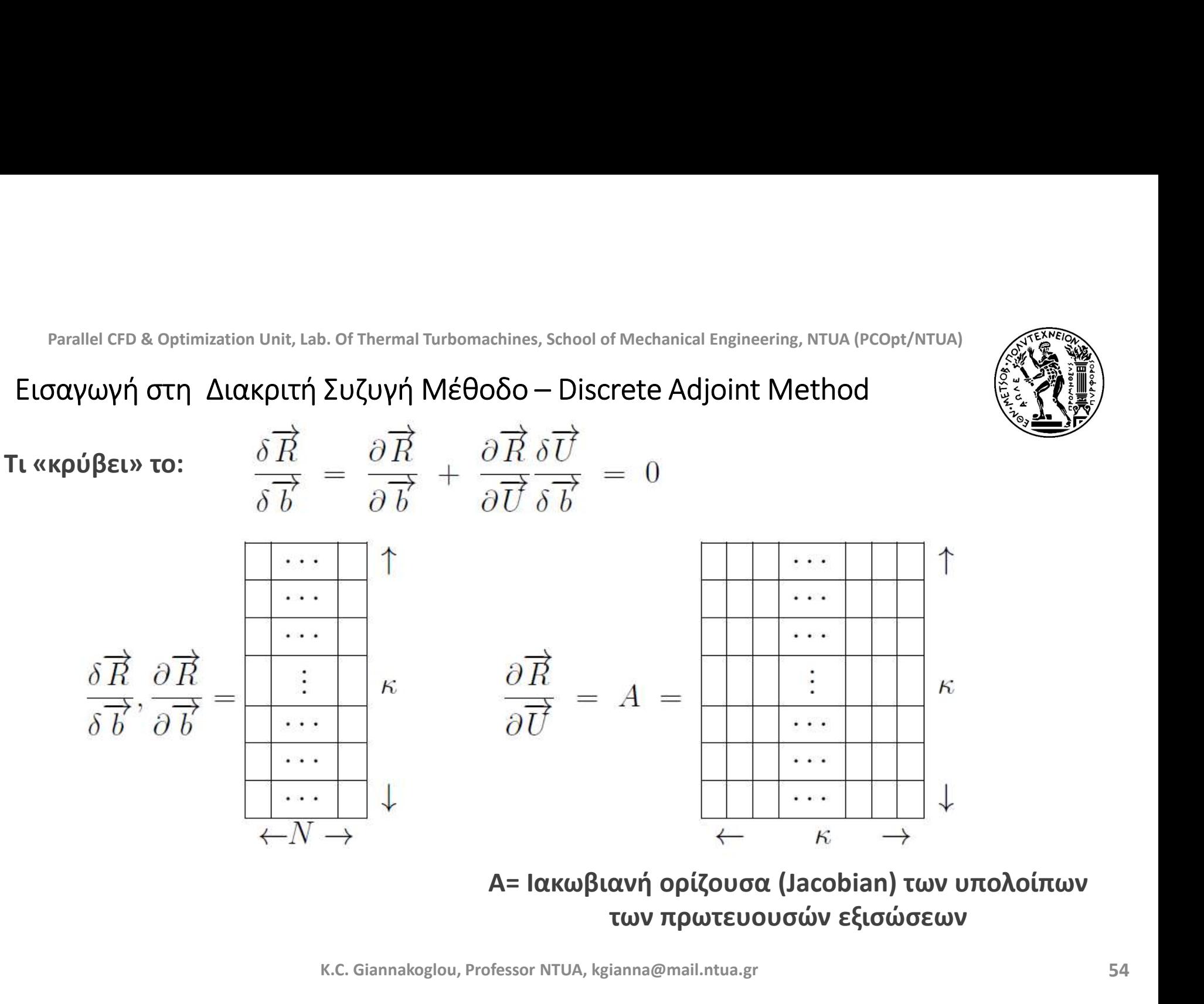

των πρωτευουσών εξισώσεων

Parallel CFD & Optimization Unit, Lab. Of Thermal Turbomachines, School of Mechanical Engineering, NTUA (PCOpt/NTUA)<br>Εισαγωγή στη Διακριτή Συζυγή Μέθοδο – Discrete Adjoint Method<br>Ιου έχουμε ξαναδεί την Ιακωβιανή ορίζουσα Parallel CFD & Optimization Unit, Lab. Of Thermal Turbomachines, School of Mechanical Engineering, NTUA (PCOpt/NTUA)<br>
Eισαγωγή στη Διακριτή Συζυγή Μέθοδο — Discrete Adjoint Method<br> **Που έχουμε ξαναδεί την Ιακωβιανή ορίζο** Parallel CFD & Optimization Unit, Lab. Of Thermal Turbomachines, School of Mechanical Engineering, NT<br>
σαγωγή στη Διακριτή Συζυγή Μέθοδο – Discrete Adjoint Met<br>
υ έχουμε ξαναδεί την Ιακωβιανή ορίζουσα (A):<br>
Solve the sta

$$
\text{is} \hspace{.1cm} \text{the state/primal equations} \hspace{1cm} \overrightarrow{R}(\overrightarrow{U}) \hspace{.2cm} = \hspace{.2cm} \overrightarrow{R}
$$

$$
P\n{and left CPB. Optimization Unit, Lab. Of Thermal Turbomachines, School of Mechanical Engineering, NTUA (PCOpt/NTUA)
$$
\n
$$
\begin{array}{ll}\n\text{EIGαγωγη στη Διακριτή Συζυγή Μεθοδο – Discrete Adjoint Method\n\end{array}\n\qquad\n\begin{array}{ll}\n\text{EIGαγωγή στη Διακριτή συζυγή Μεθοδο – Discrete Adjoint Method\n\end{array}\n\qquad\n\begin{array}{ll}\n\text{EIGαγωγή στη Διακριτή συζυγή Λακωβιανή ορίζουσα (A):\n\end{array}
$$
\n
$$
\text{Solve the state/primal equations} & \overrightarrow{R}(\overrightarrow{U}) = 0
$$
\n
$$
\overrightarrow{R}(\overrightarrow{U}^{n+1}) = 0
$$
\n
$$
\overrightarrow{R}(\overrightarrow{U}^{n+1}) = 0
$$
\n
$$
\overrightarrow{R}(\overrightarrow{U}^{n+1}) = \overrightarrow{R}(\overrightarrow{U}^{n}) + \frac{\partial \overrightarrow{R}}{\partial \overrightarrow{U}}\n\end{array}\n\qquad\n\begin{array}{ll}\n(\overrightarrow{U}^{n+1} - \overrightarrow{U}^{n}) = \overrightarrow{R}(\overrightarrow{U}^{n}) + A|_{\overrightarrow{U}^{n}}\Delta\overrightarrow{U} \\
\overrightarrow{V}^{n+1} = \overrightarrow{U}^{n} + \Delta\overrightarrow{U} \\
\overrightarrow{V}^{n+1} = \overrightarrow{U}^{n} + \Delta\overrightarrow{U} \\
\overrightarrow{V}^{n+1} = \overrightarrow{U}^{n} + \Delta\overrightarrow{U} \\
\overrightarrow{V}^{n+1} = \overrightarrow{V}^{n} + \Delta\overrightarrow{U}^{n+1} \\
\overrightarrow{V}^{n+1} = \overrightarrow{V}^{n} + \Delta\overrightarrow{U}^{n+1} \\
\overrightarrow{V}^{n+1} = \overrightarrow{V}^{n} + \Delta\overrightarrow{V}^{n+1} \\
\overrightarrow{V}^{n+1} = \overrightarrow{V}^{n} + \Delta\overrightarrow{V}^{n+1} \\
\overrightarrow{V}^{n+1} = \overrightarrow{V}^{n} + \Delta\overrightarrow{V}^{n+1} \\
\overrightarrow{V}^{n+1} = \overrightarrow{V}^{n} + \Delta
$$

K.C. Giannakoglou, Professor NTUA, kgianna@mail.ntua.gr

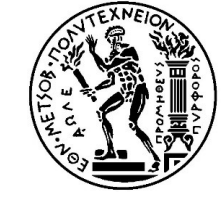

55

Πως θα το λύναμε με το DD?

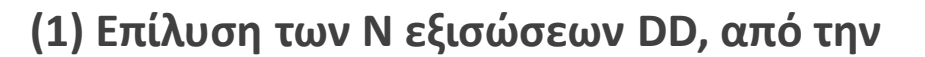

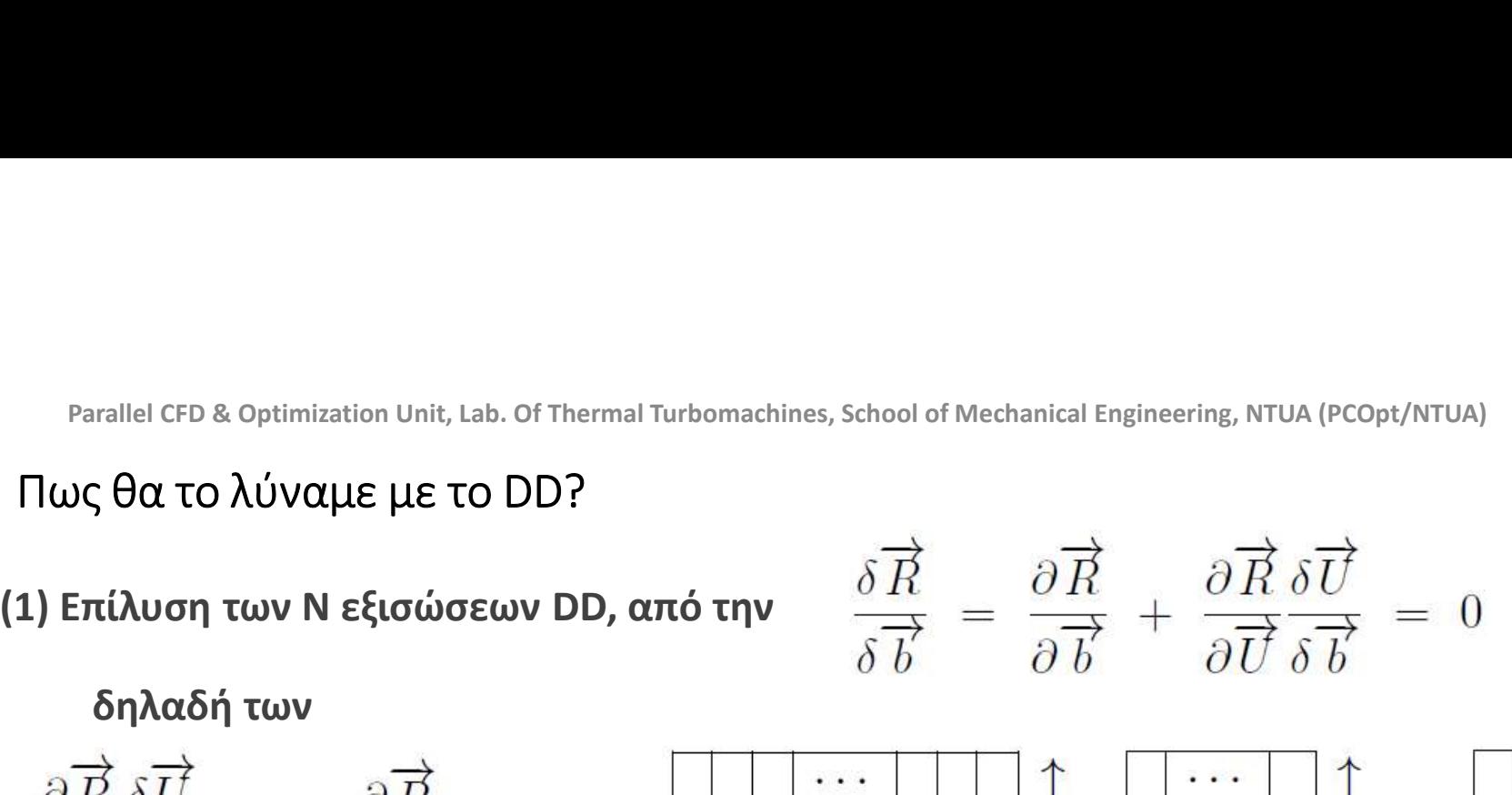

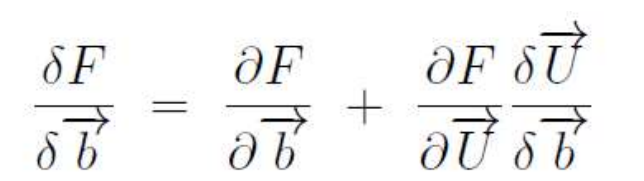

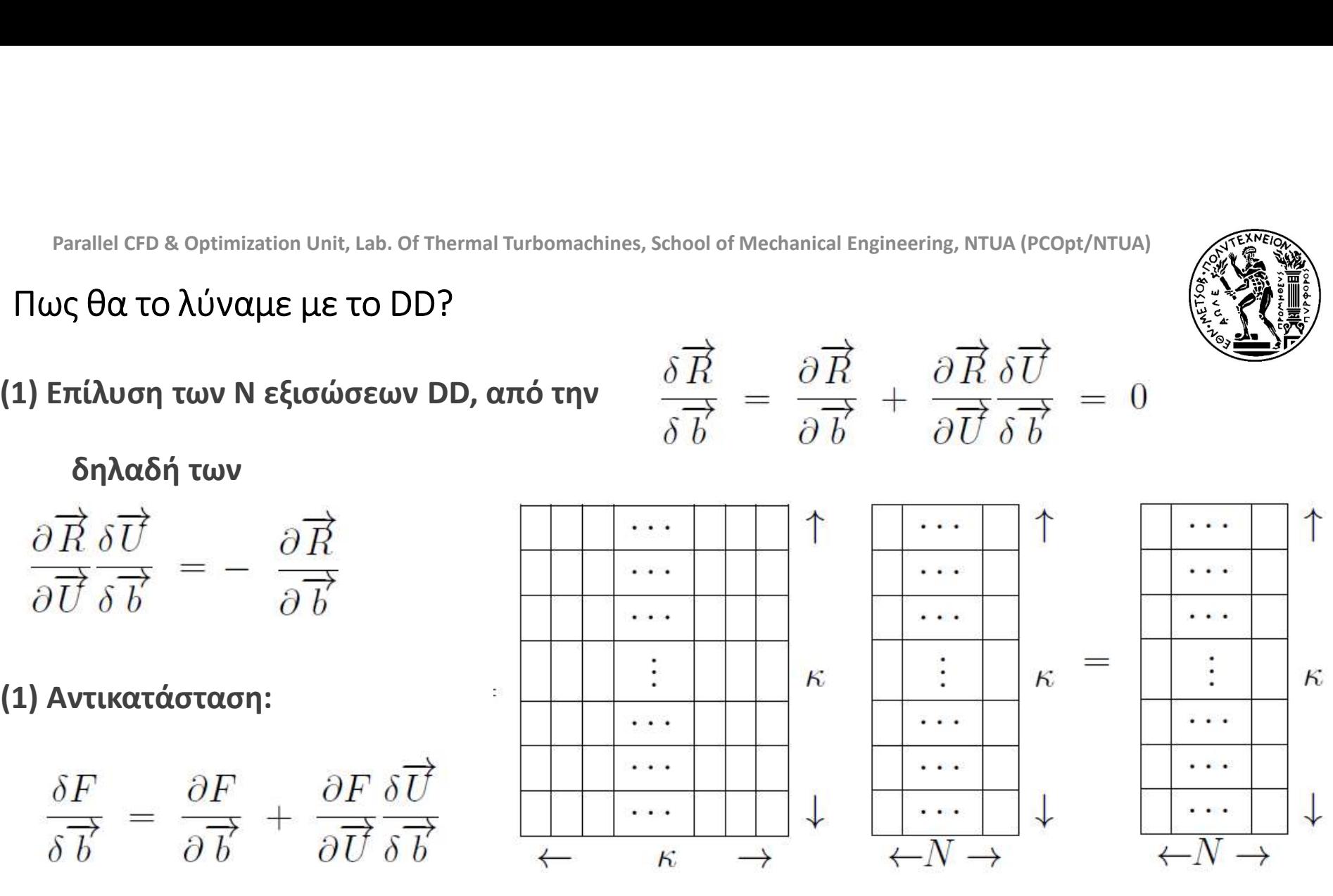

Είναι μια συμπαγής μορφή παρουσίασης N ανεξάρτητων γραμμικών συστημάτων κxκ

## Parallel CFD & Optimization Unit, Lab. Of Thermal Turbomachines, School of Mechanical Engineering, NTUA (PCOpt/NTUA)<br>Εισαγωγή στη Διακριτή Συζυγή Μέθοδο – Discrete Adjoint Method<br><u>Γκενθύμιση Στόχου:</u> Parallel CFD & Optimization Unit, Lab. Of Thermal Turbomachines, School of Mecha<br>
Eισαγωγή στη Διακριτή Συζυγή Μέθοδο — Discrete<br>
Υπενθύμιση Στόχου:<br>
Nu sure dévelope as the map sure developed and the sure term Orl

Parallel CFD & Optimization Unit, Lab. Of Thermal Turbomachines, School of Mechanical Engineering, NTUA (PCOpt/NTUA)<br>
Σισαγωγή στη Διακριτή Συζυγή Μέθοδο – Discrete Adjoint Method<br>
<u>Πενθύμιση Στόχου:</u><br>
Να αποφύγουμε το κ Parallel CFD & Optimization Unit, Lab. Of Thermal Turbomachines, School of Mechanical Engineering, NTUA (PCOpt/NTUA)<br> **Εισαγωγή στη Διακριτή Συζυγή Μέθοδο** – Discrete Adjoint Method<br> **Γιενθύμιση Στόχου:**<br> **Να αποφύγουμε** Parallel CFD & Optimization Unit, Lab. Of Thermal Turbomachines, School of Mechanical Engineering, NTUA (PCOpt/NTUA)<br> **ELOαγωγή στη Διακριτή Συζυγή Μέθοδο – Discrete Adjoint Method**<br> **View πρωτευουσών μεταβλητών ως προς** Farallel GFD & Optimization Unit, Lab. Of Thermal Turbomachines, School of Mechanical Engineering, NTUA (PCOpt/NTUA)<br>
ELGQYωγή στη Διακριτή Συζυγή Μέθοδο – Discrete Adjoint Method<br>
"πενθύμιση Στόχου:<br>
"Πενθύμιση Στόχου:<br> Parallel CFD & Optimization Unit, Lab. Of Thermal Turbomachines, School of Mechanical Engineering, NTUA (PCOpt/NTUA)<br>
Σισαγωγή στη Διακριτή Συζυγή Μέθοδο – Discrete Adjoint Method<br>
(πενθύμιση Στόχου:<br>
Μα αποφύγουμε το κό Eισαγωγή στη Διακριτή Συζυγή Μέθοδο – Discrete Adjoint Method<br>
"πενθύμιση Στόχου:<br>
Nα αποφύγουμε το κόστος υπολογισμού των μεταβολών<br>
των πρωτευουσών μεταβλητών ως προς τις μεταβλητές<br>
σχεδιασμού (δηλ. το δεξιά κxN μητρώ 'πενθύμιση Στόχου:<br>Να αποφύγουμε το κόστος υπολογισμού των μετα<br>των πρωτευουσών μεταβλητών ως προς τις μετα<br>σχεδιασμού (δηλ. το δεξιά κχΝ μητρώο), δηλ.<br>κάνουμε Ευθεία Διαφόριση (DD). Αυτό γίνεται<br>Συζυγή Μέθοδο (Adjoint Me

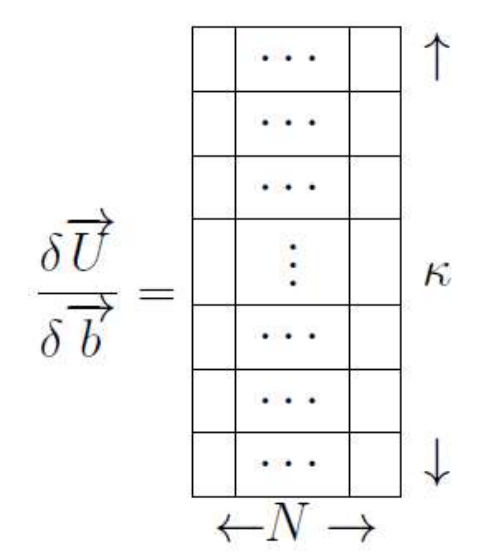

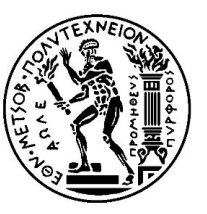

## Discrete Adjoint

$$
\frac{\delta \vec{R}}{\delta \vec{b}} = \frac{\partial \vec{R}}{\partial \vec{b}} + \frac{\partial \vec{R}}{\partial \vec{U}} \frac{\delta \vec{U}}{\delta \vec{b}} = 0 \Rightarrow \frac{\delta \vec{U}}{\delta \vec{b}} = -\left(\frac{\partial \vec{R}}{\partial \vec{U}}\right)^{-1} \frac{\partial \vec{R}}{\partial \vec{b}}
$$
\n
$$
\frac{\delta F}{\delta \vec{b}} = \frac{\partial F}{\partial \vec{b}} + \frac{\partial F}{\partial \vec{U}} \frac{\delta \vec{U}}{\delta \vec{b}} = \frac{\partial F}{\partial \vec{b}} - \frac{\partial F}{\partial \vec{U}} \left(\frac{\partial \vec{R}}{\partial \vec{U}}\right)^{-1} \frac{\partial \vec{R}}{\partial \vec{b}}
$$
\n
$$
\frac{\partial \text{p}(x \text{ o} \text{ u.e.})}{\partial \vec{U}} = \frac{\partial F}{\partial \vec{U}} \left(\frac{\partial \vec{R}}{\partial \vec{U}}\right)^{-1} = \overrightarrow{\Psi}^T \Rightarrow \left(\frac{\partial \vec{R}}{\partial \vec{U}}\right)^T \overrightarrow{\Psi} = \left(\frac{\partial F}{\partial \vec{U}}\right)^T \text{ Field Adjoint}
$$
\n
$$
\text{Sensitivity Derivatives (SD)} \quad \frac{\delta F}{\delta \overrightarrow{b}} = \frac{\partial F}{\partial \overrightarrow{b}} - \overrightarrow{\Psi}^T \frac{\partial \vec{R}}{\partial \overrightarrow{b}}
$$

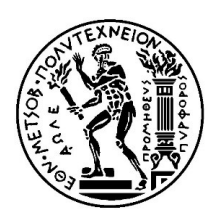

<sup>Parallel CFD & Optimization Unit, Lab. Of Thermal Turbomachines, School of Mechanical Engineering, NTUA (PCOpt/NTUA)<br>Η Διακριτή Συζυγής Μέθοδος – Discrete Adjoint Method<br>αλλακτικά: Η Διακριτή Συζυγής Μέθοδος αν γραφεί σε</sup> Εναλλακτικά: Η Διακριτή Συζυγής Μέθοδος αν γραφεί σε μορφή μεταβολών (variations) αντί παραγώγων (derivatives)

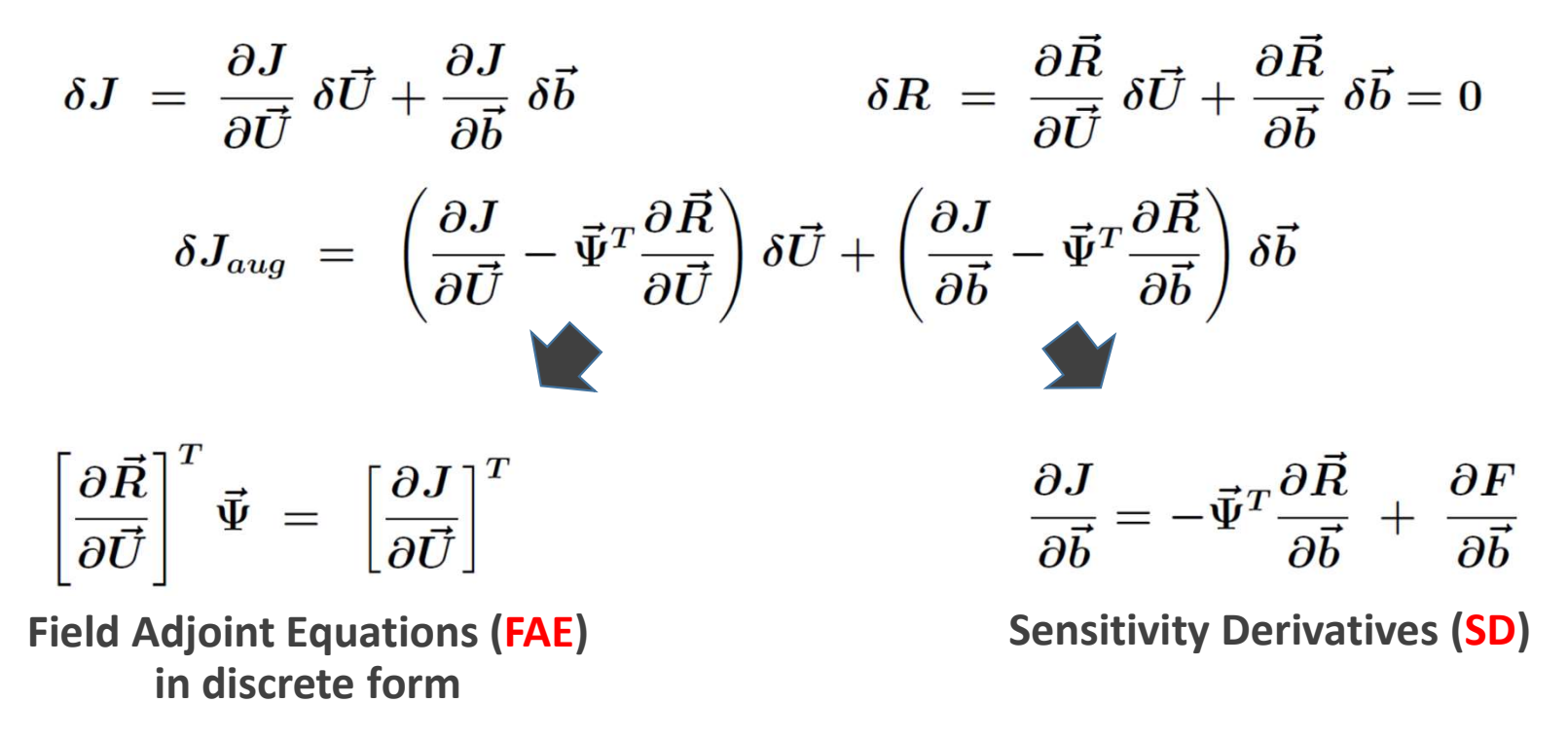

K.C. Giannakoglou, Professor NTUA, kgianna@mail.ntua.gr

## Discrete Adjoint

Parallel CFD & Optimization Unit, Lab. Of Thermal Turbomachines, School of Mechanical Engi<br> **Discrete Adjoint**<br> **Διατύπωση της Διακριτής Συζυγούς Μεθόδου με άλλο τρόπο:**<br> **Augmented Objective Function**  $F_{aug} = F - \overrightarrow{\Psi}^T \overrightarrow$ Διατύπωση της Διακριτής Συζυγούς Μεθόδου με άλλο τρόπο:<br>
Augmented Objective Function  $F_{aug} = F - \overrightarrow{\Psi}^T \overrightarrow{R}$   $\frac{\delta F_{aug}}{\delta \overrightarrow{b}} = \frac{\delta F}{\delta \overrightarrow{b}} - \frac{\delta F_{aug}}{\delta \overrightarrow{b}}$  or Lagrangean:<br>  $\frac{\delta F_{aug}}{\delta \overrightarrow{b}} = \frac{\partial F}{\partial \overrightarrow{b}} + \frac{\partial F}{\partial \overrightarrow$ Parallel CFD & Optimization Unit, Lab. Of Thermal Turbomachines, School of Mechanical Engineering, NTUA (PCOpt/NTUA)<br> **Διατύπωση της Διακριτής Συζυγούς Μεθόδου με άλλο τρόπο:**<br> **Augmented Objective Function**  $F_{aug} = F - \overrightarrow{\$ 

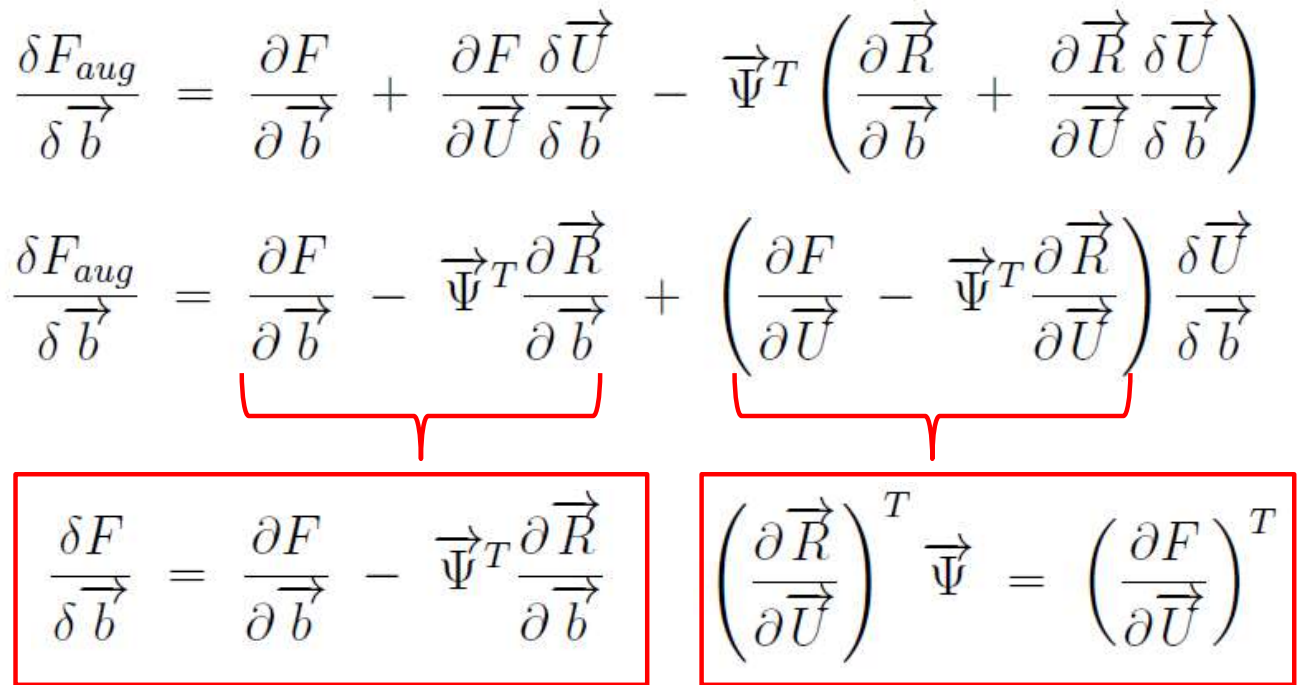

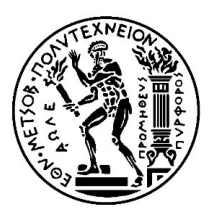

Understanding the Discrete Adjoint Equation

$$
\left(\frac{\partial \overrightarrow{R}}{\partial \overrightarrow{U}}\right)^T \overrightarrow{\Psi} = \left(\frac{\partial F}{\partial \overrightarrow{U}}\right)^T
$$

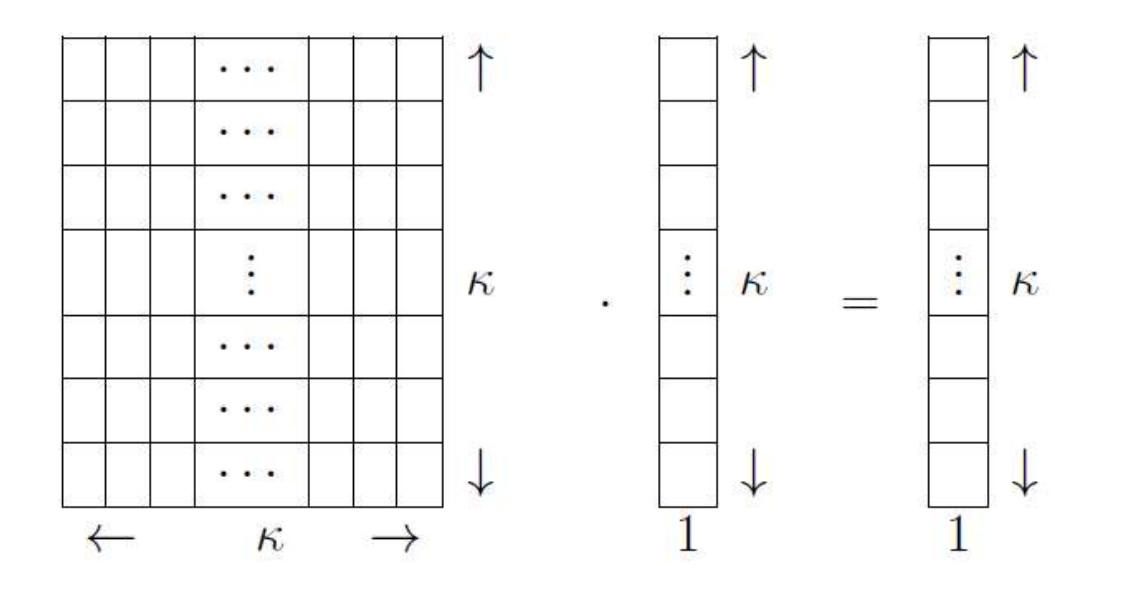

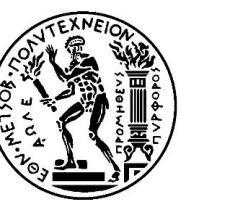

## Understanding the Discrete Adjoint Equation

$$
\begin{array}{rcl}\n\delta F \\
\overrightarrow{\delta b} & = & \frac{\partial F}{\partial \overrightarrow{b}} - \overrightarrow{\Psi}^T \frac{\partial \overrightarrow{R}}{\partial \overrightarrow{b}} \\
\delta F & = & \left( -\overrightarrow{\Psi}^T \frac{\partial \overrightarrow{R}}{\partial \overrightarrow{b}} + \frac{\partial F}{\partial \overrightarrow{b}} \right) \delta \overrightarrow{b}\n\end{array}
$$

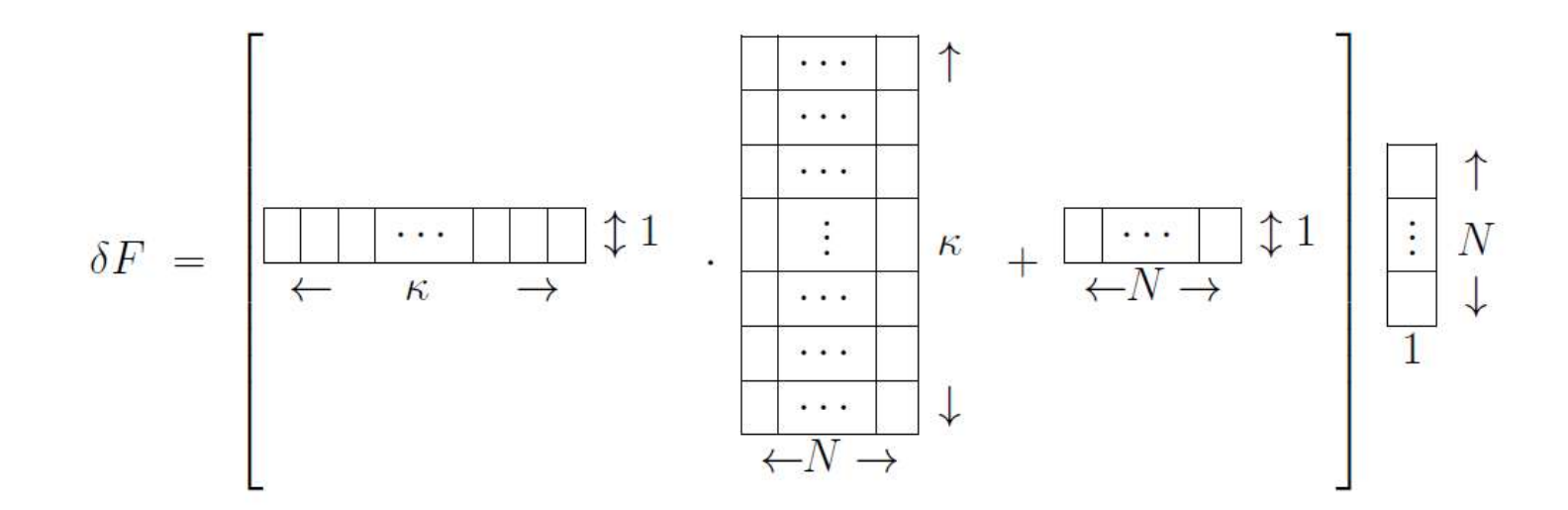

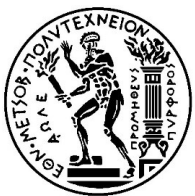

## The Adjoint-Based Optimization Loop

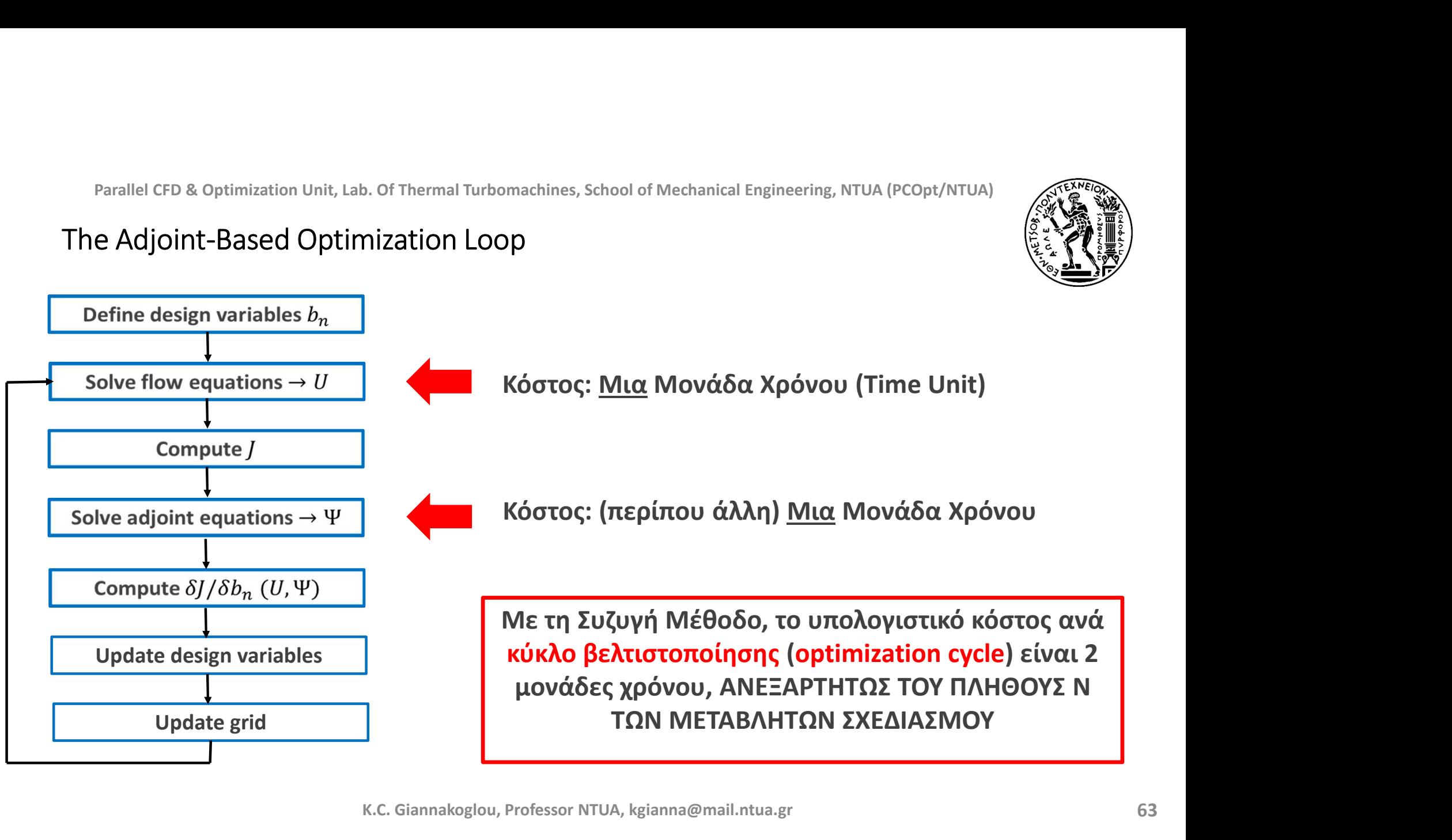

# Parallel CFD & Optimization Unit, Lab. Of Thermal Turbomachines, School of Mechanical Engineering, NTUA (PCO<sub>F</sub><br>Διακριτή Συζυγής Μέθοδος– Discrete Adjoint<br>Στο ίδιο 1Δ παράδειγμα κατανόησης με το DD:<br><sup>2</sup>

Στο ίδιο 1Δ παράδειγμα κατανόησης με το DD:

$$
\frac{d^2 v}{dx^2} + b_1 v + b_2 v^2 - 5 = 0
$$
\n
$$
6\pi c \quad \emptyset \le x \le 1
$$
\n
$$
\text{open} \quad \emptyset \le x \le 1
$$
\n
$$
\text{open} \quad \text{for} \quad v(\emptyset) = 1, \quad v(1) = 3
$$

Ακολουθεί παράδειγμα με 6 κόμβους (Δx=0.2 αν L=1)

$$
IR_{i} = \frac{V_{iH} - 2V_{i} + V_{i-1}}{\Delta x^{2}} + b_{1}V_{i} + b_{2}V_{i}^{2} - 5 = \emptyset
$$
  
\n
$$
R_{i} = K V_{i-1} + b_{1}V_{i} + b_{2}V_{i}^{2} - 2KV_{i} + KV_{i+1} - 5 \neq \emptyset
$$
  
\n
$$
R_{i} = V_{i} - 3 = \emptyset
$$
  
\n
$$
R_{i} = \emptyset
$$
  
\n
$$
R_{i} = \emptyset
$$
  
\n
$$
S_{i} = \emptyset
$$
  
\n
$$
S_{i} = \emptyset
$$
  
\n
$$
S_{i} = \emptyset
$$
  
\n
$$
S_{i} = \emptyset
$$
  
\n
$$
S_{i} = \emptyset
$$
  
\n
$$
S_{i} = \emptyset
$$
  
\n
$$
S_{i} = \emptyset
$$

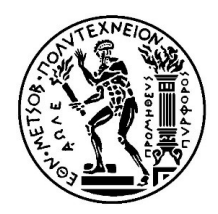

Parallel CFD & Optimization Unit, Lab. Of Thermal Turbomachines, School of Mechanical Engineering, NTUA (PCO<sub>F</sub><br>Διακριτή Συζυγής Μέθοδος– Discrete Adjoint<br>Στο ίδιο 1Δ παράδειγμα κατανόησης με το DD:<br>Συνάρτηση στόχος σε δι Στο ίδιο 1Δ παράδειγμα κατανόησης με το DD: Συνάρτηση στόχος σε διακριτή μορφή:

**OBJECTIVE FUNCTION:**  
\n
$$
F = \int_{0}^{1} Udx = \frac{\Delta X}{2}U_{1} + \sum_{i=2}^{5} U_{i} \Delta X + \frac{\Delta X}{2}U_{6}
$$
\n
$$
\frac{\partial F}{\partial U_{i}} = \Delta X \text{ for } 2 \leq i \leq 5
$$
\n
$$
\frac{\partial F}{\partial U_{i}} = \frac{\partial F}{\partial U_{6}} = \frac{\Delta X}{2}.
$$
\n
$$
\frac{\partial F}{\partial E} = \left[\phi \quad \phi\right] \text{ since } \frac{\partial F}{\partial b_{1}} = \frac{\partial F}{\partial b_{2}} = \phi
$$

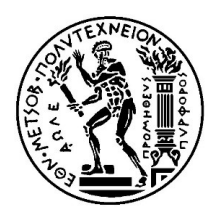

# Parallel CFD & Optimization Unit, Lab. Of Thermal Turbomachines, School of Mechanical Engineering, NTUA (PCO<sub>F</sub><br>Διακριτή Συζυγής Μέθοδος– Discrete Adjoint<br>Στο ίδιο 1Δ παράδειγμα κατανόησης με το DD:<br>2

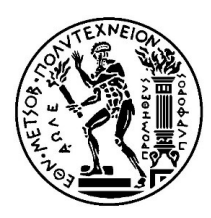

## Στο ίδιο 1Δ παράδειγμα κατανόησης με το DD:

$$
R_{i} = K U_{i-1} + b_{1}U_{i} + b_{2}U_{i}^{2} - 2KU_{i} + KU_{i+1} - 5 \neq \phi
$$
  
where 
$$
K = \frac{\lambda}{\Delta X^{2}}
$$

## Adjoint Equation:

$$
\left(\frac{\partial\overrightarrow{R}}{\partial\overrightarrow{U}}\right)^T\overrightarrow{\Psi} = \left(\frac{\partial F}{\partial\overrightarrow{U}}\right)^T
$$

$$
\frac{\partial Ri}{\partial U_{i+1}} = k
$$
  

$$
\frac{\partial Ri}{\partial U_{i}} = b_{i} + zb_{2}U_{i} - jk
$$
  

$$
\frac{\partial Ri}{\partial U_{i+1}} = k
$$

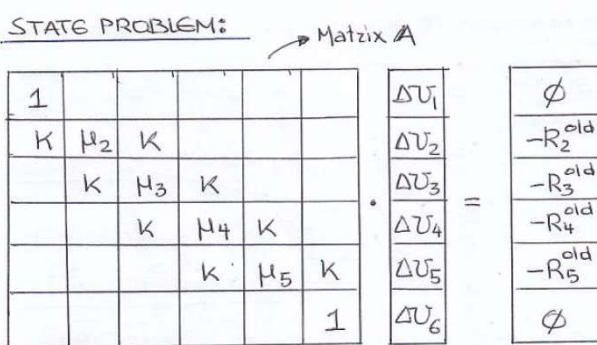

| $\partial \overline{U}$ | Ψ | $\partial \vec{U}$                                 |
|-------------------------|---|----------------------------------------------------|
| or                      |   | $\left(\frac{\partial F}{\partial \vec{U}}\right)$ |
|                         |   | $2\times 4$                                        |
|                         |   | ΔX                                                 |
|                         |   | ΔX                                                 |

K.C. Giannakoglou, Professor NTUA, kgianna@mail.ntua.gr

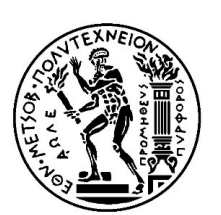

Parallel CFD & Optimization Unit, Lab. Of Thermal Turbomachines, School of Mechanical Engineering, NTUA (PCO<sub>F</sub><br>Διακριτή Συζυγής Μέθοδος– Discrete Adjoint<br><u>Στο ίδιο 1Δ παράδειγμα κατανόησης με το DD:</u><br>= K U<sub>itet</sub> + b,U<sub>it</sub> Στο ίδιο 1Δ παράδειγμα κατανόησης με το DD: Sensitivity Derivatives (SD): where  $k=\frac{1}{N^{2}}$ 

Παράγωγοι Ευαισθησίας

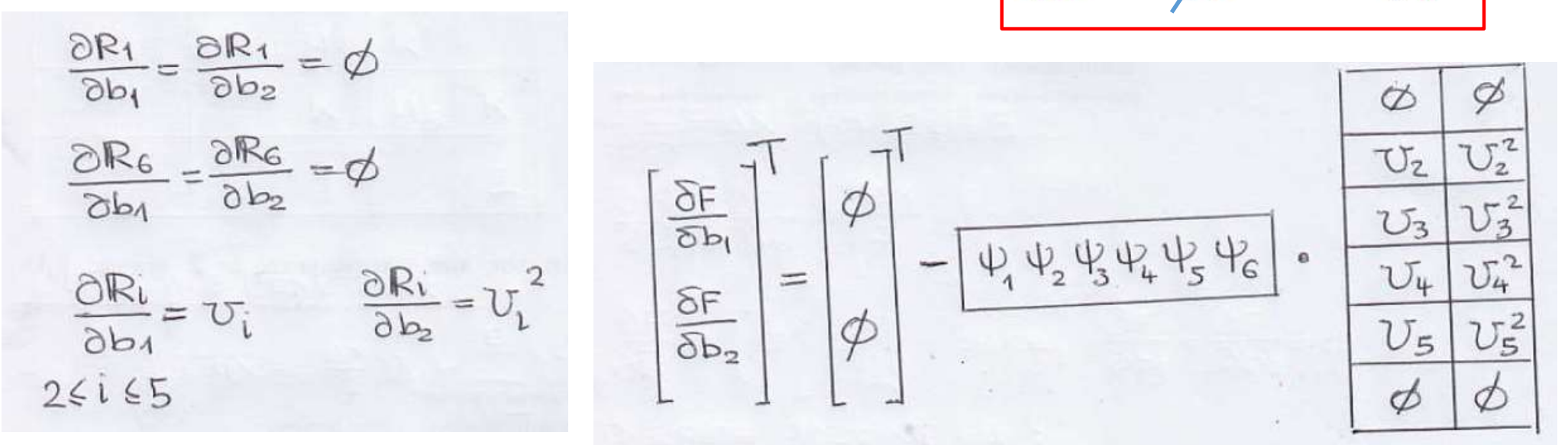

K.C. Giannakoglou, Professor NTUA, kgianna@mail.ntua.gr

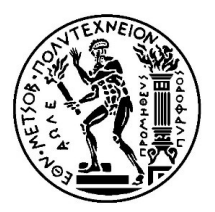

# Parallel CFD & Optimization Unit, Lab. Of Thermal Turbomachines, School of Mechanical Engineering, NTUA (PCO)<br>Συνεχής Συζυγής Μέθοδος– Continuous Adjoint<br>Στο ίδιο 1Δ παράδειγμα κατανόησης με το DD:

Στο ίδιο 1Δ παράδειγμα κατανόησης με το DD:

$$
F_{AUC} = F + \int_{\alpha}^{1} \psi \left( \frac{d^{2}v}{dx^{2}} + b_{1}v + b_{2}v^{2} - 5 \right) dx = 0
$$
  
=  $\delta F_{AUC} = \delta \int_{\beta}^{1} v dx + \int_{\beta}^{1} \psi \delta \left( \frac{d^{2}v}{dx^{2}} + b_{1}v + b_{2}v^{2} - 5 \right) dx = 0$ 

$$
\Rightarrow \delta F_{AUC} = \int_{\emptyset}^{1} \delta U dX + \int_{\mathcal{A}}^{1} \psi \frac{d^{2} \delta U}{dx^{2}} dx + \int_{\mathcal{B}} \psi \delta (b_{1}U) dx + \int_{\mathcal{B}} \psi \delta (b_{2}U) dx
$$

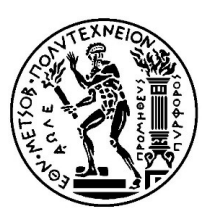

Στο ίδιο 1Δ παράδειγμα κατανόησης με το DD:

Parallel CP B. Optimization Unit, Lab. of Thermal Turbomachines, School of Mechanical Engineering, NTUA (PCO

\n**ZUVEXÍS** ZUZUVÍS MÉBoôoc– Continuous Adjoint

\n**Enc** 
$$
i\delta\omega
$$
 1 $\Delta$   $\pi\alpha\rho\dot{\alpha}\delta\epsilon\psi\mu\alpha$   $\kappa\alpha\tau\alpha\dot{\nu}\dot{\alpha}$  norg  $\mu\epsilon\omega$  1 $\sigma\omega\lambda$  1 $\sigma\omega\lambda$  1 $\sigma\omega\lambda$  1 $\sigma\lambda$  1 $\sigma\lambda$  1

K.C. Giannakoglou, Professor NTUA, kgianna@mail.ntua.gr

69

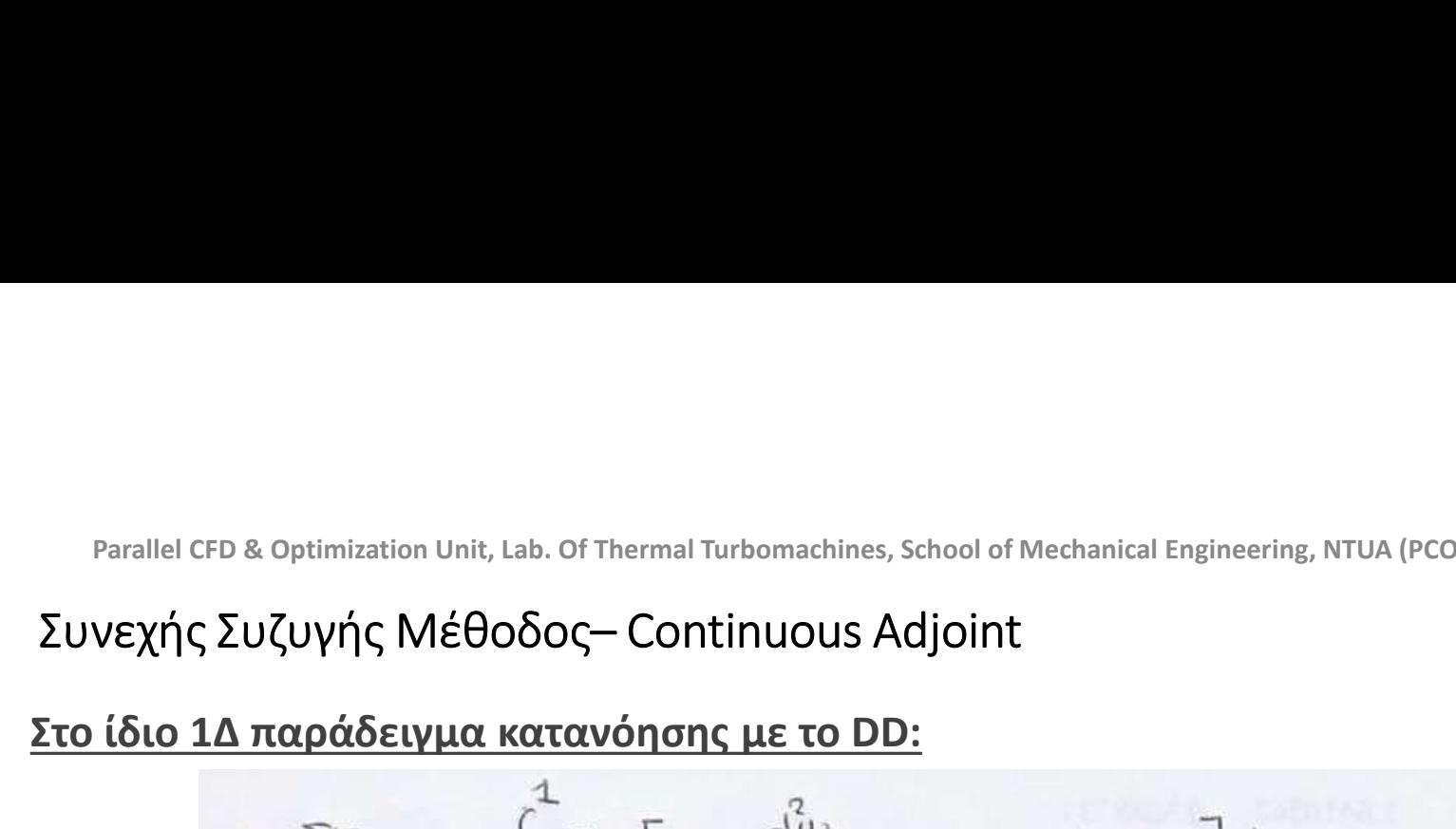

Στο ίδιο 1Δ παράδειγμα κατανόησης με το DD:

Euveχής Συζυγής Μέθοδος– Continuous Adjoint  
\nτο ίδιο 1Δ παράδειγμα κατανόησης με το DD:  
\n=P 
$$
\delta F_{AVG} = \int_{\emptyset}^1 \delta U \left[ 1 + \frac{d^2 \psi}{d x^2} + b_1 \psi + 2b_2 U \psi \right] d x +
$$
  
\n+  $\left[ \psi \delta \left( \frac{dU}{dx} \right) \right]_{\emptyset}^1 + \int_{\emptyset}^1 \psi U \delta b_1 dx + \int_{\emptyset}^1 \psi U \delta b_2 dx.$   
\nField Adjoint Equation (FAE):  
\n\Piεδιακή Συζυγής Εξίσωση  
\nAdjoint Boundary Conditions (ABC):  
\n $\psi (x=\emptyset) = \psi (x=1) = \emptyset$ 

Field Adjoint Equation (FAE):

$$
\frac{d^2\psi}{dx^2} + b_1\psi + 2b_2\nabla\psi + 1 = 0
$$

Adjoint Boundary Conditions (ABC):  $\psi(x=\varphi) = \psi(x=\bot) = \varphi$ Συζυγείς Οριακές Συνθήκες

K.C. Giannakoglou, Professor NTUA, kgianna@mail.ntua.gr

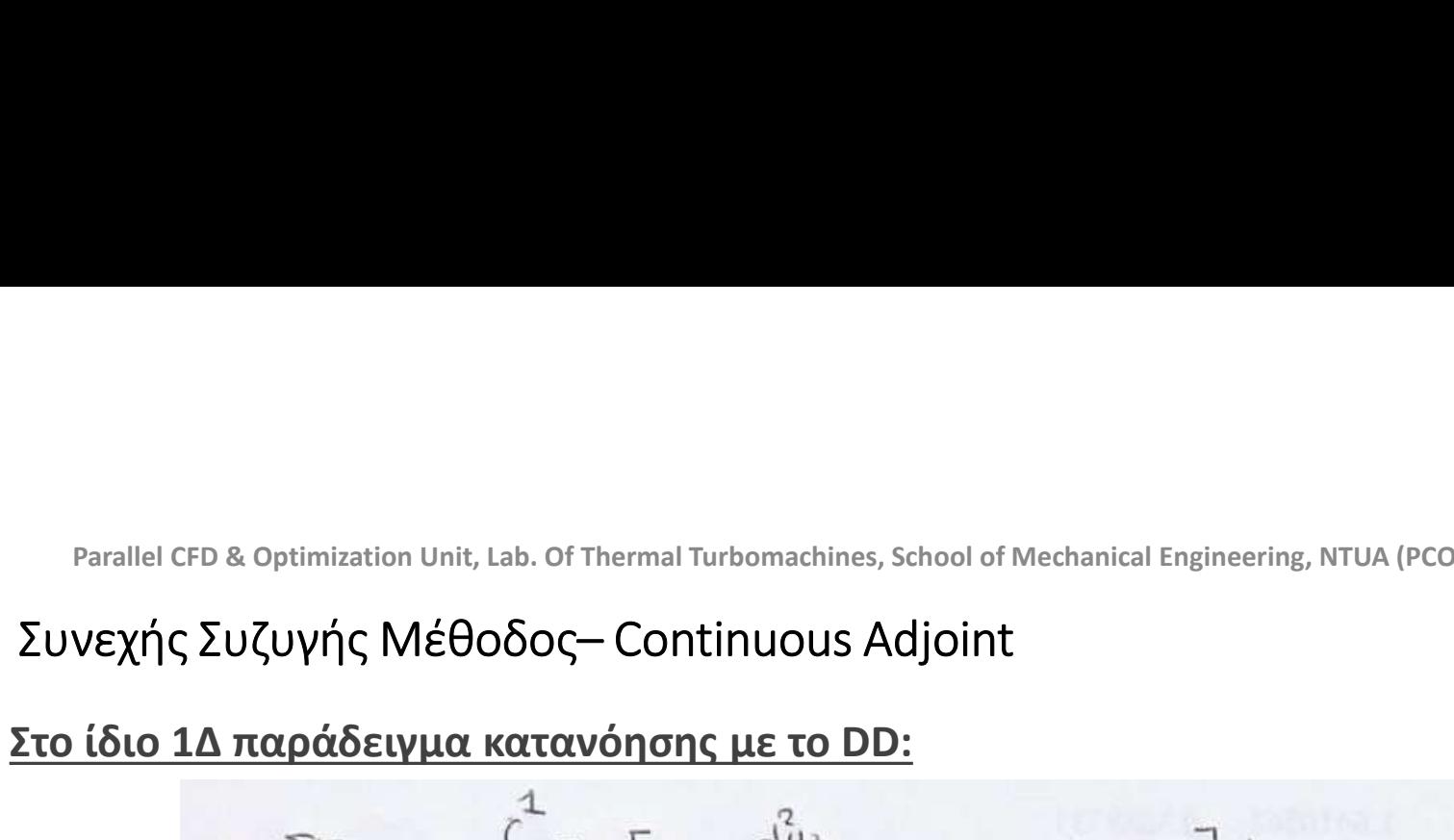

Στο ίδιο 1Δ παράδειγμα κατανόησης με το DD:

$$
\mathcal{P} \delta F_{AVG} = \int_{\emptyset}^{1} \delta U \left[ 1 + \frac{d_V^2}{dx^2} + b_1 \Psi + 2b_2 U \Psi \right] dx +
$$

$$
+ \left[ \Psi \delta \left( \frac{dU}{dx} \right) \right]_{\emptyset}^{1} + \int_{\emptyset}^{1} \Psi U \delta b_1 dx + \int_{\emptyset}^{1} \Psi U \delta b_2 dx.
$$

Sensitivity Derivatives (SD): Παράγωγοι Ευαισθησίας

$$
\frac{\partial F}{\partial b_1} = \int_{\alpha}^{1} \Psi U dx
$$

$$
\frac{\partial F}{\partial b_2} = \int_{\alpha}^{1} \Psi U^2 dx
$$

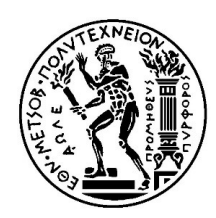

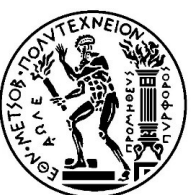

## Discrete Adjoint for other than Optimization purposes

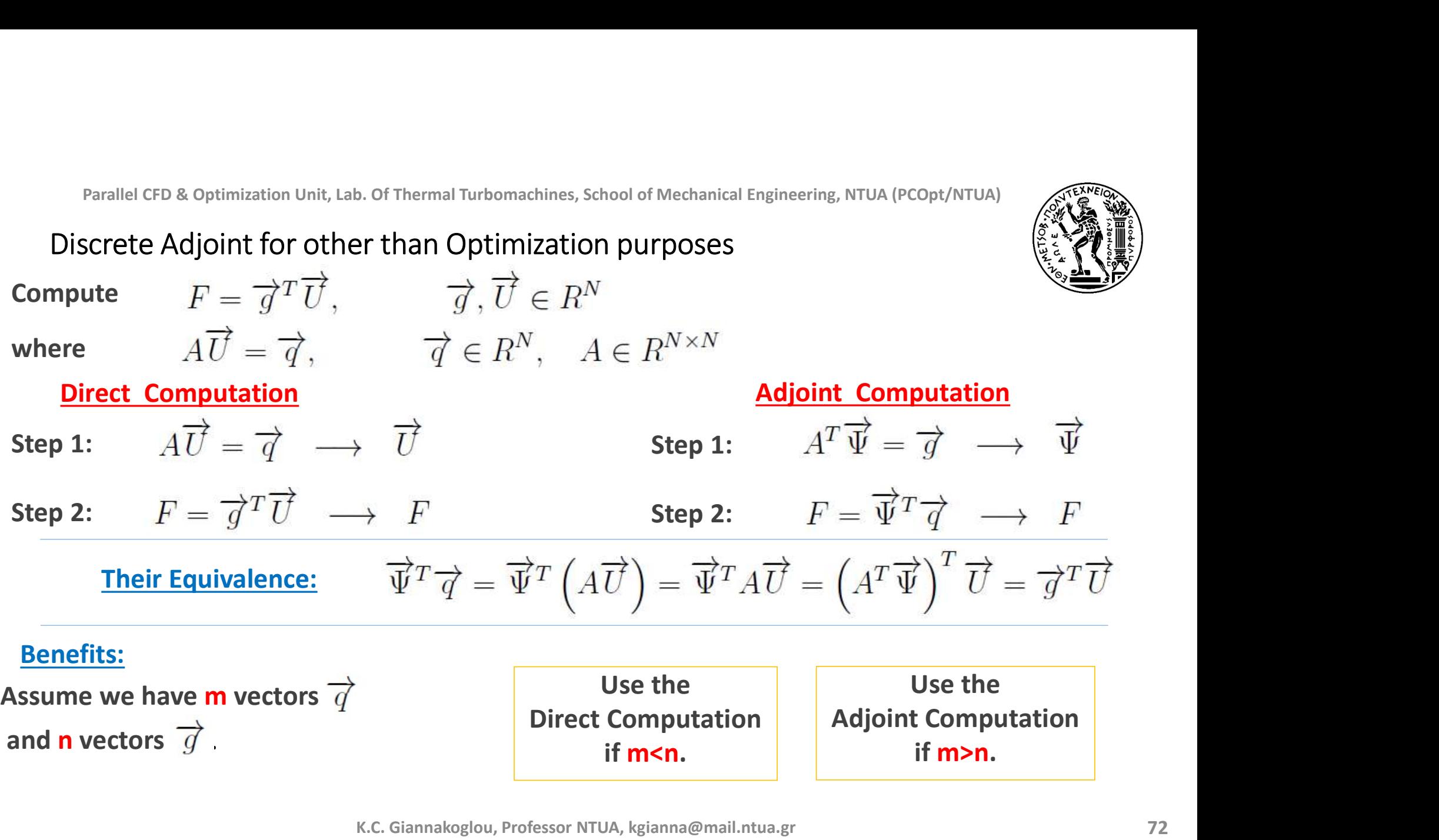
# Parallel CFD & Optimization Unit, Lab. Of Thermal Turbomachines, School of Mechanical Engineering, NTUA (PCOpt/NTUA)<br> **Inverse Design of a Quasi-1D Duct – Το Πρόβλημα**<br> **Cross Section**

## Cross Section

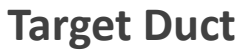

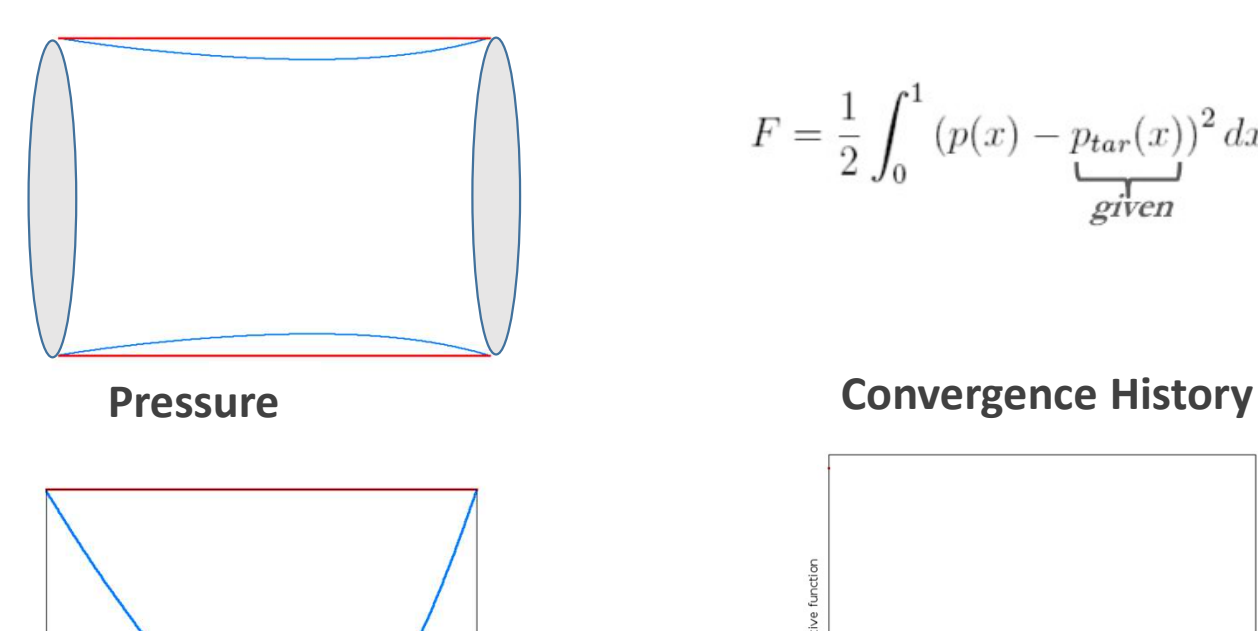

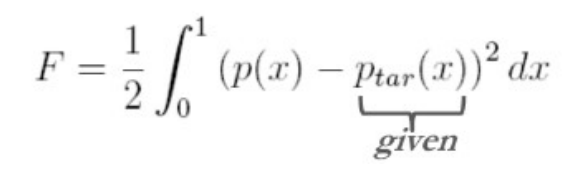

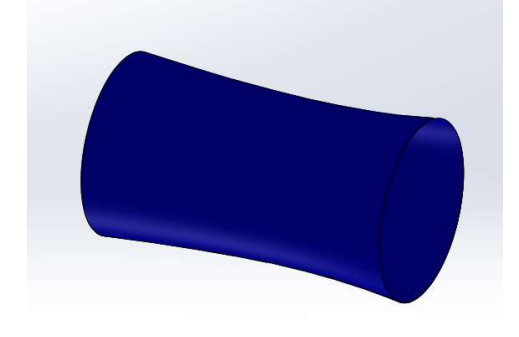

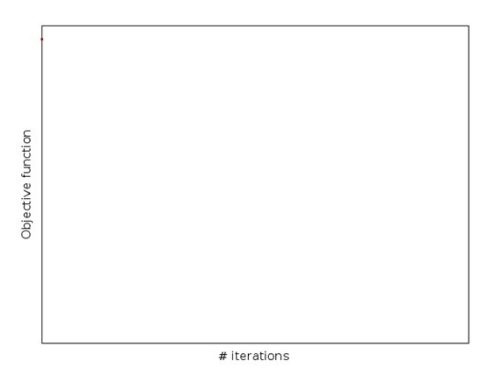

Parallel CFD & Optimization Unit, Lab. Of Thermal Turbomachines, School of Mechanical Engineering, NTUA (PCOpt/NTUA)<br>
Inverse Design of a Quasi-1D Duct – Incompressible Flow<br>
bjective Function (min.):

Parallel CFD & Optimization Unit, Lab. Of Thermal Turbonachines, School of Mechanical Eng  
Inverse Design of a Quasi-1D Duct – Incompressible Flow  
Objective Function (min.):  

$$
J = \frac{1}{2} \int_0^1 (p(x) - p_{tar}(x))^2 dx
$$

Parallel CFD & Optimization Unit, Lab. Of Thermal Turbomachines, School of Mechanical Engineering, NTUA<br>
INVETSE Design of a Quasi-1D Duct — Incompressible Flow<br>
Objective Function (min.):<br>  $J = \frac{1}{2} \int_0^1 (p(x) - p_{tar}(x))^2 dx$ <br> 0 1

P(x)

 $P_{tar}(x)$ 

Parallel CFD & Optimization Unit, Lab. Of Thermal Turbomachines, School of Mechanical Engine<br>
Inverse Design of a Quasi-1D Duct — Incompressible Flow<br>
Objective Function (min.):<br>  $J = \frac{1}{2} \int_0^1 (p(x) - p_{tar}(x))^2 dx$ <br>
Shape (Cro Inverse Design of a Quasi-1D Duct – Incompressible Flow<br>
Objective Function (min.):<br>  $J = \frac{1}{2} \int_0^1 (p(x) - p_{tar}(x))^2 dx$ <br>
Shape (Cross-Sectional Area) Parameterization:<br>  $S(x, b_1, b_2, b_3, b_4) = b_1 (-x^3 + 3x^2 - 3x + 1) + b_2 (3x^3 - 6x^$  $J = \frac{1}{2} \int_0^1 (p(x) - p_{tar}(x))^2 dx$ <br>
Shape (Cross-Sectional Area) Parameterization:<br>  $S(x, b_1, b_2, b_3, b_4) = b_1 (-x^3 + 3x^2 - 3x + 1) + b_2 (3x^3 - 6x^2 + 3x) + b_3$ <br>
Design/Optimization Variables:<br>  $b_n, n = 1, 2, 3, 4$ <br>
State/Primal/Flow Eq

$$
\frac{u(v)}{dx} = 0 \qquad v\frac{dv}{dx} + \frac{dp}{dx} = 0
$$

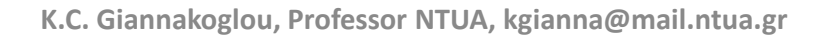

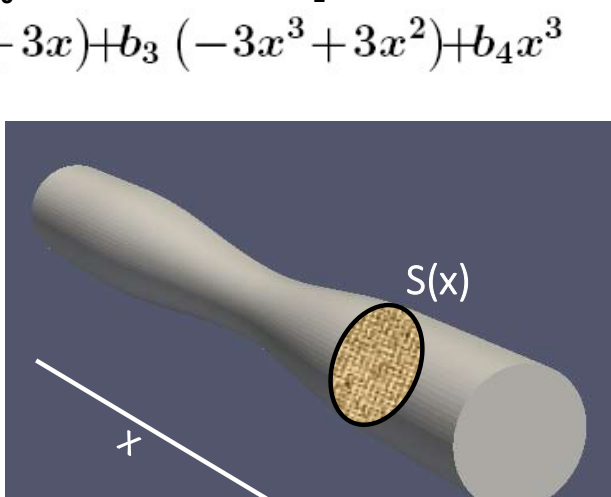

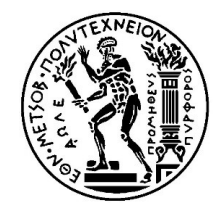

 $p(x)$  is a set of  $p(x)$  is a set of  $p(x)$  is a set of  $p(x)$  is a set of  $p(x)$  is a set of  $p(x)$  is a set of  $p(x)$  is a set of  $p(x)$  is a set of  $p(x)$  is a set of  $p(x)$  is a set of  $p(x)$  is a set of  $p(x)$  is a set of  $p(x)$ 

x and the state of the state of the state of the state of the state of the state of the state of the state of the state of the state of the state of the state of the state of the state of the state of the state of the stat

Parallel CFD & Optimization Unit, Lab. Of Thermal Turbomachines, School of Mechanical Engineering, NTUA (PCOpt/NTUA)<br>
Inverse Design of a Quasi-1D Duct – Incompressible Flow<br>
Ifferentiation of the objective function:<br>  $\delta$ 

Parallel CFD & Optimization Unit, Lab. Of Thermal Turbomachines, School of Mechanical Engineering, NTUA (PC  
Inverse Design of a Quasi-1D Duct – Incompressible Flow  
Differentiation of the objective function:  

$$
\frac{\delta J}{\delta b_n} = \int_0^1 (p(x) - p_{tar}(x)) \frac{\delta p}{\delta b_n} dx, \ n = 1, ..., N
$$

Parallel CP B. Optimization Unit, Lab. Of Thermal Turbomachines, School of Mechanical Engineering, NTUA (PCOpt/NTUA)

\nInverse Design of a Quasi-1D Duct — Incompressible Flow

\nDifferentiation of the objective function:

\n
$$
\frac{\delta J}{\delta b_n} = \int_0^1 (p(x) - p_{tar}(x)) \frac{\delta p}{\delta b_n} dx, \quad n = 1, ..., N
$$
\nDifferentiation of the flow (primal or state) equations (non-conservative):

\n
$$
S \frac{d}{dx} \left( \frac{\delta v}{\delta b_n} \right) + \frac{dS}{dx} \frac{\delta v}{\delta b_n} + \frac{dv}{dx} \frac{\delta S}{\delta b_n} + v \frac{d}{dx} \left( \frac{\delta S}{\delta b_n} \right) = 0
$$
\n
$$
\frac{\delta v}{\delta b_n} \frac{dv}{dx} + v \frac{d}{dx} \left( \frac{\delta v}{\delta b_n} \right) + \frac{d}{dx} \left( \frac{\delta v}{\delta b_n} \right) + \frac{d}{dx} \left( \frac{\delta p}{\delta b_n} \right) = 0
$$
\nD: Direct Differentiation

Inverse Design of a Quasi-1D Duct — Incompressible Flow

\nDifferentiation of the objective function:

\n
$$
\frac{\delta J}{\delta b_n} = \int_0^1 (p(x) - p_{tar}(x)) \frac{\delta p}{\delta b_n} dx, \quad n = 1, ..., N
$$
\nDifferentiation of the flow (primal or state) equations (non-conservative):

\n
$$
S \frac{d}{dx} \left( \frac{\delta v}{\delta b_n} \right) + \frac{dS}{dx} \frac{\delta v}{\delta b_n} + \frac{dv}{dx} \frac{\delta S}{\delta b_n} + v \frac{d}{dx} \left( \frac{\delta S}{\delta b_n} \right) = 0
$$
\n
$$
\frac{\delta v}{\delta b_n} \frac{dv}{dx} + v \frac{d}{dx} \left( \frac{\delta v}{\delta b_n} \right) + \frac{d}{dx} \left( \frac{\delta p}{\delta b_n} \right) = 0
$$
\nDifferentiation of the flow (primal or state) boundary conditions:

\n
$$
\frac{\delta v}{\delta b_n} \Big|_{x=0} = 0, \quad \frac{\delta p}{\delta b_n} \Big|_{x=1} = 0
$$
\nAdjoint is the art of computing

\n
$$
\frac{\delta J}{\delta b_n}
$$
\nwhich is the second term, we have:

\n
$$
\frac{\delta v}{\delta b_n} \Big|_{x=0} = 0, \quad \frac{\delta p}{\delta b_n} \Big|_{x=1} = 0
$$
\nAdjoint, kglanna@malIntua, gr

\n
$$
S \frac{\delta v}{\delta b_n} \Big|_{x=1} = 0
$$
\nAs follows:

\n
$$
\frac{\delta v}{\delta b_n} \Big|_{x=0} = 0, \quad \frac{\delta v}{\delta b_n} \Big|_{x=1} = 0
$$
\nAdjoint, kglanna@malIntua, gr

\n
$$
S \frac{\delta v}{\delta b_n} \Big|_{x=1} = 0
$$
\nAs follows:

\n
$$
S \frac{\delta v}{\delta b_n} \Big|_{x=0} = 0, \quad \frac{\delta v}{\delta b_n} \Big|_{x=1} = 0
$$
\nAdjoint, kglanna@malIntua, gr

\n
$$
S \frac{\delta v}{\delta b_n} \Big|_{x=0} = 0, \quad \frac{\delta v
$$

K.C. Giannakoglou, Professor NTUA, kgianna@mail.ntua.gr

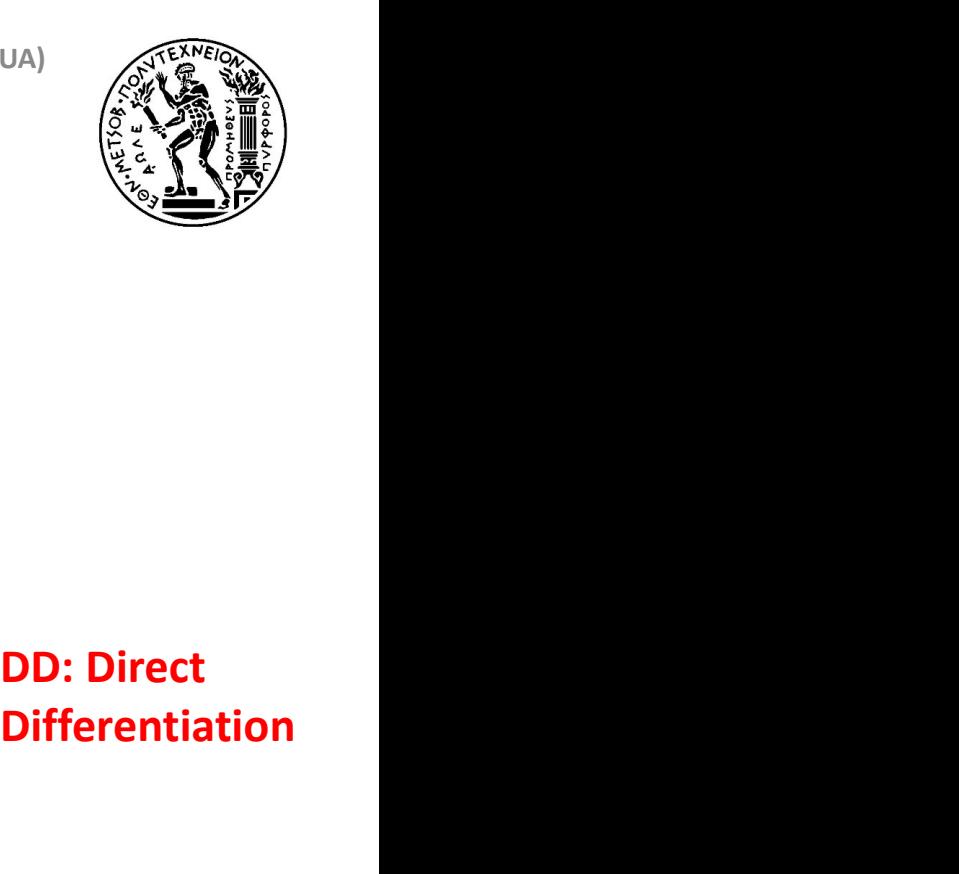

## Differentiation

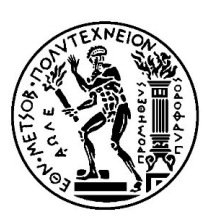

Parallel CFD & Optimization Unit, Lab. Of Thermal Turbomachines, School of Mechanical Engineering, NTUA (PCOpt/NTUA)

\nInverse Design of a Quasi-1D Duct — Incompressible Flow

\nDefine & differentiate the augmented objective function or Lagrangian of J:

\n
$$
L = J + \int_0^1 q \frac{d(vS)}{dx} dx + \int_0^1 u \left[ v \frac{dv}{dx} + \frac{dp}{dx} \right] dx
$$
\n
$$
\frac{\delta L}{\delta b_n} = \frac{\delta J}{\delta b_n} + \int_0^1 q \frac{d}{dx} \left[ \frac{\delta(vS)}{\delta b_n} \right] dx + \int_0^1 u \left[ \frac{\delta v}{\delta b_n} \frac{dv}{dx} + v \frac{d}{dx} \left( \frac{\delta v}{\delta b_n} \right) + \frac{d}{dx} \left( \frac{\delta p}{\delta b_n} \right) \right] dx
$$
\nwhere q and u are the adjoint pressure and velocity (1D) fields.

\nIntegrate by parts:

\n
$$
\frac{\delta L}{\delta b_n} = -\int_0^1 \left[ -u \frac{dv}{dx} + \frac{d(vu)}{dx} + S \frac{dq}{dx} \right] \frac{\delta v}{\delta b_n} dx + \int_0^1 \left( -\frac{du}{dx} + p - p_{tar} \right) \frac{\delta p}{\delta b_n} dx
$$

$$
\frac{\delta L}{\delta b_n} = -\int_0^1 \left[ -u \frac{dv}{dx} + \frac{d(vu)}{dx} + S \frac{dq}{dx} \right] \frac{\delta v}{\delta b_n} dx + \int_0^1 \left( -\frac{du}{dx} + p - p_{tar} \right) \frac{\delta p}{\delta b_n} dx \n- \int_0^1 v \frac{dq}{dx} \frac{\delta S}{\delta b_n} dx + \left[ (vu + qS) \frac{\delta v}{\delta b_n} \right]_{x=0}^{x=1} + \left[ u \frac{\delta p}{\delta b_n} \right]_{x=0}^{x=1} + \left[ vq \frac{\delta S}{\delta b_n} \right]_{x=0}^{x=1}
$$

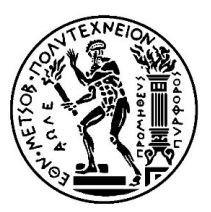

Parallel CFD & Optimization Unit, Lab. Of Thermal Turbomachines, School of Mechanical Engineering, NTUA (PCOpt/NTUA)<br>
Inverse Design of a Quasi-1D Duct – Incompressible Flow<br>
djoint field equations:<br>  $\frac{dv}{dt} = \frac{dv}{dt}$  and

Parallel CFD & Optimization Unit, Lab. Of Thermal Turbomachines, School of Mechanical Engineering, NTUA (PCOpt/NTUA)

\nInverse Design of a Quasi-1D Duct — Incompressible Flow

\nAdjoint field equations:

\n
$$
\frac{du}{dx} = p - p_{tar} \qquad u \frac{dv}{dx} - \frac{d(vu)}{dx} - S \frac{dq}{dx} = 0
$$
\nAdjoint boundary conditions:

\n
$$
u|_{x=0} = 0, \quad q|_{x=1} = -\frac{vu}{S}\Big|_{x=1}
$$
\nCompare with the primal problem equations & boundary conditions:

\n
$$
\frac{d(vS)}{dx} = 0 \qquad v \frac{dv}{dx} + \frac{dp}{dx} = 0
$$

$$
u|_{x=0} = 0
$$
,  $q|_{x=1} = -\frac{vu}{S}\bigg|_{x=0}$ 

$$
\frac{d(vS)}{dx} = 0 \t v\frac{dv}{dx} + \frac{dp}{dx} = 0
$$
  

$$
v|_{x=0} = v_0 \t p|_{x=1} = p_0
$$

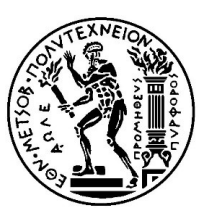

# Parallel CFD & Optimization Unit, Lab. Of Thermal Turbomachines, School of Mechanical Engineering, NTUA (PCOpt/NTUA)<br>
Inverse Design of a Quasi-1D Duct – Incompressible Flow<br>
Parallel CFD & Optimization Unit, Lab. Of Ther

Parallel CFD & Optimization Unit, Lab. Of Thermal Turbomachines, School of Mechanical Engineering, NTUA (PCOpt/NTUA)  
\n**Inverse Design of a Quasi-1D Duct — Incompressible Flow**  
\n**Sensitivity derivatives:**  
\n
$$
\frac{\delta L}{\delta b_n} = \frac{\delta J}{\delta b_n} = -\int_0^1 v \frac{dq}{dx} \frac{\delta S}{\delta b_n} dx + vq \frac{\delta S}{\delta b_n} \bigg|_{x=1} - vq \frac{\delta S}{\delta b_n} \bigg|_{x=0}, \quad n = 1, ..., 4
$$

or:

$$
\frac{\delta J}{\delta b_1} = -\int_0^1 v \frac{dq}{dx} (-x^3 + 3x^2 - 3x + 1) dx - vq|_{x=0}
$$
  

$$
\frac{\delta J}{\delta b_2} = -\int_0^1 v \frac{dq}{dx} (3x^3 - 6x^2 + 3x) dx
$$
  

$$
\frac{\delta J}{\delta b_3} = -\int_0^1 v \frac{dq}{dx} (-3x^3 + 3x^2) dx
$$
  

$$
\frac{\delta J}{\delta b_4} = -\int_0^1 v \frac{dq}{dx} x^3 dx + vq|_{x=1}
$$

K.C. Giannakoglou, Professor NTUA, kgianna@mail.ntua.gr

78

Parallel CFD & Optimization Unit, Lab. Of Thermal Turbomachines, School of Mechanical Engineering, NTUA (PCOpt/NTUA)<br>Inverse Design of a Quasi-1D Duct – Compressible Flow<br>atte/Primal/Flow Equations (ODEs):

Parallel CFD & Optimization Unit, Lab. Of Thermal Turbomachines, School of Mechanical Engineering, NTUA

\nInverse Design of a Quasi-1D Duct – Compressible Flow

\nState/Primal/Flow Equations (ODEs):

\n
$$
\frac{\partial \vec{U}}{\partial t} + \frac{\partial \vec{f}}{\partial x} = \vec{q}
$$
\n
$$
\frac{\partial \vec{U}}{\partial t} + A \frac{\partial \vec{U}}{\partial x} = \vec{q}
$$

where:

$$
\vec{U} = [\rho \ \rho u \ \rho E]^T
$$

$$
\vec{f} = [\rho u \ \rho u^2 + p \ u(\rho E + p)]^T
$$

$$
\vec{q} = -\frac{1}{S} \frac{dS}{dx} [\rho u \ \rho u^2 \ u(\rho E + p)]^T
$$

$$
A = \frac{\partial \vec{f}}{\partial \vec{U}}
$$

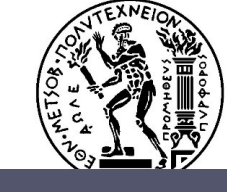

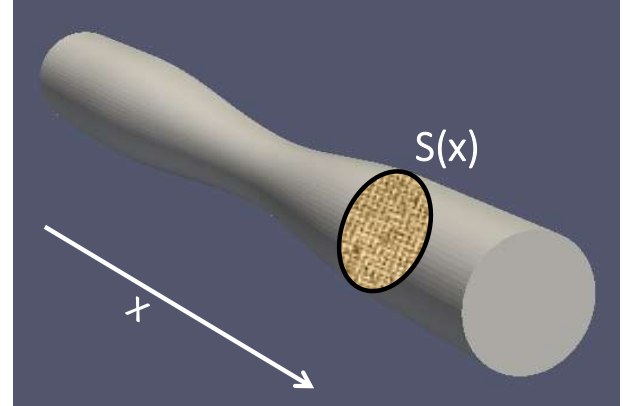

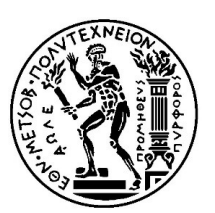

Parallel CFD & Optimization Unit, Lab. Of Thermal Turbomachines, School of Mechanical Engineering, NTUA (PCOpt/NTUA)<br>
Inverse Design of a Quasi-1D Duct – Compressible Flow<br>
The objective function J:<br>
A Computer of the obj

$$
\text{Parallel CFD & Optimization Unit, Lab. Of Thermal Turbomachines, School of Mechanical Engineering, NTUA (PCOpt/NTUA)}\n\[\n\text{Inverse Design of a Quasi-1D Duct – Compressible Flow}\n\]\n\[\n\text{Variation in the objective function J:}\n\delta J(\vec{U}, \vec{b}) = \int_L (p - p_{tar}) \frac{\partial p}{\partial \vec{U}} \delta \vec{U} dx\n\]\n\[\n\text{Direct Differentiation (DD) of the flow (primal or state) equations & boundary conditions}\n\frac{\partial (\delta \vec{U})}{\partial t} + \frac{\partial (\delta \vec{f})}{\partial x} = \delta(\vec{q})\n\]\n\[\n\text{at a cost that scales with the number of design variables N. Solution of N systems of ODEs (see next slide)! Expressive!\n\]\n\[\n\text{Adjoint} \text{is the art of computing the derivatives of J w.r.t. } b_n \text{ (n=1,...,N) without first computing the fields of the derivatives of the primal variables w.r.t. } b_n. \text{ The adjoint}\n\]
$$

$$
\frac{\partial (\delta \vec{U})}{\partial t} ~+~ \frac{\partial (\delta \vec{f})}{\partial x} ~=~ \delta(\vec{q})
$$

Variation in the objective function J:<br>  $\delta J(\vec{U}, \vec{b}) = \int_L (p - p_{tar}) \frac{\partial p}{\partial \vec{U}} \delta \vec{U} dx$ ,  $\frac{\partial p}{\partial \vec{U}} = (\gamma - 1) [1/2u^2 - u_1]$ <br>
Direct Differentiation (DD) of the flow (primal or state) equations & boundary conditions<br>  $\frac{\partial$ (a)  $\lceil 1/2u^2 - u_1 \rceil$ <br>(b) and a boundary conditions<br>(a) on of N systems of ODEs<br>(n=1,...,N) without first<br>(n,t,t, b\_,. The adjoint<br>(n of N!  $\delta J(\vec{U}, \vec{b}) = \int_L (p - p_{tar}) \frac{\partial p}{\partial \vec{U}} \delta \vec{U} dx$ ,  $\frac{\partial p}{\partial \vec{U}} = (\gamma - 1) [1/2u^2 - u \ 1]$ <br>Direct Differentiation (DD) of the flow (primal or state) equations & boundary conditions<br> $\frac{\partial (\delta \vec{U})}{\partial t} + \frac{\partial (\delta \vec{f})}{\partial x} = \delta(\vec{q})$ <br>at . The adjoint  $\delta J(\vec{U}, \vec{b}) = \int_L (p - p_{tar}) \frac{\partial P}{\partial \vec{U}} \delta \vec{U} dx$ ,  $\frac{\partial P}{\partial \vec{U}} = (\gamma - 1) [1/2u^2 - u]$ <br>Direct Differentiation (DD) of the flow (primal or state) equations & boundary conditions<br> $\frac{\partial (\delta \vec{U})}{\partial t} + \frac{\partial (\delta \vec{f})}{\partial x} = \delta(\vec{q})$ <br>at a

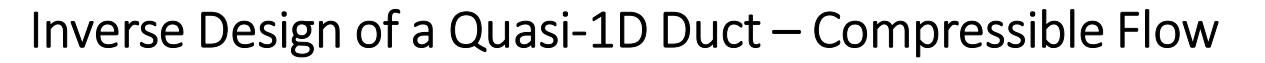

Parallel CFD & Optimization Unit, Lab. Of Thermal Turbomachines, School of Mechanical Engineering, NTUA (PCOpt/NTUA)<br>Inverse Design of a Quasi-1D Duct — Compressible Flow<br>Research Differentiation (DD) systems of ODEs, in f Parallel CFD & Optimization Unit, Lab. Of Thermal Turbomachines, School of Mechanical Engineering, NTUA (PCOpt/NTUA)<br>
Inverse Design of a Quasi-1D Duct – Compressible Flow<br>
The Direct Differentiation (DD) systems of ODEs,

Parallel CFD & Optimization Unit, Lab. Of Thermal Turbomachines, School of Mechanical Engineering, NTUA (PCOpt/NTUA)  
\n**Inverse Design of a Quasi-1D Duct – Compressible Flow**  
\nThe Direct Differentiation **(DD) systems of ODEs, in full expansion:**  
\n**(by omitting the pseudo-time derivative term)**  
\n
$$
\frac{\partial}{\partial x}(u\delta\rho + \rho \delta u) = \delta(-\frac{1}{S}\frac{dS}{dx})(u\delta\rho + \rho \delta u)
$$
\n
$$
\frac{\partial}{\partial x}(u^2\delta\rho + 2\rho u\delta u + \delta p) = \delta(-\frac{1}{S}\frac{dS}{dx})(u^2\delta\rho + 2\rho u\delta u)
$$

$$
\frac{\partial}{\partial x}([\rho E+p]\,\delta u+u[E\delta\rho+\rho(C_v\delta T+u\delta u)+\delta p])\;=\;\delta(-\frac{1}{S}\frac{dS}{dx})([\rho E+p]\,\delta u+u[E\delta\rho+\rho(C_v\delta T+u\delta u)+\delta p])
$$

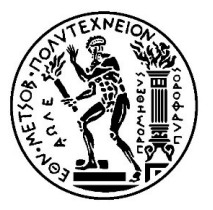

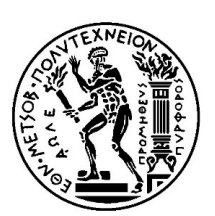

Parallel CFD & Optimization Unit, Lab. Of Thermal Turbomachines, School of Mechanical Engineering, NTUA (PCOpt/NTUA)<br>Inverse Design of a Quasi-1D Duct – Compressible Flow<br>Efine & differentiate the augmented objective funct

Parallel CFD & Optimization Unit, Lab. Of Thermal Tubomachines, School of Mechanical Engineering, NTUA (PCOpt/NTUA)  
\nInverse Design of a Quasi-1D Duct – Compressible Flow  
\nDefine & differentiate the augmented objective function or Lagrangian of J:  
\n
$$
\delta J_{aug} = \delta J - \int_L \vec{\Psi}^T \left( \frac{\partial (\delta \vec{f})}{\partial x} - \delta \vec{q} \right) dx = \delta J - \int_L \vec{\Psi}^T \left( \frac{\partial (\delta \vec{f})}{\partial x} - T_U \delta \vec{U} - T_b \delta \vec{b} \right) dx
$$
\nwhere  $\vec{\Psi}$  is the array of the adjoint variable (1D) fields and  
\n
$$
T_b = \frac{\partial \vec{q}}{\partial b} \qquad T_U = \frac{\partial \vec{q}}{\partial \vec{U}}
$$

$$
T_b = \tfrac{\partial \vec{q}}{\partial \vec{b}} \qquad , \qquad T_U = \tfrac{\partial \vec{q}}{\partial \vec{U}}
$$

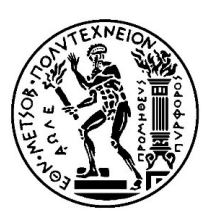

Parallel CFD & Optimization Unit, Lab. Of Thermal Turbomachines, School of Mechanical Engineering, NTUA (PCOpt/NTUA)<br>Inverse Design of a Quasi-1D Duct – Compressible Flow<br>Legrate by parts:

Parallel CFD & Optimization Unit, Lab. Of Thermal Turbomachines, School of Mechanical Engineering, NTUA (PCOpt/NTUA)  
\nInverse Design of a Quasi-1D Duct – Compressible Flow  
\nIntegrate by parts:  
\n
$$
\delta J_{aug} = \delta J - \int_{L} \vec{\Psi}^{T} \left( \frac{\partial (\delta \vec{f})}{\partial x} - \delta \vec{q} \right) dx = \delta J - \int_{L} \vec{\Psi}^{T} \left( \frac{\partial (\delta \vec{f})}{\partial x} - T_{U} \delta \vec{U} - T_{b} \delta \vec{b} \right) dx
$$
\n
$$
\delta J_{aug} = \int \delta \vec{U}^{T} \left[ (p - p_{tar})(\frac{\partial p}{\partial x})^{T} + A^{T} \frac{\partial \vec{\Psi}}{\partial x} + T_{tr}^{T} \vec{\Psi} \right] dx
$$

$$
\delta J_{aug} = \underbrace{\int_{L} \delta \vec{U}^{T} \left[ (p - p_{tar}) (\frac{\partial p}{\partial \vec{U}})^{T} + A^{T} \frac{\partial \Psi}{\partial x} + T_{U}^{T} \vec{\Psi} \right] dx}_{FAE} - \underbrace{\left[ \vec{\Psi}^{T} A \delta \vec{U} \right]_{out} + \left[ \vec{\Psi}^{T} A \delta \vec{U} \right]_{in}}_{ABC} + 1/2 \underbrace{\int_{L} \vec{\Psi}^{T} T_{b} \delta \vec{b} dx}_{SD}
$$

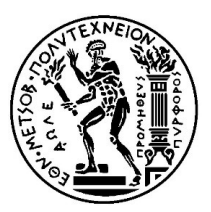

Parallel CFD & Optimization Unit, Lab. Of Thermal Turbomachines, School of Mechanical Engineering, NTUA (PCOpt/NTUA)<br>Inverse Design of a Quasi-1D Duct – Compressible Flow<br>Led Adjoint Equations:

Parallel CFD & Optimization Unit, Lab. Of Thermal Turbomachines, School of Mechanical Engineering, NTUA (P  
\n**Inverse Design of a Quasi-1D Duct – Compressible Flow**  
\n**Field Adjoint Equations:**  
\n
$$
\frac{\partial \vec{\Psi}}{\partial t} - \left( A^T \frac{\partial \vec{\Psi}}{\partial x} + T_U^T \vec{\Psi} + (p - p_{tar}) (\frac{\partial p}{\partial \vec{U}})^T \right) = 0
$$
\n**Compare with the Field Primal Equations:**  
\n
$$
\frac{\partial \vec{U}}{\partial t} + A \frac{\partial \vec{U}}{\partial t} = \vec{q}
$$

$$
\frac{\partial \vec{U}}{\partial t} + A \frac{\partial \vec{U}}{\partial x} = \vec{q}
$$

Parallel CFD & Optimization Unit, Lab. Of Thermal Turbomachines, School of Mechanical Engineering, NTUA<br>
Inverse Design of a Quasi-1D Duct — Compressible Flow<br>
Adjoint Boundary Conditions (ABC):<br>  $\delta \vec{U}^T A^T \vec{\Psi} = 0$ <br>
O

Parallel CFD & Optimization Unit, Lab. Of Thermal Trubomachines, School of Mechana  
\nInverse Design of a Quasi-1D Duct – Compressible Fl  
\nAdjoint Boundary Conditions (ABC):  
\n
$$
\delta \vec{U}^T A^T \vec{\Psi} = 0
$$
\nor:  
\n
$$
\left[ \frac{\gamma - 3}{2} u^2 \Psi_2 + (-\gamma u E + (\gamma - 1) u^3) \Psi_3 \right] \delta \rho +
$$
\n
$$
\left[ \Psi_1 + (3 - \gamma) u \Psi_2 + (\gamma E - \frac{\gamma - 1}{2} 3 u^2) \Psi_3 \right] \delta (\rho u) +
$$
\n
$$
\left[ (\gamma - 1) \Psi_2 + \gamma u \Psi_3 \right] \delta (\rho E) = 0
$$
\nInlet ABC:  
\n
$$
\rho \left[ 1 - \frac{u^2}{c^2} \right] \Psi_1 + \rho u \left[ 1 - \frac{u^2}{c^2} \right] \Psi_2 + \rho u^2 \left[ -\frac{u^2}{2c^2} + \frac{\gamma}{2(\gamma - 1)} \right]
$$
\nOutlet ABC:  
\n
$$
-u^2 \Psi_2 + \left( -\gamma u E + \frac{\gamma - 2}{2} u^3 \right) \Psi_3 = 0, \quad \Psi_1 + 2u \Psi_2
$$
\n<sub>K.C. Giannakoglou, Professor NTUA, kglanna@n</sub>

Parallel CFD & Optimization Unit, Lab. Of Thermal Turbomachines, School of Mechanical Engineering, NTUA (PCOpt/NTUA)  
\n**Inverse Design of a Quasi-1D Duct – Compressible Flow**  
\nAdjoint Boundary Conditions (ABC):  
\n
$$
\delta \vec{U}^T A^T \vec{\Psi} = 0
$$
\n
$$
[\frac{\gamma - 3}{2} u^2 \Psi_2 + (-\gamma u E + (\gamma - 1) u^3) \Psi_3] \delta \rho + [\Psi_1 + (3 - \gamma) u \Psi_2 + (\gamma E - \frac{\gamma - 1}{2} 3 u^2) \Psi_3] \delta (\rho u) + [(\gamma - 1) \Psi_2 + \gamma u \Psi_3] \delta (\rho E) = 0
$$

$$
\rho \left[ 1 - \frac{u^2}{c^2} \right] \Psi_1 + \rho u \left[ 1 - \frac{u^2}{c^2} \right] \Psi_2 + \rho u^2 \left[ - \frac{u^2}{2c^2} + \frac{\gamma - 3}{2(\gamma - 1)} + \frac{1}{\gamma - 1} \frac{c^2}{u^2} \right] \Psi_3 = 0
$$

$$
-u^2\Psi_2+\left(-\gamma uE+\frac{\gamma-2}{2}u^3\right)\Psi_3=0,\quad \Psi_1+2u\Psi_2+\left(\gamma E-\frac{\gamma-3}{2}u^2\right)\Psi_3=0
$$

K.C. Giannakoglou, Professor NTUA, kgianna@mail.ntua.gr

85

Parallel CFD & Optimization Unit, Lab. Of Thermal Turbomachines, School of Mechanical Enginee<br>
Inverse Design of a Quasi-1D Duct — Compressible Flow<br>
Sensitivity Derivatives (SD):<br>  $\frac{\delta J}{\delta b_i} = \int_{I} \vec{\Psi}^T \vec{T}_b dx$ 

$$
\frac{\delta J}{\delta b_i}~=~\int_L{\vec \Psi}^T \vec T_b dx
$$

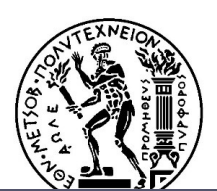

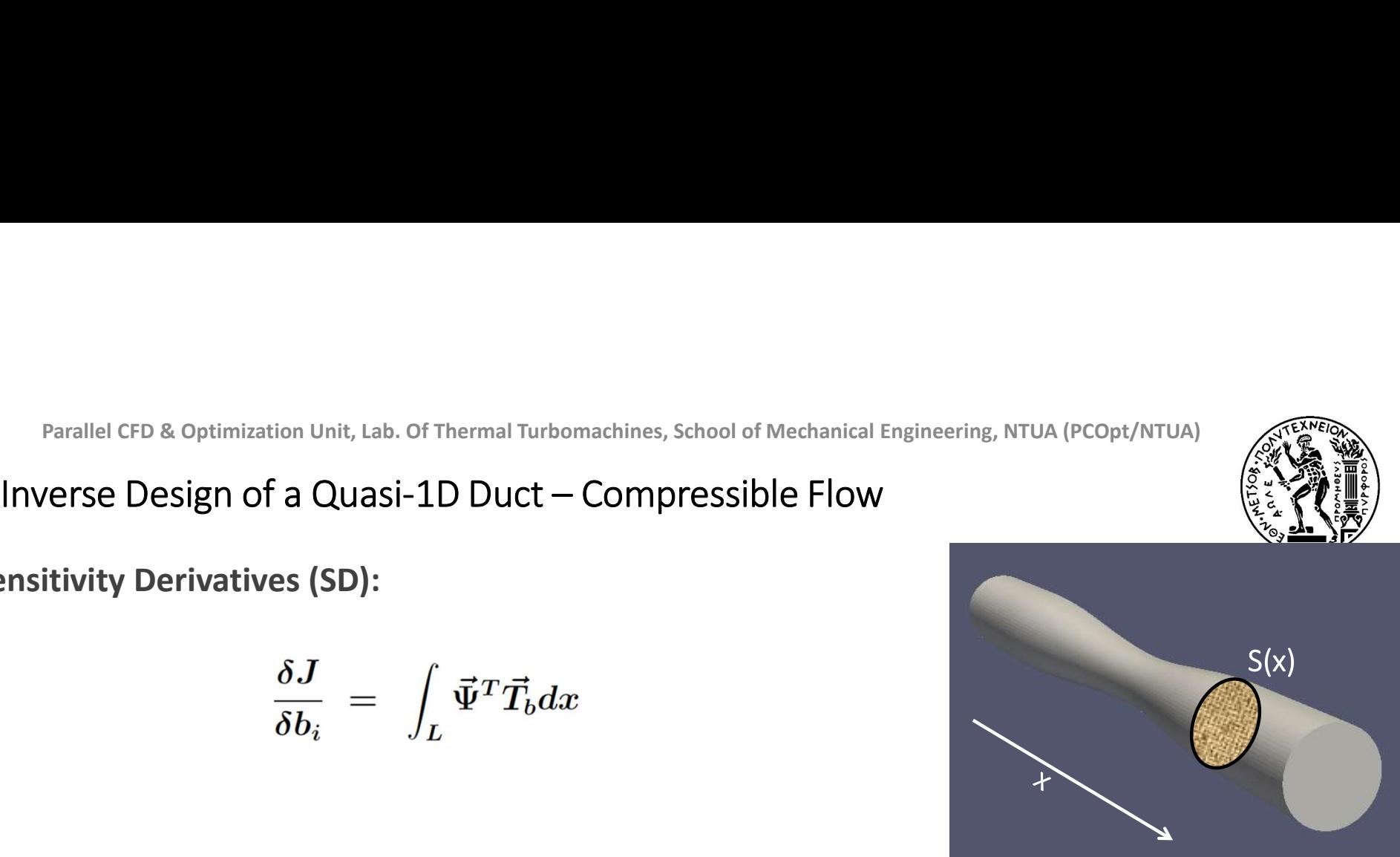

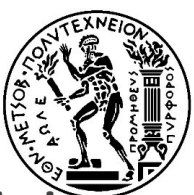

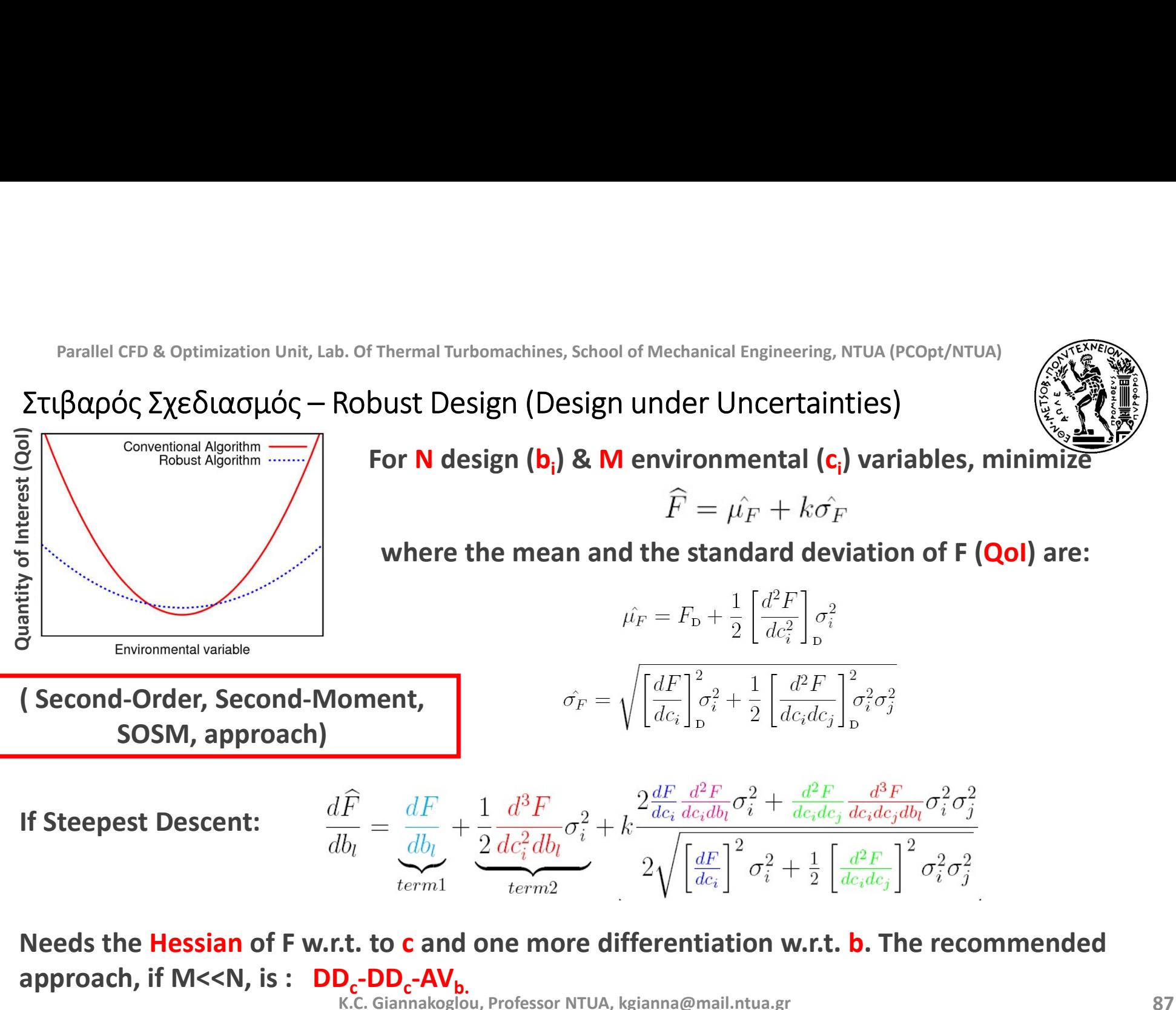

K.C. Giannakoglou, Professor NTUA, kgianna@mail.ntua.gr approach, if M<<N, is : DD<sub>c</sub>-DD<sub>c</sub>-AV<sub>b.</sub>

Parallel CFD & Optimization Unit, Lab. Of Thermal Turbomachines, School of Mechanical Engineering, NTUA (PCOpt/NTUA)<br>Στιβαρός Σχεδιασμός – Robust Design (Design under Uncertainties)<br>Uncertainty Quantification (UQ) refers

Uncertainty Quantification (UQ) refers to the computation of the statistical moments (mean value, standard deviation) of a Quantity of Interest, QoI (drag, lift, losses).

Parallel CFD & Optimization Unit, Lab. Of Thermal Turbomachines, School of Mechanical Engineering, NTUA (PCOpt/NTUA)<br>
TL(βαρός Σχεδιασμός – Robust Design (Design under Uncertainties)<br>
Uncertainty Quantification (UQ) refer performed. A gradient-based optimization under uncertainties (in a Second-Order, Second-Moment, SOSM, approach) leads to the need of computing third-order mixed derivatives.

Working with the Newton method means that fourth-order derivatives are needed.

An interesting case: Some of the design and uncertain (environmental) variables may coincide.

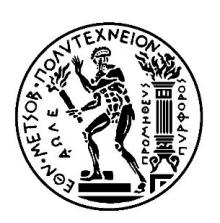

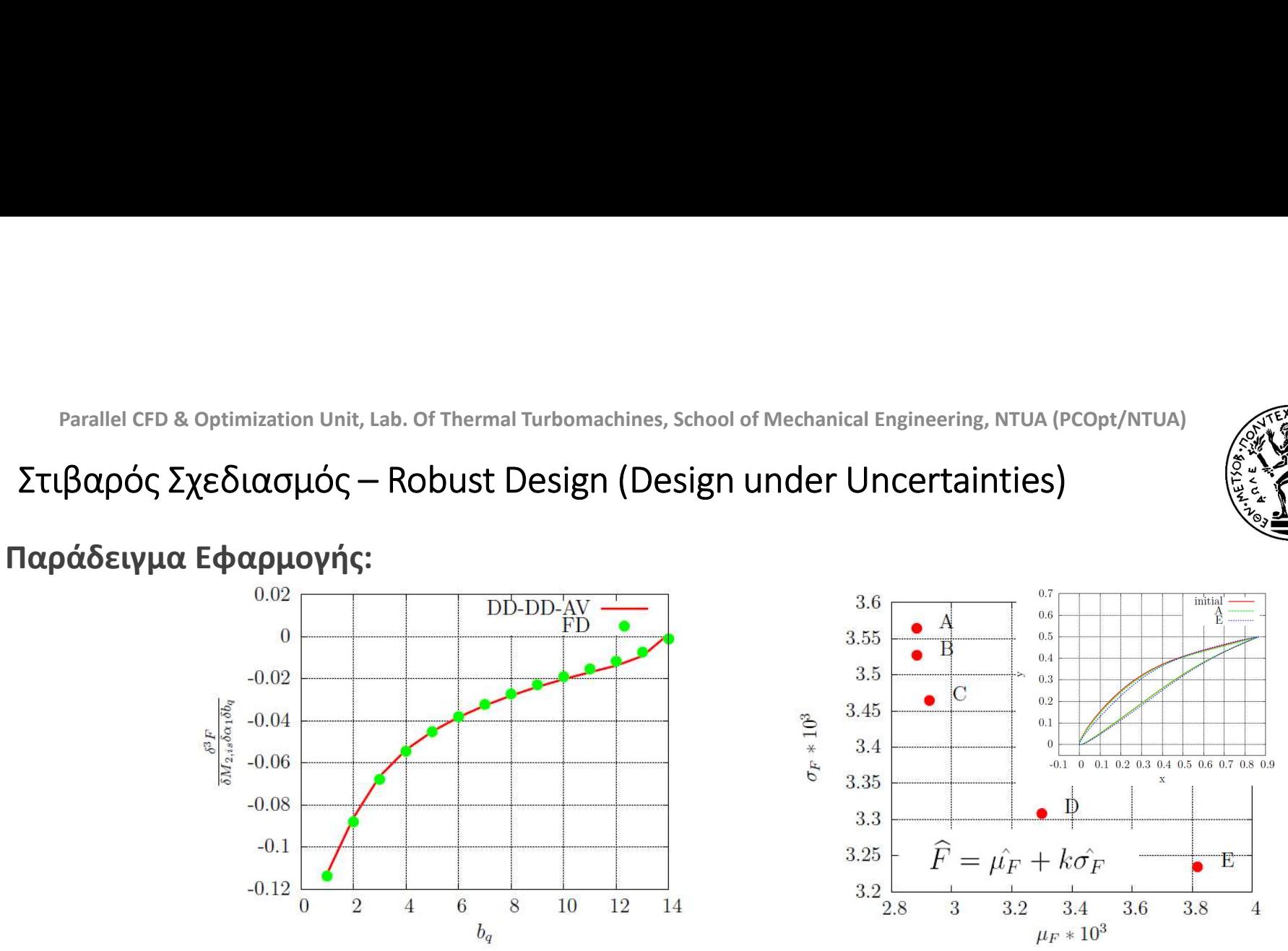

Robust design of a compressor cascade: Two environmental variables:  $\mathsf{M}_{2,\mathsf{is}}$  and  $\alpha_{\mathsf{1}}$ .

E.M. PAPOUTSIS-KIACHAGIAS, D.I. PAPADIMITRIOU, K.C. GIANNAKOGLOU: 'Robust Design in Aerodynamics using 3rd-Order Sensitivity Analysis based on Discrete Adjoint. Application to Quasi-1D Flows', International Journal for Numerical Methods in Fluids, Vol. 69, No. 3, pp. 691-709, 2012.

E.M. PAPOUTSIS-KIACHAGIAS, D.I. PAPADIMITRIOU, K.C. GIANNAKOGLOU: Discrete and Continuous Adjoint Methods in Aerodynamic Robust Design problems, CFD and Optimization 2011, ECCOMAS Thematic Conference, Antalya, Turkey, May 23-25, 2011.

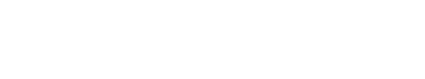

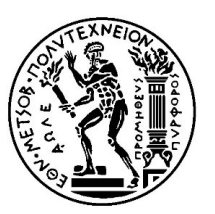

Άλλες Χρήσεις της Hessian(F) ή Hess(F)

In (exact) Newton's Method:

$$
\overrightarrow{b}^{new} = \overrightarrow{b}^{old} - \nabla^2 F(\overrightarrow{b}^{old})^{-1} \nabla F(\overrightarrow{b}^{old})^T
$$

The most efficient approach is: DD-AV. (DD to compute the gradient, AV=adjoint to compute second derivatives).

Μπορείτε να δείξετε ότι η διττή χρήση της συζυγούς μεθόδους (AV-AV) είναι πιο αργή από τη DD-AV. Ο λόγος: Χρειαζόμαστε το grad(F) πριν βρούμε το Hess(F). (Δείτε παρακάτω).

## Parallel CFD & Optimization Unit, Lab. Of Thermal Turbomachines, School of Mechanical Engineering, NTUA (PCOpt/NTUA<br>**Computation of the Hessian(F) or Hess(F)**<br>Jessian Matrix Computation using the **DD-DD** method:<br>Think "Dis Hessian Matrix Computation using the DD-DD method: (Think "Discrete" , program Continuous Adjoint)

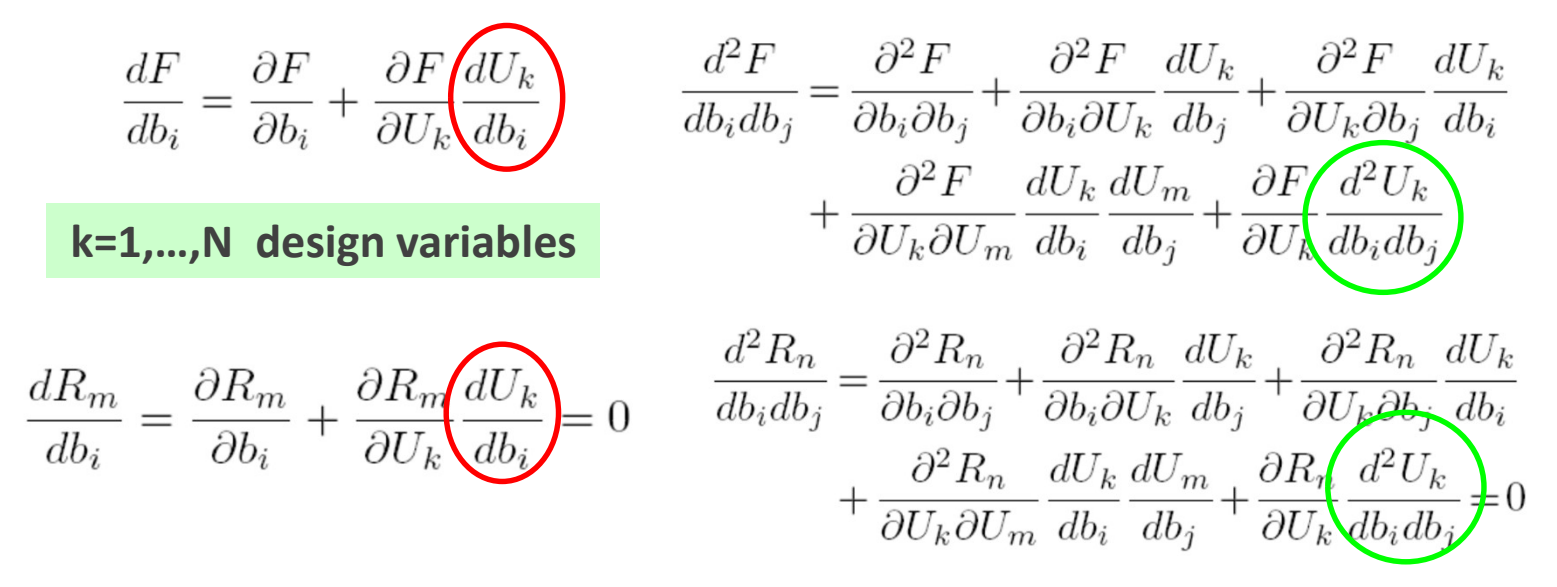

The cost for computing the Hessian via the DD-DD approach scales with N<sup>2</sup>.

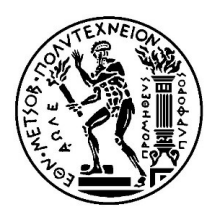

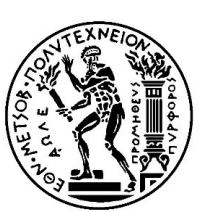

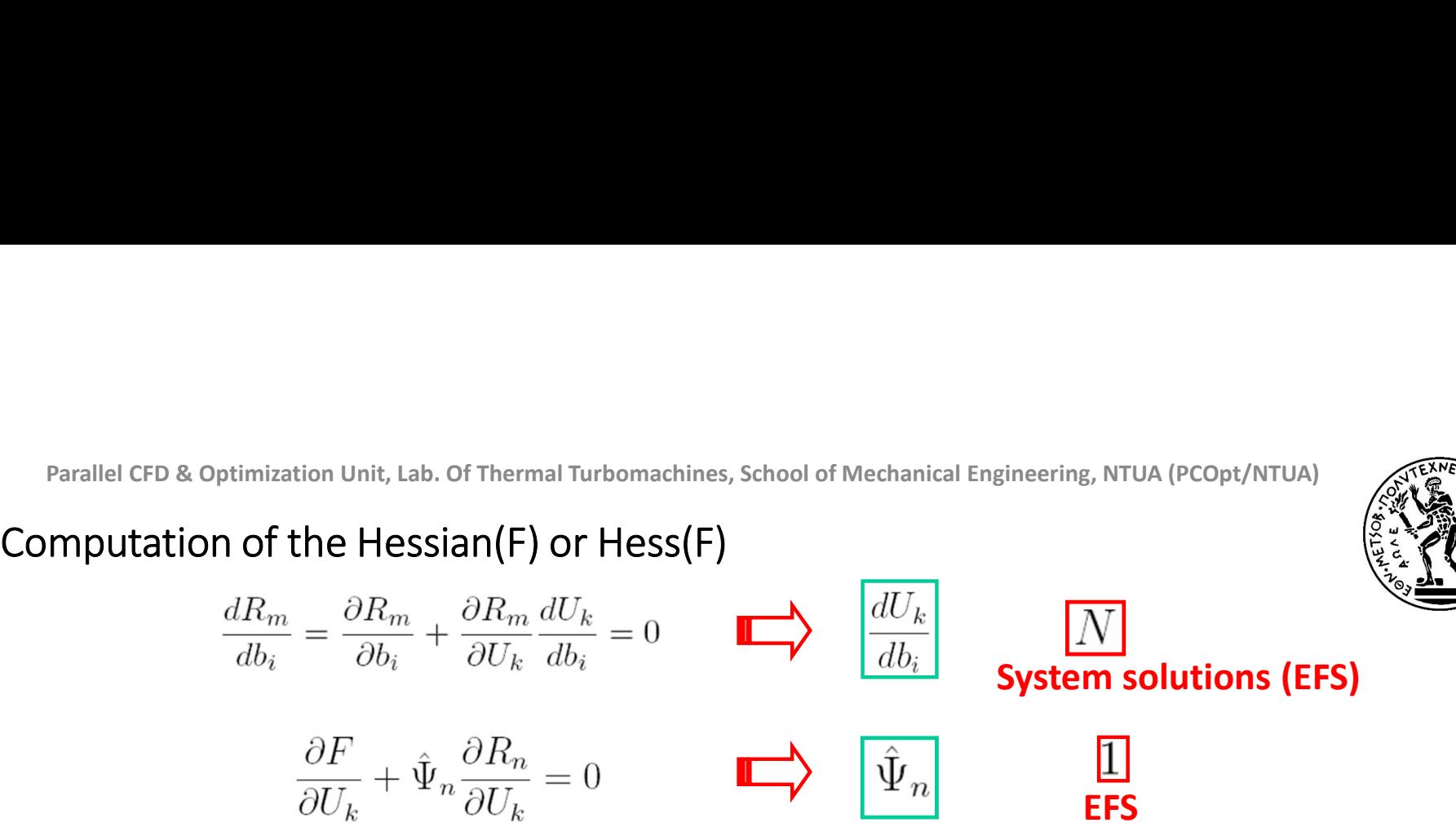

The Adjoint equation is the same with that used to compute the Gradient !!!

$$
\frac{d^2\hat{F}}{db_i db_j} = \frac{\partial^2 F}{\partial b_i \partial b_j} + \hat{\Psi}_n \frac{\partial^2 R_n}{\partial b_i \partial b_j} + \frac{\partial^2 F}{\partial U_k \partial U_m} \frac{dU_k}{db_i} \frac{dU_m}{db_j} + \hat{\Psi}_n \frac{\partial^2 R_n}{\partial U_k \partial U_m} \frac{dU_k}{db_i} \frac{dU_m}{db_j} \n+ \frac{\partial^2 F}{\partial b_i \partial U_k} \frac{dU_k}{db_j} + \hat{\Psi}_n \frac{\partial^2 R_n}{\partial b_i \partial U_k} \frac{dU_k}{db_j} + \frac{\partial^2 F}{\partial U_k \partial b_j} \frac{dU_k}{db_i} + \hat{\Psi}_n \frac{\partial^2 R_n}{\partial U_k \partial b_j} \frac{dU_k}{db_i} \n+ \left(\frac{\partial F}{\partial U_k} + \hat{\Psi}_n \frac{\partial R_n}{\partial U_k}\right) \frac{d^2 U_k}{db_i db_j}
$$

► The cost per Newton cycle is N+1+1=N+2 EFS! Scales with N, not N2. ► DD-AV is the most efficient approach (among DD-DD, AV-DD, AV-AV)!

Parallel CFD & Optimization Unit, Lab. Of Thermal Turbomachines, School of Mechanical Engineering, NTUA (PCOpt/NTUA) Parallel CFD & Optimization Unit, Lab. Of Thermal Turbomachines, School of Mechanical Engineering, NTUA (PCOpt/NTUA<br>Computation of the Hessian(F) or Hess(F)

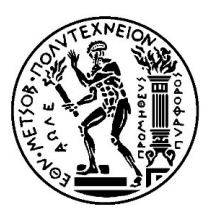

Ότι παρουσιάστηκε για τη Διακριτή Συζυγή Μέθοδο, εφαρμόζεται εξίσου και με τη Συνεχή Συζυγή Μέθοδο. Computation of the Hessian(F) or Hess(F)<br>
Οτι παρουσιάστηκε για τη <mark>Διακριτή</mark> Συζυγή Μέθοδο, εφαρμόζεται εξίσου και με τη **Συνεχή**<br>
Συζυγή Μέθοδο.<br>
Απλώς, προτιμήθηκε η παρουσίαση να γίνει με τη Διακριτή Μέθοδο, γιατί εί

Απλώς, προτιμήθηκε η παρουσίαση να γίνει με τη Διακριτή Μέθοδο, γιατί είναι περισσότερο σύντομη και εποπτική!

τον υπολογισμό του Hess(F)…..